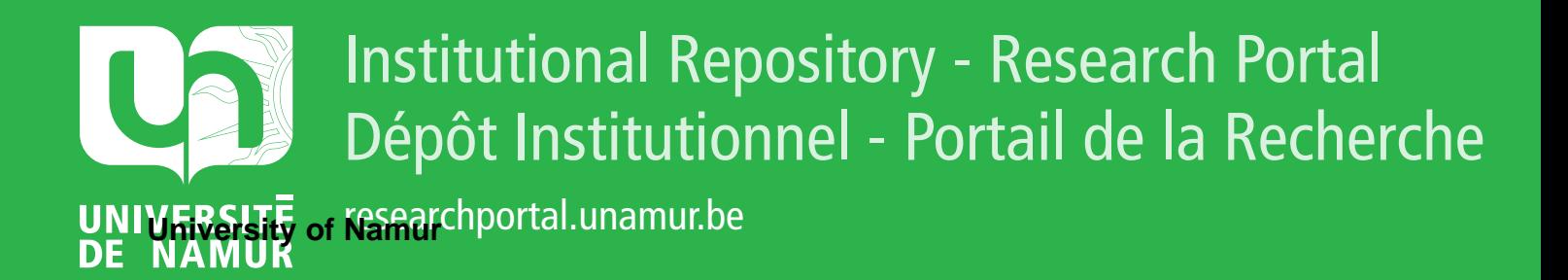

# **THESIS / THÈSE**

#### **MASTER EN SCIENCES INFORMATIQUES**

**Les hypermédias appliqués à l'éducation et à l'auto-apprentissage Élaboration du cours des "Éléments de Biologie Moléculaire"**

Ayissi Eteme, Adolphe

Award date: 1996

Awarding institution: Universite de Namur

[Link to publication](https://researchportal.unamur.be/fr/studentTheses/2f98cef3-8d36-44a9-800b-014657c75a0d)

#### **General rights**

Copyright and moral rights for the publications made accessible in the public portal are retained by the authors and/or other copyright owners and it is a condition of accessing publications that users recognise and abide by the legal requirements associated with these rights.

• Users may download and print one copy of any publication from the public portal for the purpose of private study or research.

• You may not further distribute the material or use it for any profit-making activity or commercial gain

• You may freely distribute the URL identifying the publication in the public portal ?

#### **Take down policy**

If you believe that this document breaches copyright please contact us providing details, and we will remove access to the work immediately and investigate your claim.

Facultés Universitaires Notre-Dame de la Paix Institut d'Informatique Rue Grandgagnage, 21 B 5000-Namur (BELGIQUE)

**Les hypermédias appliqués à l'éducation et à l'auto-apprentissage:** 

**Elaboration du cours des "Eléments de Biologie Moléculaire"** 

# **ADOLPHE AYISSI ETEME**

**Promoteur:** Pr. Monique Noirhomme **Co-promoteur:** Pr. S.Wattiaux-De Coninck

> Mémoire présenté en vue de l'obtention du grade de Maître en Informatique.

**ANNEE ACADEMIQUE 1995-1996.** 

# **Résumé**

Le présent travail est une étude sur la génération d'un hypermédia à partir des textes structurés Word en vue d'un auto-apprentissage. Après avoir situé le concept dans le domaine spécifique de l'éducation, et cerné ses stratégies de structuration, l'exposé est focalisé sur l'application de deux stratégies au cours des "Eléments de Biologie Moléculaire" . Et, à partir des critiques portées sur des techniques utilisées par certains auteurs pour la transformation des textes en hypermédias, un algorithme est proposé par l'auteur et la réalisation d'un programme d'application est amorcée.

**Mots clés:** Multimédia, hypermédia, World Wide Web (Y/WW ou Web), Relationship Managment Methodology (RMM), Super-Objet, Objet, Jeton, Eléments de Biologie Moléculaire, Auto-apprentissage.

# **ABSTRACT**

The present work is a study on the generation of a hypermedia from the texts structured in the sight of self learning. After having situated the concept in the specific domain of education, and surrounding his strategies of structuration, the presentation is based on the application of two of the strategies a course the "Elements of Molecular Biology". And, from the critics resting on the techniques used by certain authors for the transformation of texts in hypermedias, an algorithm is proposed by the author and the realization of a program for application to be put in action.

**Key words:** Multimedia, Hypermedia, World Wide Web (WWW), Relationship Managment Methodology (RMM), Super-Object, Object, Token, Elements of Molecular Biology, Self learning.

## Avant-Propos

Un coup d'oeil sur les rayons des librairies spécialisées en informatique permet de constater que les ouvrages traitant des médias\*, multimédia\*, hypertextes\* et hypermédias\* pour l'apprentissage ne manquent certainement pas. Au contraire, ils sont de plus en plus nombreux. Alors, pourquoi y ajouter cette modeste étude?

La raison en est fort simple. Face à la crise engendrée par l'accès d'un nombre croissant d'élèves et étudiants à des études secondaires et universitaires fondées sur un système traditionnel, des solutions alternatives ont été recherchées, tendant à mettre l'accent sur l'individualisation de l'enseignement et le travail autonome des élèves et étudiants, et utilisant les différents médias: télévision éducative, vidéo, radio, film, ordinateur etc.

Des actions "multi média"\* ont été lancées dès les années soixante, et l'ordinateur est apparu à cette époque comme un moyen d'enseignement, alors que les théories de l'enseignement programmé étaient en vogue et que de nombreux types de machines à enseigner voyaient le jour.

Mais l'ordinateur est longtemps resté une machine de professionnels, chère et peu répandue. Et, au gré des expériences, il a fallu attendre la micro-informatique\* et les opérations développées à l'école pour qu'un certain nombre de logiciels\* se socialisent.

Aujourd'hui, le multimédia, bien qu'à la mode, coûte trop cher à l'initiateur de ce travail. Il nous a donc semblé que la façon la plus souple de consulter les documents stockés dans des bases de données réside dans les systèmes hypermédias. En effet, dans beaucoup d'environnements, les données stockées consistent en des fichiers textes qui ont été écrits par différents systèmes: éditeurs de textes, programmes de scanning, outils de publications, outils EDI\*. Ces systèmes sont conçus d'abord pour la manipulation du texte, le formatage du texte, et le transfert du texte; et non pour la gestion du texte comme un tout dans une large collection de documents. Ensuite, les systèmes hypermédias sont conçus pour la création, la conception et la lecture du texte dans les documents. Ils rendent possible de cette façon l'automatisation de l'exploration des références entre documents.

Aussi, parallèlement à l'élaboration d'un hypermédia, notre objectif au long de cette étude est de développer les divers enjeux que présente l'utilisation des hypermédias dans l'éducation et l'apprentissage.

Ces notes ne s'adressent pas seulement aux spécialistes des systèmes hypermédias, mais à tous ceux qui désirent s'instruire et s'éduquer par des techniques plus modernes et moins coûteuses de communication par ordinateur. En conséquence, notre approche sera essentiellement basée sur des exemples concrets et appuyée par de nombreuses

figures et schémas. Mais une telle approche ne prétend pas faire " *le tour du problème".* 

Nous souhaitons surtout que le lecteur découvre l'univers des hypermédias et non pas qu'il en subisse la rigueur. Les informaticiens nous excuseront donc pour quelques raccourcis et simplifications dans les théories avancées. Néanmoins, une terminologie propre aux hypermédias a été conservée de façon à ce que le lecteur ne soit pas désemparé lorsque, à la recherche d'un complément d'information, il consultera l'un ou l'autre des ouvrages présentés dans la bibliographie. Un glossaire définit tous les termes qui sont suivis d'une étoile. Sa lecture facilitera la compréhension du texte.

Enfin, je tiens à remercier mon promoteur, le professeur Monique Noirhomme-Fraiture dont l'enseignement et les judicieuses remarques d'orientations prodiguées sont pour beaucoup dans la rédaction de ce document.

Je remercie aussi mon co-promoteur, le professeur S.Wattiaux-De Coninck Doyen de la Faculté de Médecine pour sa disponibilité et ses questions judicieuses qui ont permis que ce document ne soit pas exclusivement technique, et qu'il soit accessible aux non professionnels de l'informatique. Qu'elle soit aussi remerciée pour son texte sur les motivations de ce travail.

Je remercie aussi pour sa disponibilité Luc Goffinet, assistant du professeur Monique Noirhomme-Fraiture, avec qui j'ai pu avoir des discussions fructueuses.

Je ne saurais oublier le Département de l'Education et Technologie des FUNDP, notamment Mme. Charlier et Mr. Donnay pour avoir accepté de nous prèter plusieurs livres et articles traitant de la problématique des hypermédias.

Je remercie Jean Vanderdonckt pour son aide précieuse sur la programmation des macros Word.

Je remercie le Centre Universitaire des Sciences et de la Santé (CUSS) de l'Université de Yaoundé I Cameroun et le professeur Peter M. Ndumbe, Deputy Director de l'Institute of Medical Research and Studies on Medical Plants (IMPM) pour l'intérêt accordé à ce travail.

De même, il me faut insister sur la contribution efficace de tous ceux qui ont bien voulu critiquer le premier jet de ces notes et en particulier, je remercie Monsieur Félix Onana Etoundi pour son aide précieuse.

Toute ma gratitude va aussi à Monsieur et Madame Marius Etoundi pour le soutien moral et financier. A travers eux, que ma mère, mes frères et mes soeurs soient remerciés.

Je remercie également Michaël Spira, et Martine Faignard. A travers eux, que leurs parents respectifs soient remerciés.

Je voudrais aussi remercier particulièrement mademoiselle Raphaëlle Harou pour sa générosité et sa sympathie. Qu'elle trouve ici l'expression de mes sentiments distingués.

Je remercie enfm des amis: Paul Fransen, Jeanne M'Peti, Jeanine Mundele, Simon Yana, Joseph Odi, Parfait Eyala, Hyacinthe Elomo Tomo, Luc Onana, Pascale, Oswald, Célestin, Liliane, Marcelin, et Sinatu.

Que tous ceux qui m'ont apporté un soutien de quelle que nature fut-il, se sentent remerciés.

> Adolphe Ayissi Eteme Namur Juillet 1996

**Table des matières** 

Résumé

Avant-propos

#### INTRODUCTION

#### PARTIE I: DOMAINE D'APPLICATION ET SPECIFICITE DU CONCEPT D'HYPERMEDIA APPLIQUE A L'EDUCATION ET A L'APPRENTISSAGEErreur! Signet non défini.

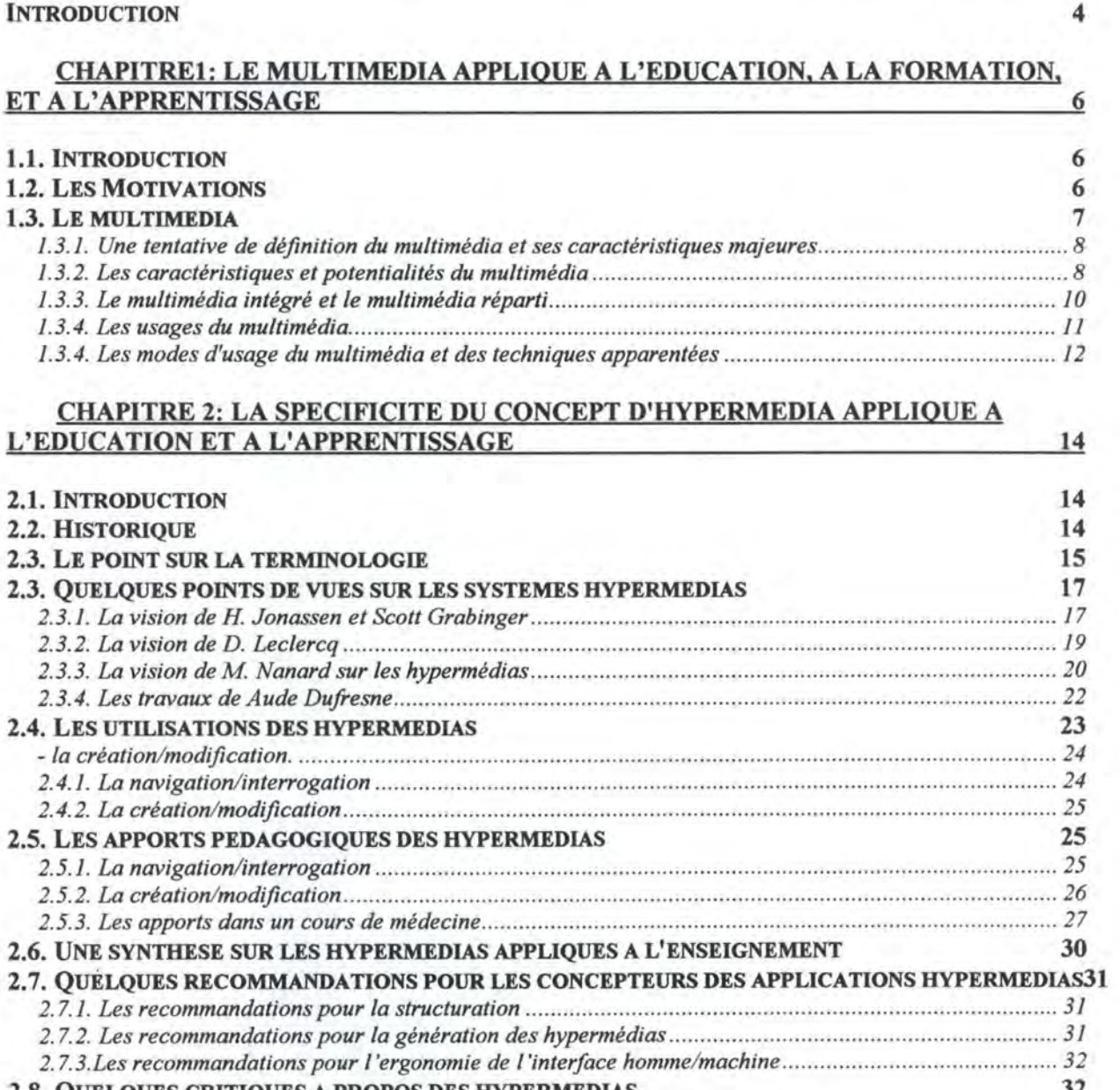

#### CHAPITRE 3: LE SYSTEME AUTEUR WORLD WIDE WEB 34 **3.1. INTRODUCTION 34**<br>**3.2. LA DEFINITION DE WORLD WIDE WER 3.34 3.2. LA DEFINITION DE WORLD WIDE WEB 34 3.3. LES CARACTERISTIQUES GENERALES DE WORLD WIDE WEB** *3.3.1. World Wide Web est un hypermédia ................. ... .. ....... ......................... .............................. ............. 34 3.3.2. World Wide Web est graphique et facile* à *naviguer ..... ....... .............. ................. ........ .. .................... 35 3.3.3. World Wide Web est* à *la croisée des plates-formes\* ................................. .. .................. .................. 35 3.3.4. World Wide Web est un système distribué ........................ ................................... ....... ....................... 35 3.3.5. World Wide Web est dynamique .................. ................... .................................................................. 37 3.3.6. World Wide Web est interactif. ......... ..................................................... ............... .............. ..... ......... 37*  **3.4. L'URL ET LE PROTOCOLE HTTP** *3.4.1.* L'URL ........................... ..................................................................... .............................................. *38 3.4.2. Le protocole* HTI'P ................... ........................................................................................................ *39*  **3.5. ANATOMIE DE LA PRESENTATION DE WORLD WIDE WEB 39 3.6. HYPERTEXT MARKUP LANGUAGE: HTML 41**  *3.6.1. Définition ................................................ ..................................... .. ............ ...................................... 41 3.6.2. Les bases de HTML et un exemple de document .......................................... .. ................................... 41*  **3. 7. LES PROPRIETES DE WORLD WIDE WEB PAR RAPPORT A D'AUTRES SYSTEMES AUTEURS 44**  *3. 7.1. Remarque ...................................... ............................................................. ................................. ..... 45 3.* 7. *2. Pourquoi choisir World Wide Web pour l'élaboration de l'étude de cas? ................... ..................... 45*

#### **3.8. QUELQUES CRITIQUES A PROPOS DE WORLD WIDE WEB**

**46** 

47

**67** 

#### **PARTIE** II: **APPROCHES DE STRUCTURATION DE L'HYPERMEDIA ET APPLICATION DE DEUX STRATEGIES AU CAS DES "ELEMENTS DE BIOLOGIE MOLECULAIRE"**

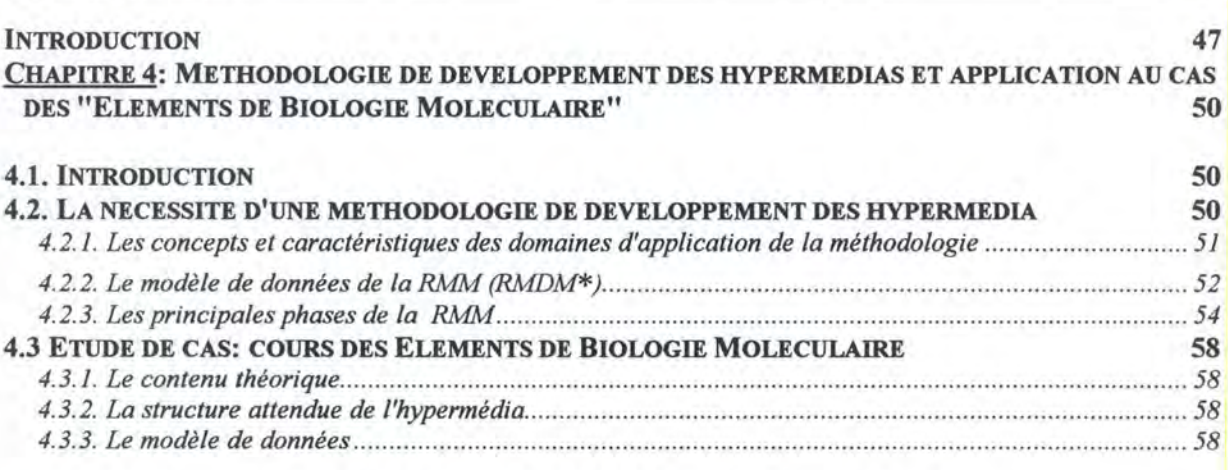

#### **CHAPITRE 5: L'ARCHITECTURE GENERALE DE L'HYPERMEDIA PEDAGOGIQUE**

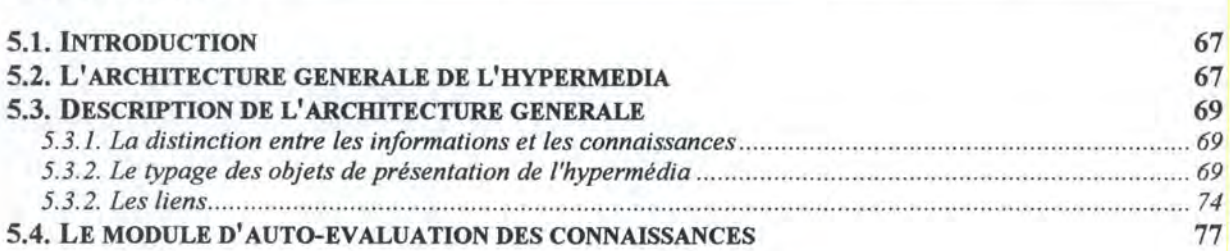

#### 5.5. LES AVANTAGES D'UNE TELLE ARCHITECTURE

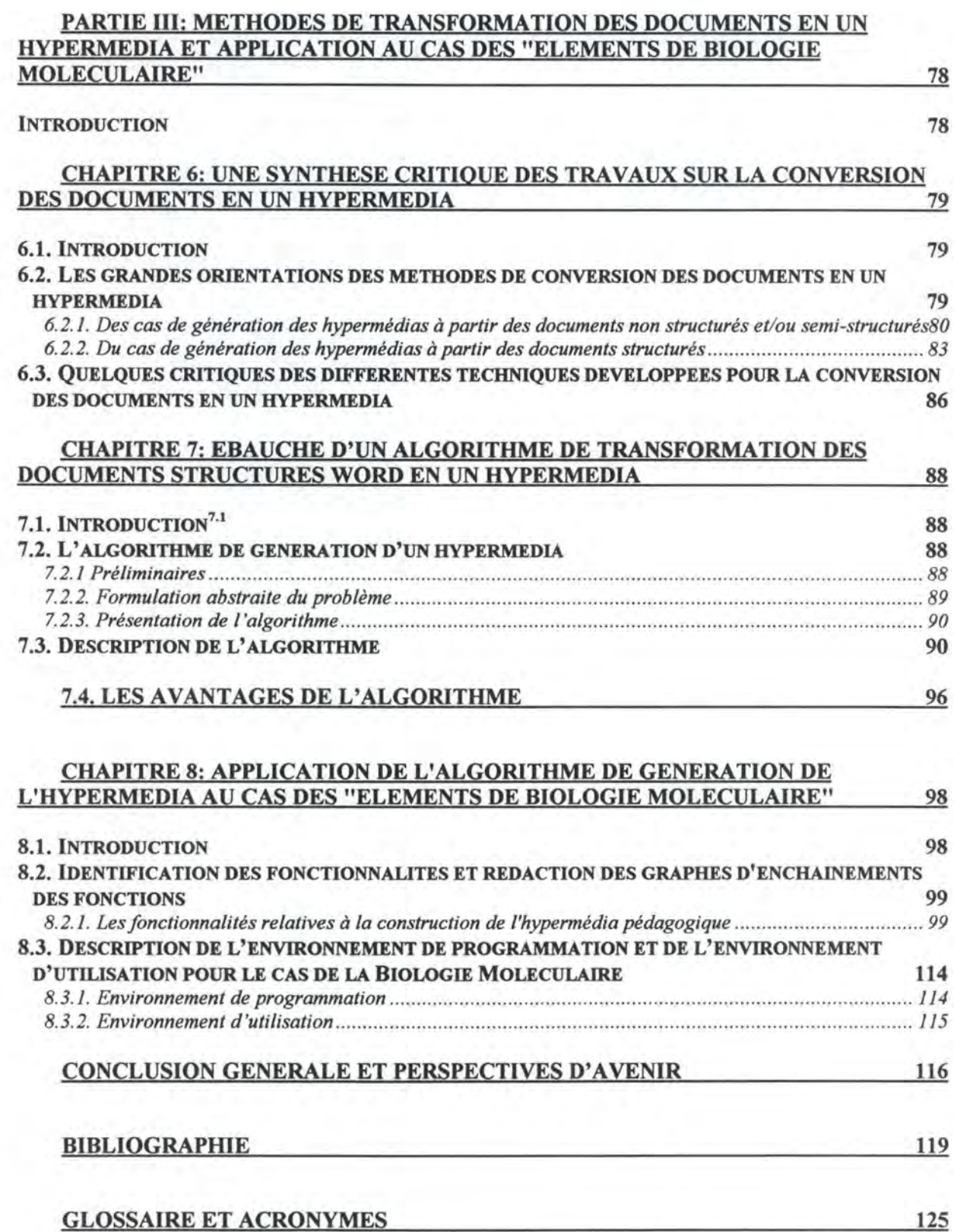

77

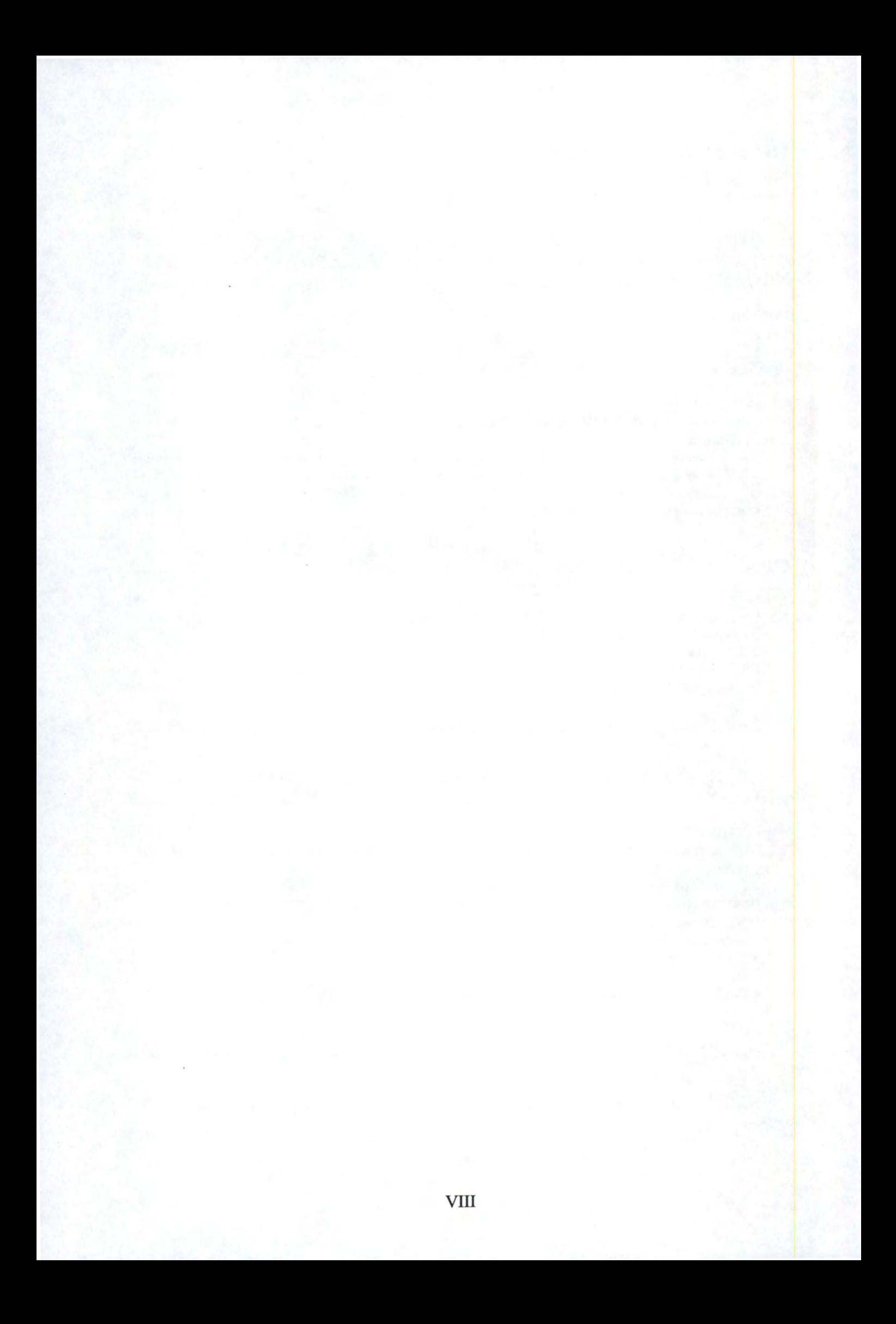

# FM B16 1998 21

Contribution à l'enseignement d'ATM : Utilisation combinée de Java et de VRML

# *Errata*

Page 102 La figure 37 présentant le graphe des relations entre les classes du module Atm est la suivante :

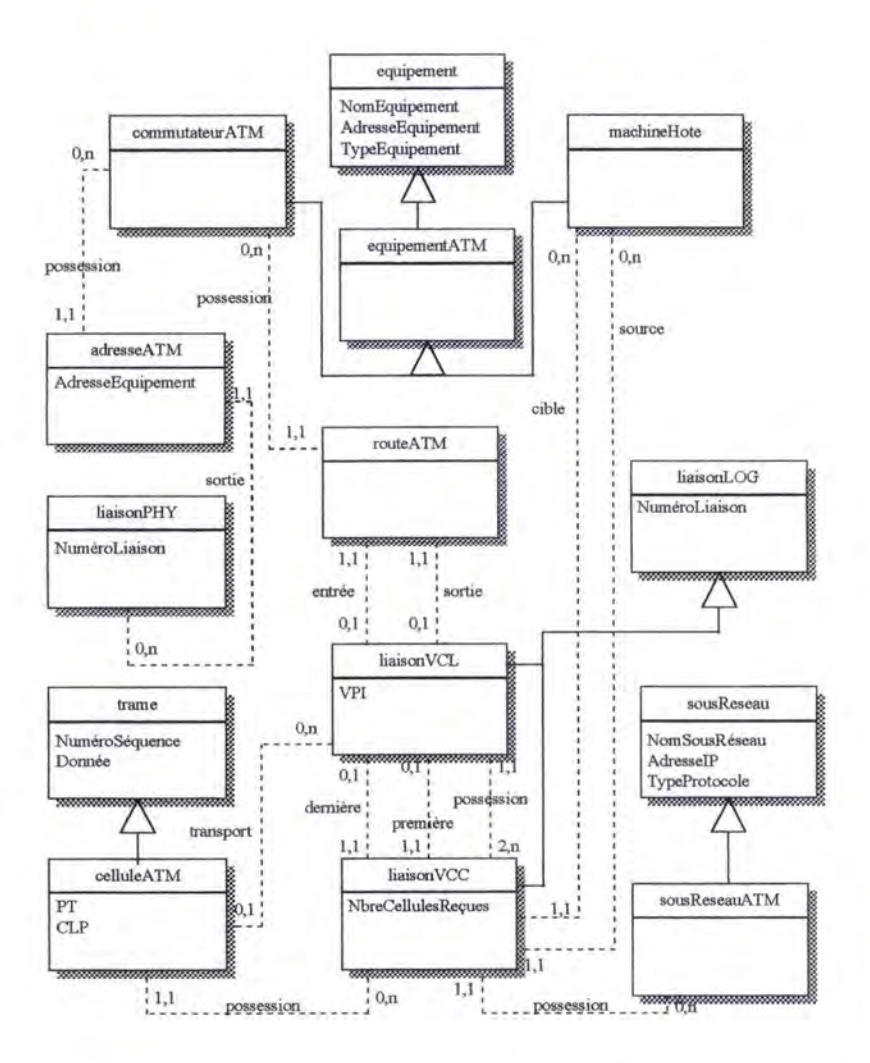

Page 105 La première phrase de la conclusion devient : " En adoptant la découpe décrite dans ce chapitre, ... "

Page 167 La dernière phrase du deuxième paragraphe devient : " Notre couche de traitement peut supporter d'une manière concurrente des communications de plusieurs cellules, contrairement à ce qui était prévu. "

## **Introduction**

Le thème de ce travail a été choisi en fonction du désir de notre co-promoteur de *"mettre sur ordinateur",* le cours des« Eléments de Biologie Moléculaire» enseigné à la Faculté de Médecine dans les Facultés Universitaires Notre-Dame de la Paix.

Les objectifs sont alors de:

- permettre le recyclage des professionnels de la santé sur la médecine moléculaire;

- initier des étudiants en cours de formation aux nouvelles technologies de l'information et de la communication;

- diffuser dans les pays du Sud.

Cette préoccupation a suffisamment justifié notre stage, et les investigations ont porté des fruits, avec la mise sur ordinateur d'un chapitre du cours intitulé: L' ADN est le **matériel génétique de base** ( chapitre II du cours des « Eléments de Biologie Moléculaire » ), bien que de façon non automatisée.

La présente étude se fixe deux orientations.

1. Traiter le problème de l'utilisation des médias dans l'éducation, la formation, et l'apprentissage dans son ensemble. Que l'on se place dans le cours de l'histoire ou que l'on se trouve dans l'actualité.

2. Chercher des voies et moyens pour automatiser autant que faire se peut, la méthode de conception de documents hypermédias suivie pendant la période de stage.

La prise en compte des médias d'enseignement et la formation existent depuis très longtemps, et Jacques Perriault [PERRIAULT, 1989] (repris de [BARON, LA PASSARDIERE, 1991]) nous rafraîchit la mémoire en rappelant l'emploi qui fut fait, dès le 19e siècle, des plaques photographiques. Elle s'est particulièrement développée dans les années 60, alors que se posait la question du renforcement de l'efficacité des systèmes d'instruction, perçus comme des systèmes techniques aux performances de très faible portée. Son évolution dans le temps a toujours suscité dans le monde éducatif un large débat entre spécialistes qui ne s'accordent pas sur le juste équilibre entre technique et produit d'une part, contexte et acceptabilité sur le terrain d'autre part.

Aujourd'hui, Le sujet en lui-même ne manque pas d'intérêt, et constitue un domaine de plus en plus préoccupant<sup>1</sup>, impliquant aussi bien les industriels que des chercheurs et des enseignants relevant de l'Education Nationale. Si les premiers rêvent de solutions rapides à leurs besoins en formation, les seconds espèrent que les recherches dans ce domaine déboucheront sur l'aménagement de nouvelles données pédagogiques, en vue d'améliorer la qualité de leurs enseignements.

Le **multimédia**, technologie (ou ensemble de technologies) né de la rencontre des télécommunications, de l'informatique, des industries de l'électronique grand public, et des médias traditionnels relance le débat. Ce concept possède des potentialités énormes: l'intégration au multimédia de tous les médias nés avant lui, et surtout l'interactivité qui rend son utilisation de plus en plus intensive dans notre société. Certains praticiens des sciences de l'éducation se prononcent non seulement pour un nouveau « *mariage* » entre l'apprentissage et les nouvelles technologies, mais aussi pensent que les concepts éducatifs utilisés jusqu'à présent doivent être remaniés pour permettre l'adaptation à la société virtuelle\* émergente.

Dans notre étude, nous jouons au chantre de nouvelles technologies et mettons en avant les points de vues de ceux qui annoncent des bouleversements que pourront causés les réseaux d'informations, et le multimédia sur comment nous apprenons, où nous apprenons, et quand nous apprenons. Effet de mode peut-être! Nous ne négligeons pas l'opinion de ceux qui voient à travers le multimédia un « *changement imperceptible*». De notre point de vue, un compromis est nécessaire. Accepter l'incertitude associée à la recherche de la nouveauté d'une part, tout en préservant les acquis des méthodes classiques d'éducation, de formation, et les pédagogies sousjacentes. Surtout, il est difficile aujourd'hui d'identifier avec certitude des ressources du multimédia qui feront vraiment sens dans les années à venir.

Selon toutes probabilités, l'informatique et ses systèmes hypermédias en feront partie. Il sont devenus les auxiliaires indispensables du travail intellectuel. La disponibilité de produits nouveaux revendiquant de nouvelles formes d'accès à la connaissance, les recherches de plus en plus croissantes sur les hypermédias et sur des

<sup>&</sup>lt;sup>1</sup>. Les entreprises actuelles sont confrontées au problème de la formation qui, en dehors des considérations socio-économiques, pose des problèmes en raison du volume et de l'évolution rapide des connaissances, du nombre d'acteurs concernés et souvent de la nécessité de former.

Les institutions éducatives n'échappent pas à ce constat, que se soit pour l'adaptation des structures pédagogiques pour suivre la mutation de la société et des besoins actuels de formation, que se soit au niveau de la gestion des effectifs et de l'organisation pratique, que se soit au niveau de la transmission des valeurs, des idées et du patrimoine culturel.

champs parallèles comme l'ergonomie des interfaces homme-machine engageant des informaticiens, des psychologues, sans oublier les spécialistes et praticiens des sciences de l'éducation le démontrent.

Même si l'hypermédia est un multimédia *"tronqué"* en raison de sa faible interactivité, ce concept apparaît comme une nouvelle possibilité offerte par la technique pour accéder à l'information de manière simple et souple.

Face à la vaste littérature sur les hypermédias, deux orientations s'imposent:

- **l'aspect pédagogique** des hypermédias appliqués à l'éducation, l'enseignement, et l'apprentissage;

- **l'aspect technique** de l'utilisation des hypermédias dans l'éducation, l'enseignement, et l'apprentissage.

Nous privilégions l'aspect technique avec l'élaboration du cas des « Eléments de Biologie Moléculaire » sans totalement évacuer l'aspect pédagogique tout aussi important.

Les lignes qui suivent s'intéressent donc moins au champ plus général de l'utilisation du multimédia en éducation, même si à long terme, l'évolution tend vers le multimédia. Elles se cantonnent davantage au cadre spécifique du développement des hypermédias dans le processus d'auto-apprentissage et de l'éducation.

**Pour orienter nos investigations,** l'étude sur le concept d'hypermédia mis au point par Vannevar Bush, appliqué au processus d'auto-apprentissage et d'éducation, obéira à un triple mouvement.

Dans une première partie seront étudiés le domaine d'application du concept et son contenu spécifique. On abordera également la question des fonctionnalités pédagogiques des hypermédias.

Une **seconde partie s'intéressera aux stratégies de mise en place des hypermédias et l'application de deux stratégies au cas du cours des "Eléments de Biologie Moléculaire".** 

Enfin, une **troisième partie se fera un double écho:** 

- celui d'une approche critique de quelques solutions conceptuelles de transformation des textes en un hypermédia;

- celui de la contribution de l'auteur pour une nouvelle approche de conversion d'un texte structuré Word en un hypermédia qui négligerait l'aspect sémantique de son contenu et serait davantage fondée sur sa structure initiale, le formalisme utilisant alors des concepts simples du monde réel. Cette nouvelle approche sera appliquée au cas des "Eléments de Biologie Moléculaire" pour la conception des documents hypermédias.

# Partie 1

• Multimédia et Hypermédias pour l'éducation et l'apprentissage:

• Synthèse des différentes approches possibles, des pistes d'usages pédagogiques pertinentes de ces nouveaux outils.

# **Partie I: Domaine d'application et spécificité du concept d'hypermédia appliqué à l'éducation et à l'apprentissage**

## **Introduction**

*"Un ensemble de techniques apparentées, désignées sous le nom d'hypertexte, hyperdocuments, hypermédia, multimédia commence Juste* à *entrer dans la phase d'expansion<sup>1.1</sup>. Au cours des deux dernières années l'essor brutal des publications hypermédias, la disponibilité de matériels bon marché supportant le multimédia, l'essor tout aussi spectaculaire de l'accès direct* à *des informations réparties au moyen de World Wide Web\*, sont des événements majeurs pour l'évolution de la société, et tout particulièrement pour les techniques éducatives"* [LUCARELLA, 1992] (repris de [NANARD, 1995] ).

En accord avec l'auteur, on admet aisément qu'avec l'avènement des grands réseaux d'informations, et l'extraordinaire *potentiel* du multimédia, des hypertextes, et des hypermédias, les institutions éducatives sont à nouveau confrontées à un taux d'innovations techniques sans précédent.

<sup>&</sup>lt;sup>1.1</sup> Toute les innovations technologiques passent par quatre phases au cours de leur évolution: la phase de gestation scientifique où l'on rassemble et élabore des fondements nécessaires à la réalisation. La phase d'émergence où le nombre de prototypes et produits préindustriels limités voient le jour, mais sans un grand essor économique, mais contribuent à sa maturation. La phase d'expansion où la maîtrise de la technologie et son essor dans la société sont significatifs. Enfin, la phase de vieillissement où d'autres technologies prennent le pas sur elle et contribuent à son extinction progressive.

Beaucoup de professionnels de l'enseignement pensent que ces techniques apparentées vont:

- d'une part, devenir les formes les plus puissantes de communication des idées, de la recherche de l'information et de l'expérimentation de nouveaux concepts;

- d'autre part, permettre le développement de nouvelles stratégies d'apprentissage sur: *comment* nous apprenons, *où* nous apprenons, et *quand* nous apprenons.

Après le déclin de l'enseignement assisté par ordinateur (EAO\*), très souvent critiqué par son manque d'efficacité par rapport aux méthodes traditionnelles d'enseignement, son manque de rapidité, de souplesse, et de langages adaptés pour la conception de logiciels, une nouvelle union entre l'informatique et l'apprentissage est donc envisagée.

Pour plus de clarté, cette première partie sera exposée en *trois chapitres:* 

le premier chapitre présente le cadre général du travail, le second son cadre spécifique, et le troisième tente de faire une synthèse critique du système auteur W orld Wide Web (WWW) qui sera utilisé pour l'étude de cas envisagée dans ce travail.

# **Chapitrel: Le multimédia appliqué à l'éducation, à la formation, et à l'apprentissage**

### **1. 1. Introduction**

Ce chapitre présente les **motivations** de ce travail. Ensuite suivra une description du **multimédia.** 

Pour les motivations, nous reprenons le texte du co-promoteur, initiateur du travail.

La description du multimédia nous permettra non seulement de définir les caractéristiques majeures et les usages de ce concept, mais aussi de catégoriser ses modes d'usage et situer ainsi notre travail dans cet environnement dominant.

#### **1.2. Les Motivations**

Les motivations pour ce travail sont doubles: l'élaboration du cours des« Eléments de Biologie Moléculaire» et la mise en place d'un outil de formation facile à utiliser.

La raison première de l'élaboration de ce cours de Biochimie (Biologie Moléculaire) est la suivante:

Le développement de la médecine et en particulier de la génétique moléculaire dans les années à venir sera explosif. L'art médical s'accompagnera d'un volet médecine moléculaire. Cela transparaît tant dans la lecture des journaux spécialisés que des journaux médicaux destinés à la profession médicale, et des journaux tout public.

Le staff médical actuel a été formé en majeure partie avant le développement de la médecine moléculaire. Or, la mise à niveau régulière et continue est obligatoire de par la loi pour tout médecin sous la forme de l'accréditation. Dans cette mise à niveau, les universités se doivent d'occuper une place importante.

Il découle de ces deux constats qu'un moyen de formation simple, visuel et attractif est bienvenu pour **les médecins engagés dans la pratique médicale.** Un apprentissage assisté par ordinateur semble être une voie d'avenir. En effet, celui-ci est accessible à tout instant et en tout lieu et n'exige pas une présence à heure et lieu précis pour des professionnels de la santé souvent surchargés.

Par ailleurs, les **étudiants** inscrits actuellement en faculté de médecine auraient avantage à utiliser un tel cours qui, bien que ou parce que simplifié leur permettrait de dégager l'essentiel de la matière qui leur est enseignée de façon magistrale.

La **démarche pédagogique** doit se baser sur des exemples choisis parmi les meilleurs dans ce domaine et les avis du département d' Education et Technologie sont à cet égard essentiels.

Aussi l'expérience d'enseignement d'une telle matière acquise au fil des années doit être prise en compte.

Les objectifs sont donc doubles mais de niveaux différents:

1) familiariser des professionnels de la santé avec la Biologie Moléculaire de façon à leur permettre de suivre la littérature médicale et les termes techniques y afférents;

2) habituer les étudiants à des techniques et méthodes d'apprentissage différentes de l'enseignement ex cathedra et qui ultérieurement au cours de leur carrière risquent de devenir fort importants.

#### **1.3. Le multimédia**

Même si la finalité de la phase actuelle de ce travail vise la mise en place d'un hypertexte ou d'un hypermédia, il n'en demeure pas moins que c'est le succès de certains produits multimédia qui est à l'origine du grand mouvement auquel on assiste dans le monde éducatif pour reprendre l'apprentissage assisté par ordinateur. Même si la notion de multimédia n'implique pas nécessairement celle d'hypermédia [ *NANARD,*   $1994-c$ <sup>12</sup> (repris de [NANARD, 1995]), l'hypermédia est quand même un multimédia *"tronqué"* et l'actuel projet vise à terme à exploiter tout le potentiel multimédia (son, images animées, vidéo, interactivité, etc.). Nous devons donc situer notre travail dans cet environnement dominant qu'est le multimédia.

 $1.2$ . Sciences et techniques éducatives vol. 2 -n° 1/ 1995, p 33.

*<sup>&</sup>quot;la présence d'une image animée et de son ne sont pas les garants d'une véritable interactivité entre usager et machine.* "

## **1.3.1. Une tentative de définition du multimédia et ses caractéristiques majeures**

Actuellement, il n'y a pas une définition standard du terme multimédia. Des tentatives de définitions foisonnent dans la littérature. Pour n'en reprendre que quelques-unes qui nous sont apparues assez significatives et complètes, on peut affirmer que cette notion est:

*-"l 'association de plusieurs monomédia\* avec une description des liens logiques qui lient les éléments d'information monomédia"* et que *"l'organisation de l'ensemble des*  liens avec différents monomédia s'appelle un "scénario multimédia"" [GORAY, 1995] (repris de [NOIRHOMME, GOFFINET, 1995] p21);

- la " *propriété d'un élément d'information d'une application, d'un équipement d'utilisateur, d'un réseau, d'un service, etc., de traiter divers types de données composites associant texte, image fixe numérique ou animée, vidéo, image de synthèse, son, musique, etc."* [JEMAA, 199 p.202].

Ainsi défini, ce concept a des caractéristiques et des potentialités énormes.

#### **1.3.2. Les caractéristiques et potentialités du multimédia**

Nous reprenons ici les caractéristiques et potentialités du multimédia à savoir:

- *l'intégration* au multimédia de tous les types de médias développés avant lui (télévision, cinéma, art graphique, livres et revues, animation);

- *l'interactivité\** qui est *l'ingrédient* du multimédia [HOLSINGER, 1994].

#### **1.3.2.1. L'intégration**

L'intégration concerne l'aptitude pour une machine ou une application d' associer et de gérer plusieurs canaux de communication sensorielle produisant du son, de l'image animée, textes, graphiques, images fixes, et de la vidéo [NANARD, 1994-c] (repris de [NANARD, 1995]. Cette aptitude d'intégration concentre ainsi des ressources importantes pour l'apprentissage.

#### **1.3.2.2. L'interactivité**

Dans cette section, nous nous sommes inspirés des travaux de D. Dorbolo [DORBOLO, 1995]. L'interactivité est un concept technique qui renvoie à de nombreuses applications informatiques. L'interactivité n'est pas la réponse donnée par la machine à l'action d'un utilisateur. *C'est une situation dans laquelle, la machine permet la simulation explicite ou implicite de la présence d'un partenaire humain dans le dispositif technologique (simulation d'échanges codés et des rôles).* 

Grâce à l'interactivité, l'utilisateur peut mettre au point sa propre séquence d'accès aux informations mises à sa disposition, et apporter directement des modifications à ces informations incluant sa propre structure de connaissances.

L'interactivité entre dans le sens des oppositions sémantiques repris dans le tableau 1.1 suivant [PERAYA, 1994] (repris de [DORBOLO, 1995]):

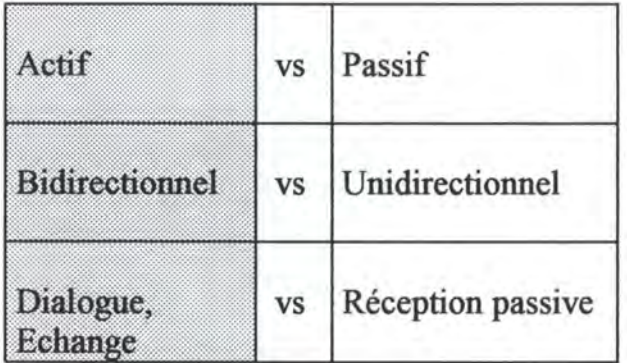

**Tableau 1.1:** Opposition sémantique de l'interactivité.

et s'inscrit dans l'ordre de *la relation homme/machine.* 

Cependant, dans l'enseignement et l'éducation en général, l'on ne peut limiter le concept d'interactivité à son aspect purement technique. L'on distingue alors deux composantes pour l'interactivité: *l'interactivité fonctionnelle* et *l'interactivité intentionnelle.* 

#### *Interactivité fonctionnelle* :

L'interactivité fonctionnelle se rapporte à *l'interface homme-machine* (indications, orientation, contexte, icônes, boutons de commandes, etc.). Le *concepteur* de l'hypermédia doit offrir aux utilisateurs, des interfaces ou menus de présentation conviviaux pour une meilleure exploration des informations.

#### *Interactivité intentionnelle:*

L'interactivité intentionnelle représente *la communication* entre le *formateur*, ou l'auteur des informations à médiatiser, et les *utilisateurs* potentiels. Le formateur qui met en place le produit multimédia marque son empreinte, ses intentions qui, de manière implicite, seront prises en compte par les utilisateurs.

L'interactivité est ainsi un élément central non seulement dans *la médiatisation du contenu informationnel* (notes de cours, bibliographie, tableaux, graphiques, images), mais aussi et surtout dans *la médiatisation de la relation pédagogique.* 

## **1.3.3. Le multimédia intégré et le multimédia réparti**

Le développement du multimédia durant les dernières années a connu une évolution particulièrement significative. On est passé du multimédia intégré au multimédia réparti [BODEREIDER, LE BOULEIX, KOHLER, KOHLER, 1995]. Les produits intégrés au processus d'apprentissage ont eux aussi connu des mutations importantes.

#### **1.3.3.1. Le multimédia intégré**

Le multimédia intégré est né dans les années 80 avec l'apparition des microordinateurs assez puissants pour stocker des images à haute résolution et l'apparition des périphériques d'acquisition de telles images ( scanners, carte de numérisation d'images vidéo, etc.). *Dans cet environnement, les produits destinés à la formation et à l'apprentissage sont présentés sur un support unique.* 

La plupart des environnements de développement mettent à la disposition des concepteurs des dispositifs d'affichage des textes, des images fixes et animées, des menus et boutons de déclenchement des actions, des éléments nécessaires à la saisie d'informations, et des éléments de gestion des liens.

Parallèlement au développement du multimédia intégré, *les logiciels auteurs\**  ( systèmes auteurs) facilitant le développement des applications de formation sont mis sur le marché par des éditeurs. Dans le tableau 1.2, nous reprenons quelques-uns de ces logiciels, leur éditeur, et la plate-forme d'exploration.

Outre ces travaux de O. Bordereider, le lecteur intéressé trouvera une synthèse appropriée et complète dans les travaux de L. Goffinet [GOFFINET, 1995] sur "L *'informatique et ses systèmes auteurs".* 

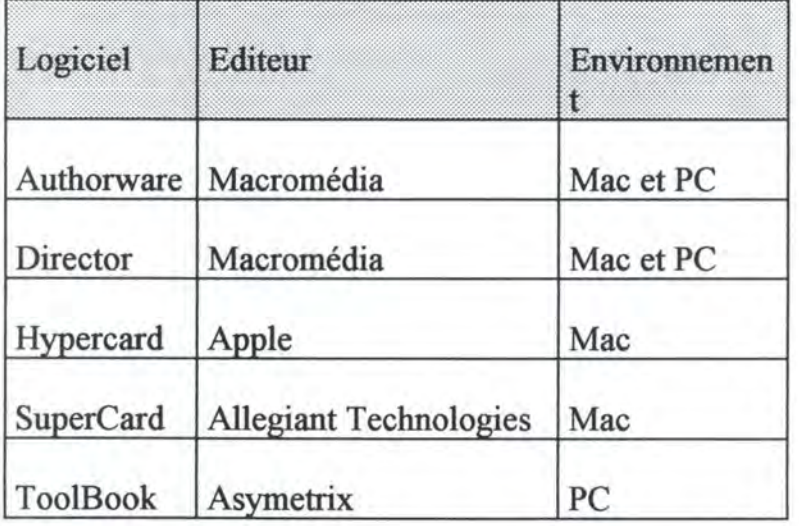

**Tableau 1.2:** Les principaux logiciels utilisés dans le développement des produits multimédia de formation [BODEREIDER, LE BOULEIX, KOHLER, KOHLER, 1995].

Cependant, quel que soit l'outil de développement choisi, aucune méthode n'émerge véritablement pour le développement d'applications à visée pédagogique, et des applications développées sont spécifiques à une plate-forme\*. Avec la capacité limitée de l'espace disque, la diffusion des applications fait appel au CD-ROM\* pas facile à produire. *Le multimédia intégré est symbolisé par le CD-ROM* et le poste de consultation doit être équipé d'un lecteur CD-ROM.

## **1.3.3.2. Le multimédia réparti**

Le développement du multimédia réparti est *plus récent*. World Wide Web, toile d'araignée mondiale des serveurs\* d'informations multimédia en est l'illustration. De manière simple, le multimédia réparti résulte de l'extension des hypertextes et des hypermédias aux réseaux informatiques avec le développement des communications entre ordinateurs localisés dans des sites différents. Le réseau utilisé est *Internet\*.* Le système WWW est décrit au chapitre 3 de ce travail.

### **1.3.4. Les usages du multimédia**

Les usages du multimédia sont multiples et touchent aussi bien le grand public que le monde professionnel.

Dans la première catégorie, on peut citer les jeux vidéo, les logiciels de loisirs, des programmes éducatifs.

Dans la seconde catégorie, on note des *Publications* Assistées par Ordinateur (PAO\*), des bornes interactives d'informations, des catalogues multimédia.

Dans le domaine de la formation, le multimédia fait l'objet d'une attention particulière dans le cadre de la formation en entreprise. Beaucoup de sociétés et grands groupes bancaires utilisent cette voie pour former leur personnel. Pour les institutions éducatives et surtout universitaires, les produits multimédia arrivent tardivement ( ça bouge très lentement). Les applications multimédia destinées aux universités sont fort diversifiées et leur utilisation à des buts pédagogiques varie de façon importante en fonction des disciplines et du public cible.

*Ce mémoire s'insère dans ce cadre général et se limitera à produire un hvpermédia*  **d'auto-apprentissage des "Eléments de Biologie Moléculaire"** *à partir des notes de cours. Il se bornera aussi à jeter les bases d'une extension multimédia, de sorte qu'à terme, l'hypermédia devienne une composante d'un produit multimédia.* 

Il est essentiel de savoir que le produit mis en place ne se substituera pas aux exposés magistraux du cours des « Eléments de Biologie Moléculaire » ou de n'importe quel autre cours. Mais, il sera complémentaire et constituera une communication pédagogique médiatisée et différée de *la relation professeur-apprenant* portant sur la matière du cours. Cette double médiatisation sera possible avec la forte capacité de stockage des technologies actuelles et des deux composantes de l'interactivité. D.

Dorbolo montre dans ses travaux que " le multimédia permet de mettre en place un *dispositif de formation dans lequel le dispositif de communication et l'interactivité*  fonctionnelle se complètent mutuellement pour établir et renforcer la relation *pédagogique"* [DORBOLO, 1995 p.9 ]. On verra dans le cadre des systèmes hypertextes et hypermédias que certains aspects de l'interactivité sont bien repris et enrichissent des logiciels mis en place.

Une *remarque* importante s'impose ici. La double médiatisation telle qu'elle a été présentée jusqu'ici masque la réalité des choses. En effet, *la médiatisation du contenu*  et de *la relation pédagogique* dans le cadre d'un cours requièrent *des ressources physiques et techniques importantes:* 

- des *formes de représentation* des informations (langage, vidéo, musique, images fixes ou animées, etc.);

- des *formes de diffusion* et de réception (ensemble des dispositifs physiques et techniques favorisant l'appropriation des messages par l'utilisateur, par exemple des canaux, des techniques de compression des images\*, le format des images, les dispositifs de numérisation, etc.);

- des *supports* offrant une *grande capacité de stockage* des données textuelles, des images, de la vidéo, et du son (disques, CD-1\*, CD-ROM);

- des *dispositifs d'affichage* des informations pour permettre la prise de connaissance de l'information et rendre conviviale la réception de ces informations (ergonomie de l'interface homme-machine\*, construction des écrans appropriés pour la navigation des apprenants).

#### **1.3.4. Les modes d'usage du multimédia et des techniques apparentées**

Dans ses travaux sur le multimédia interactif d'apprentissage, D. Dorbolo fait la synthèse des modes d'usage du multimédia de formation. Nous estimons que cette analyse est valable aussi pour les hypertextes et les hypermédias.

La synthèse faite dresse une liste (non exhaustive) des utilisations du multimédia. Nous nous proposons d'insérer notre travail parmi les grandes catégories existantes.

Dans un premier temps on distingue l'utilisation du multimédia par un apprenant avec ou sans la présence physique d'un formateur. Dans le premier cas de figure, le *formateur assiste* l'apprenant dans son apprentissage individuel sur ordinateur ou exploite un environnement multimédia pour l'assister dans son cours *théorique*  (illustrations). Le formateur porte alors le nom de tuteur.

Dans un second cas, le *formateur est absent* physiquement, l'apprenant se trouve seul face à son ordinateur. *C'est le cas de ce travail.* Cependant, il y a à l'heure actuelle des moyens qui permettent aux apprenants de rester en contact direct ou différé avec le monde extérieur via l'ordinateur: *les réseaux\*.* Dans ce cas, l'apprenant peut se connecter soit à un formateur qui l'assistera, soit avec d'autres apprenants pour un apprentissage coopératif. La formation à distance (F AD\*) est un cas typique de cette situation qui fait actuellement l'objet de recherches approfondies (exemple: projet européen H. Charlier, Département d'Education et Technologie FUNDP\*).

Dans le cas où l'utilisateur est isolé, deux situations peuvent survenir. Soit il se trouve strictement seul devant l'ordinateur, livré à lui-même, soit il côtoie d'autres apprenants qui travaillent avec lui sur le même programme.

La figure 1.1 synthétise les modes d'utilisation du multimédia et des techniques apparentées dans un contexte d'apprentissage. Comme toute *catégorisation,* elle réduit la complexité de la situation tout en limitant les choix et les interrelations possibles. Il peut exister en pratique des situations mixtes et intermédiaires.

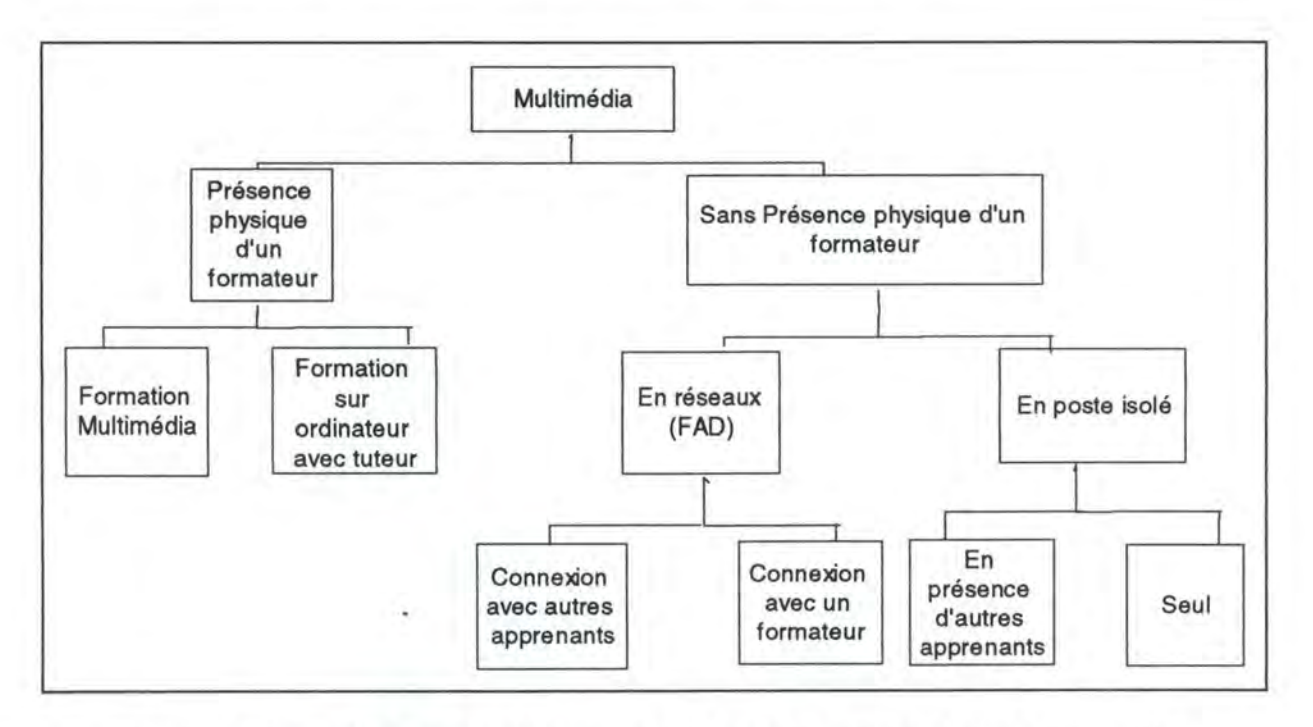

**Figure n° 1.1:** Les modes d'usage du multimédia et techniques apparentées [DORBOLO, 1995 p.15 ]

# **Chapitre 2: La spécificité du concept d'hypermédia appliqué à l'éducation et à l'apprentissage**

#### **2.1. Introduction**

Le but de ce travail renvoyant à l'élaboration sur ordinateur d'un hypertexte ou d'un hypermédia, une présentation de l'usage des *hyperX* (-texte ou -média) s'avère indispensable pour cerner les enjeux du travail. Pour ce faire, nous nous basons sur la vaste littérature faisant état des travaux, des comptes-rendus d'expérimentations pédagogiques de ces systèmes qui émergent de plus en plus comme systèmes complexes de gestion de l'information et qui n'épargnent aucun secteur d'activité.

Pour passer en revue quelques documents de cette littérature, nous avons adopté le plan suivant:

1. un bref aperçu historique des systèmes hypertexte et hypermédia;

2. le point sur la terminologie et une définition de ces systèmes informatiques;

3. une présentation des visions de certains auteurs et pédagogues sur ces systèmes:

3.1. la vision de H. Jonassen et Scott Grabinger;

- 3.2. la vision de D. Leclercq;
- 3.3. la vision de M. Nanard;
- 3.4. les travaux de Aude Dufresne;

4. une présentation des utilisations de ces systèmes;

5. une énumération des apports pédagogiques des hypermédias dans le cadre de l'apprentissage d'un cours, en particulier pour un cours de médecine;

6. une synthèse sur les hypermédias appliqués à l'enseignement;

7. des recommandations pour les développeurs de telles applications;

8. les limites des systèmes hypertextes et hypermédias.

#### **2.2. Historique**

Le terme *hypermédia* a été introduit à l'aube de l'informatique par *Vannevar Bush*  [BUSH, 1945] (repris de [BARON, LA PASSARDIERE, 1991], [BRAUN, ELIE, 1991] ). Dans un texte *''prophétique",* il faisait remarquer que les moyens d'accès à l'information sont très en retard par rapport aux moyens de production de l'information. Ainsi, il envisageait, de façon très prospective, les nouvelles possibilités

offertes par la technique pour capter, stocker, reproduire l'information sous toutes ses formes et d'y accéder de manière simple.

C'est de cette façon qu'il présente la notion de *"memex"\*,* dispositif hypothétique permettant à un utilisateur, grâce à une gestion de microfilms et de photographies instantanées, non seulement d'accéder à l'information, mais aussi de créer des *"index associatifs* " mémorisant des liens entre les items reliés sémantiquement.

Cette idée d'accès associatif aux données a fini par se réaliser avec Ted Nelson qui invente le terme *hypertexte* [NELSON, 1967] et permet la diffusion de premiers logiciels. Cette diffusion des logiciels sur des micro-ordinateurs connaît un essor remarquable dans la seconde moitié des années quatre-vingt [BARON, LA PASSARDIERE, 1991]. L'évolution des matériels permet la mise en oeuvre des concepts enseignés et les premières applications éducatives [BRAUN, ELIE, 1991].

Actuellement ces concepts connaissent une expansion fulgurante avec l'apparition des grands réseaux à couverture mondiale tel Internet et son système hypermédia distribué\* World Wide Web.

Beaucoup d'applications sont transposées par le biais de ces systèmes informatiques. *Shneiderman* [SHNNEIDER, 1989] (repris de [D'HAEYERE, 1995] p.11-12) a proposé trois règles dites d'or pour distinguer ces applications des autres.

*"Une application est adaptée au système hypertexte et hypermédia pour autant que : 1) les informations soient organisées en de nombreux fragments;* 

*2) les fragments soient liés entre eux;* 

*3) l'utilisateur n'ait besoin que d'une petite partie de l'information* à *la fois." .* 

Ces trois critères se trouvent remplis dans le cadre de ce travail dont le contenu informationnel est à la fois le syllabus de cours et des articles scientifiques repris à partir de la vaste littérature de la médecine moléculaire.

#### **2.3. Le point sur la terminologie**

Même si certains efforts ont été faits pour unifier le vocabulaire et formaliser sa signification, les définitions foisonnent dans la littérature dispersée, et il n'existe pas encore une définition universelle de ce qu'est un hypertexte et bien entendu un hypermédia.

Si l'on considère d'une part, */'hypertexte* comme *"une organisation permettant la lecture non linéaire des documents* à *l'initiative du lecteur, non limitée au seul aspect textuel et concernant toutes les formes de documents, y compris bien entendu les formes multimédia" [GARZEITO, 1994]* (repris de [NANARD, 1995]) et d'autre part *l'hypermédia* comme" *une application qui gère et exploite des relations sémantiques entre documents multimédia pour permettre* à *un lecteur d'atteindre très facilement une information cherchée"* [NANARD, 1995], nous pouvons tirer une conclusion simple: ces définitions nous permettent de noter que, *parler d'hypermédia ou* 

d'hypertexte, revient à parler de la même chose (certains auteurs considèrent toujours l'un comme extension de l'autre [MONET, 1996]).

Progressivement dans le jargon informatique, le terme hypermédia remplace celui d'hypertexte. Dans la suite de ce travail, nous utiliserons le terme **hypermédia** et partout où il apparaîtra on pourra le remplacer par le terme hypertexte.

Pour la suite de ce travail, nous retiendrons une définition de l'hypermédia qui nous paraît complète dans la mesure où elle reprend toutes les caractéristiques d'un hypermédia. Aussi elle résume bien la plupart des aspects privilégiés dans chacune des nombreuses définitions des hypermédias.

Ces aspects ont été synthétisés par R. Peeters et T. Reggers dans un document intitulé *"La navigation dans les hypermédias, quelques pistes pour les concepteurs",* document s'inspirant des travaux de D. Leclercq:

- le parallélisme avec le fonctionnement mental en définissant les hypermédias comme des bases de données dont les modalités de navigation entre les zones d'information calquent *les modalités d'association de la pensée humaine;* 

- la fonctionnalité, le fait de voir l 'hypermédia comme un *outil intellectuel* de pensée, de transmission, d'exploration, et création de l'information;

- le *vécu de l'apprenant,* utilisateur de l'hypermédia, par exemple pour satisfaire ses besoins (zoom, modifications,...);

- la *similarité* entre réseau sémantique et réseau de noeuds d'un hypermédia.

R. Peeters et T. Reggers définissent l'hypermédia *"comme un produit informatique composé:* 

*1. d'une base de données reliant entre eux une série de noeuds, d'unités d'information;* 

2. d'une interface de navigation comprenant des boutons ou des icônes suggérant la *possibilité d'une navigation non linéaire et la possibilité d'usage de plusieurs médias; 3. d'écrans de visualisation (multifenêtrage)* ".

Cette définition suggère non seulement des apports remarquables des hypermédias détaillés dans la suite, mais aussi elle est au centre des multiples visions des auteurs sur ces systèmes informatiques.

### **2.3. Quelques points de vues sur les systèmes hypermédias**

Les multiples visions sur les hypermédias présentent des caractéristiques, et des orientations de recherche. Elles suggèrent également des démarches de conception des logiciels hypermédias, et soulignent la spécificité de ces systèmes informatiques par rapport à d'autres. Nous reprenons ici certains de ces points de vues.

#### **2.3.1. La vision de H. Jonassen et Scott Grabinger**

H. Jonassen et Scott Grabinger (de l'Université de Colorado aux USA), dans un article intitulé *"Problems and issues in Designing Hypertext/Hypermédia for /eaming",*  [GRABINGER, JONASSEN, 1990] présentent leur vision des hypermédias. Cette vision des hypermédias est plus *orientée sur le design* ( ou conception) de ces systèmes informatiques et reprend les points suivants:

- les hypermédias et l'apprentissage, où les deux auteurs présentent tout ce qui a trait à la recherche de l'information, l'acquisition des connaissances, la représentation et la résolution des problèmes, l'évaluation;

- la conception du modèle de données, où il est question de la structuration des informations, des hypermédias non structurés, structurés, et hiérarchiques;

- la conception des interfaces utilisateur pour la navigation, la recherche de l'information, et le contrôle de l'apprenant pour un meilleur apprentissage au moyen de plusieurs modèles et stratégies: modèle de la tâche, psychologie cognitive etc.

Cette vision comporte aussi une *spécificité.* Elle reprend toutes les caractéristiques générales d'un hypermédia:

#### **2.3.1.1. Les noeuds d'information**

Caractéristique essentielle, elle consiste en des fragments de texte, graphiques, vidéo ou autre information. Les *noeuds\** sont donc des unités de stockage de l'information qui sont *reliées entre elles par des liens\** suivant la sémantique donnée. La navigation dans l'hypermédia se fait à travers les noeuds.

#### **2.3.1.2. Les liens**

Les liens sont les interconnexions entre les noeuds d'information. Ils définissent une relation associative entre des paires de noeuds qu'ils connectent. Ces liens transportent en quelque sorte l'utilisateur à travers un réseau de noeuds.

Les liens rendent possibles la navigation et l'organisation des informations de l'hypermédia. Aussi, rendent-ils explicites des relations entre ces informations.

#### **2.3.1.3. Le réseau d'idées ou structure organisationnelle**

Les idées dans un hypermédia consistent en des noeuds interconnectés par des liens. Les noeuds peuvent être interconnectés soit par rapprochement sémantique dans un domaine d'application donné, soit par le traitement de l'information requise par une tâche. Ce travail de structuration est réalisé par l'auteur de l'hypermédia. En structurant les documents qui ont chacun une valeur informationnelle intrinsèque indépendamment de leur appartenance à l'hypermédia, il *valorise* ces documents en adjoignant sa propre connaissance de ces unités d'informations.

Contrairement aux livres où les connaissances de l'auteur se limitent à l'information même si celle-ci est complète et exhaustive, l'hypermédia en outre rapproche les idées et les thèmes de savoir. Cette connaissance ajoutée est une des richesses du système hypermédia et est responsable de l'aspect dynamique de l'exploration.

Le *réseau d'idées* peut aussi être une *émanation* des utilisateurs qui enrichissent, de par leur expérience du domaine d'application, les documents et les liens, soit directement dans les systèmes qui le permettent, soit via l'envoi des messages à l'auteur.

Une autre richesse par rapport au livre est la facilité de *mise* à *jour* du contenu des documents avec prise en compte des idées des utilisateurs. Enfin, le fait de construire de manière explicite des liens peut permettre aux utilisateurs de *mieux comprendre* les informations et les problèmes sous-jacents.

#### **2.3.1.4. La base de données\***

Beaucoup de gens considèrent l'hypermédia seulement comme une base de données enrichie d'informations qui facilite l'accès et la recherche de l'information de façon associative. La structure organisationnelle de base de certains systèmes hypermédias ressemble à une base de données; d'ailleurs certains stockent leurs noeuds d'information dans une base de données. Cependant fondamentalement, un hypermédia diffère de la base de données dans la structure de l'information associative et le contrôle dynamique fourni aux utilisateurs.

#### **2.3.1.5. L'interactivité ou contrôle dynamique**

Un hypermédia permet aux utilisateurs de déterminer la séquence selon laquelle ils veulent accéder à l'information. Cette navigation est d'autant plus importante que l'auteur des documents a associé pour chacun une série d'intentions significatives (détails, commentaires). Le choix de l'utilisateur serait donc ainsi une personnalisation de l'exploration de l'ensemble de l'hypermédia. Le niveau de contrôle de l'utilisateur varie avec le système hypermédia et ses propres objectifs.

Il est important, de plus, que l'utilisateur puisse accélérer, décélérer, changer de direction, étendre ses horizons informationnels, rentrer en arrière, ou même changer de voie. On dira des systèmes hypermédias qu'ils sont des *"véhicules intellectuels".* 

Le contrôle dynamique est matérialisé par l'interface de l'hypermédia et des possibilités de représentation très variées: icônes, fenêtres, cadre, bouton de commandes, multifenêtrage. L'interactivité fonctionnelle est aussi mise en valeur dans les hypermédias.

#### **2.3.1.6. Les chemins**

Les chemins peuvent être déterminés par l'auteur, ou l'utilisateur/l'apprenant. Initialement, l'auteur de l'hypermédia génère des chemins matérialisés dans l'hypermédia par des liens dans l'espace d'information, des *"visites guidées"* à travers la base de données permettant ainsi à l'utilisateur de *parcourir de façon linéaire l'hypermédia au premier contact.* Les utilisateurs ont la possibilité de créer eux aussi leurs propres chemins, et d'individualiser ainsi leur connaissance des informations contenues dans l'hypermédia.

#### **2.3.1.7. Annotations et collaboration**

Beaucoup de systèmes hypermédias permettent des *accès simultanés* aux informations à travers les réseaux d'ordinateurs, favorisant ainsi le travail en collaboration. Aussi les systèmes hypermédias offrent-ils la possibilité aux utilisateurs d'annoter ou d'amender les informations.

#### **2.3.1.8. L'environnement auteur**

Les systèmes hypermédias sont des outils flexibles, adaptés à la création et la navigation.

#### **2.3.2. La vision de D. Leclercq**

La vision de D. Leclercq [LECLERCQ, 1991] (Université de Liège, Belgique) *situe les hypermédias dans le cadre plus général des systèmes d'information\** qui doivent respecter des principes apparemment contradictoires: multimédia, hypermédia et base de données, auto-évaluation, et tutorat programmé\*.

Les systèmes hypermédias seraient des systèmes d'information qui répondent aux principes suivants et donnent le moyen de:

- fournir l'information sous divers angles: le texte, les icônes, graphiques, images figées, images animées, vidéo, son, pour satisfaire à une variété de styles d'apprentissage, qu'ils soient propres à la personne, ou au contenu; *(c'est le principe multimédia)* 

- fournir des moyens de navigation dans un réseau d'idées volontairement mis au point par le formateur et qui relie de façon sémantique les informations; *(principe propre aux hypermédias et aux bases de données)* 

- fournir des moyens d'auto-évaluation (connaissance, compréhension, capacité d'application) dans un domaine, sur des concepts précis; ( *auto-évaluation interactive disponible en permanence)* 

- fournir des documents très structurés ou séquences de documents où des concepts ont été soigneusement juxtaposés;

*(principe de tutorat programmé).* 

Dans cette optique, Braun et Elie font remarquer que ce *"concept d 'hypermédia représente le liant indispensable entre les nouvelles technologies, les tuteurs intelligents, et l'apprenant. Sans ce liant, les nouvelles technologies ne seront jamais éducatives"* [BRAUN, ELIE, 1991 p 10]

#### **2.3.3. La vision de M. Nanard sur les hypermédias**

Dans sa vision sur les hypermédias, M. Nanard [NANARD, 1995] tente de construire un modèle fonctionnel\* ou d'unifier ces systèmes informatiques.

Il existe actuellement plusieurs systèmes hypermédias **(KMS,** SEPIA, VIKI, SuperBook, MacWeb, Guide, WWW...). Nanard fait remarquer que si l'on cherche à caractériser ce que ces systèmes hypermédias ont en commun, il n' y a rien qui permette de les comparer, tant sur le plan fonctionnel que sur celui de l'architecture interne. Seuls, l'esprit de l'approche de l'interaction homme-machine et l'intentionnalité leur sont communs.

Un hypermédia est une *entité composite* (au sens des matériaux de l'industrie) composé d'un ensemble de documents\* ( d'unités *informationnelles* ou *hyperdocuments\*)* et d'une seconde entité qui est appelée *connaissance\*,* les deux entités étant fortement connectées par un mécanisme dit *d'ancrage\*.* 

La nature de matériau composite des hypermédias sous-tend sa force et sa souplesse. Bien plus, elle concilie les avantages et les contraintes propres aux deux partenaires de l'interaction (hypermédia, utilisateur). Examinons les trois mots clés que sont: *documents, connaissance, et ancrage.* 

#### **2.3.3.1. Les documents**

Les documents souvent appelés hyperdocuments<sup>\*</sup> sont des entités destinées à l'homme. C'est cette entité qui est perçue de façon classique par l'apprenant, c'est ce que nous avons appelé *information.* L'apprenant les voit et les interprète directement. Ces documents peuvent susciter un pouvoir évocateur très fort. Toute interaction entre l'apprenant utilisateur et l'hypermédia s'appuie sur les documents. Sur ce plan l'hypermédia est vu comme un intermédiaire, une interface.

## 2.3.3.2. La connaissance

Au sens informatique de la représentation des connaissances, c'est un ensemble de *relations spécifiquement destinées à la machine.* Elles ont pour rôle de lui permettre de décider de ce qui doit être proposé à l'apprenant (utilisateur) comme suites possibles de son exploration d'apprentissage en fonction du contexte courant. *Les connaissances matérialisent pour la machine des relations sémantiques* entre informations. Elles permettent à cette dernière d'effectuer des rapprochements entre informations présentées au lecteur lors d'une navigation. Remarquons que la forme la plus pauvre de cette connaissance est le lien *"en dur",* ce qui est le cas des systèmes hypermédias www.

### **2.3.3.3. L'ancrage**

L'ancrage est une fonction très importante dans les hypermédias. C'est la mise en relation par l'auteur de deux informations portées par des documents. Cette métaphore *d'ancrage* (bateau) est bien choisie et elle suggère l'indépendance et la flexibilité des relations dans un hypermédia.

Le réseau de connaissances *''flotte"* au dessus des documents. L'auteur de l'hypermédia peut jeter un ancrage là où il le désire.

#### **2.3.3.4. L'intérêt de cette unification des systèmes hypermédia**

1) Cette approche des hypermédias est fondamentale, car elle permet de distinguer les *rôles respectifs* du concepteur de l'hypermédia, et de l'enseignant qui souhaite réaliser un hypermédia pour son cours (s'ils sont différents).

- Le *rôle du formateur* est d'expliciter des connaissances et de tisser un réseau d'idées pour l'ensemble des informations.

- Le *rôle du concepteur* est de proposer un système hypermédia *"bienfait",* c'est-à-dire un hypermédia où le réseau de connaissances n'altère pas les documents et est indépendant de ceux-ci.

2) Cette approche permet aussi une généralisation de l'approche traditionnelle basée sur la technique d'une organisation des noeuds et des liens simples. Elle permet *d'unifier:* 

<sup>~</sup>*des systèmes aussi différents* que *SuperBook [REMDE, 1987]* (repris de [NANARD, 1995]) où les liens sont absents et où la navigation est basée sur le mécanisme de recherche d'information et *MacWeb* [NANARD, 1991] (repris de [NANARD, 1995] ) où les relations entre documents peuvent faire appel à des inférences;

- des systèmes simples tels que *WWW* où les relations entre documents sont des références unidirectionnelles explicites.

3) Cette approche enfin permet de *distinguer ce qui est un hypermédia de ce qui ne l'est pas.* Nanard énonce une autre règle pour un hypermédia: *"un hypermédia doit fondamentalement être composé de deux entités document et connaissance. Si l'une d'elles manque, il ne s'agit pas d'un hypermédia.* " [NANARD, 1995 p.36]

C'est essentiellement ce couplage entre documents et connaissances qui caractérise de façon profonde la notion d'hypermédia. D'aucuns résument un hypermédia à une interface entre l'homme et la machine, et la comparent à une membrane au sens chimique avec ces deux éléments spécifiquement adaptés aux milieux qu'elle sépare:

- d'un côté, les documents pour le monde perceptif et émotionnel des utilisateurs;

- de l'autre côté la connaissance formelle et logique qui permet à la machine de guider efficacement le processus de lecture non-linéaire [NANARD, 1995].

#### **2.3.3.3.5. Remarque**

Par rapport à la vision de Jonassen et de Grabinger, la vision de Nanard est une vision fédérative des différents systèmes hypermédias. C'est ainsi que le terme de document ou d'hyperdocument est introduit pour généraliser la notion de noeud, et que le concept de lien est découplé:

- une référence entre deux unités informationnelles symbolisée par un ancrage sur lequel l'utilisateur peut cliquer;

- la connaissance réservée à la machine pour gérer les interactions avec l'apprenant.

#### **2.3.4. Les travaux de Aude Dufresne**

Pour Dufresne [DUFRESNE, 1991], les hypermédias permettent:

- de développer rapidement des systèmes interactifs;

- d'explorer de façon structurée des informations.

Moins qu'une vision sur les hypermédias, ses travaux s'inscrivent dans un champ d'étude parallèle et nouveau, celui de *l'ergonomie cognitive des systèmes informatiques.* Sans toutefois rentrer dans les détails dans le cadre de ce travail, (le thème faisant l'objet d'un autre mémoire)<sup>2,1</sup>, nous pouvons dire que l'ergonomie *cognitive* s'intéresse au problème de l'organisation de la pensée face à la tâche, c'està-dire au problème de l'interface entre *l'espace cognitif (ou l'univers psychologique)*  exprimé en termes d'objectifs et intentions et *l'espace de la tâche (ou l'univers physique)* exprimé en termes d'actions à accomplir. Il y a donc un écart qu'il faut réduire.

<sup>&</sup>lt;sup>2.1</sup>Mémoire Caroline Detry, l'évaluation de didacticiels [Detry, 1996], Institut d'informatique, septembre 1996.

Plus l'écart est large/grand, plus il est difficile de transcrire ce que l'on pense dans le langage du système, et plus il est difficile d'interpréter ce que le système fournit dans les termes de ce qu'on recherche.

Dans ses travaux sur " *Adapter les hypermédias aux contenus et aux tâches d'apprentissages* ", Aude Dufresne [DUFRESNE, 1995] montre à partir de la taxonomie des modèles de connaissances, comment les environnements hypermédias peuvent conforter l'apprentissage. Les apports à l'apprentissage sont repris dans la partie appropriée.

Nous reprenons ici sa *taxonomie des modèles de connaissances:* 

1. les modèles *déclaratifs* où les connaissances décrivent des associations plus ou moins structurées;

2. les modèles *sémantiques* où les connaissances sont représentées sous forme de classes, d'objets, de propriétés, de prototype permettant de décrire une part importante des connaissances;

3. les modèles de *séquences d'actions,* des procédures et même des hiérarchies de tâches et sous-tâches, formalisme important permettant de décrire non seulement des faits, mais aussi des actions ou des transformations sur le réel.

4. les modèles de connaissance *heuristique* utilisant conjointement (1) et (3) pour passer du général au particulier dans la compréhension des actions possibles sur le réel.

Suivant le type de connaissances à acquérir, les stratégies d'apprentissage et donc les environnements de formation efficaces sont nécessairement différents:

- une tâche structurée et la pratique sont plus importantes pour l'apprentissage de séquences;

- des exemples et définitions sont plus utilisés pour aider les associations possibles des connaissances déclaratives;

- l'initiative et l'action sont sans doute de meilleures voies pour l'accès aux connaissances de type heuristique.

#### **2.4. Les utilisations des hypermédias**

Bien que les hypermédias répondent tous au même modèle fonctionnel, à savoir la mise en relation d'informations par des connaissances, ils permettent cependant des utilisations pédagogiques diverses suivant les finalités des utilisateurs et de l'auteur. Braun et Elie [BRAUN, ELIE, 1991] distinguent deux types d'utilisation:

- *la navigation/interrogation;* 

#### - *la création/modification.*

#### **2.4.1. La navigation/interrogation**

#### **2.4.1.1. L'exploration d'une base de données**

Cet usage est le plus répandu et s'apparente à la recherche documentaire. Il permet à l'utilisateur d'extraire l'information à partir d'une base de données. Les hypermédias conviennent bien à ce type d'usage de par:

- leur style d'interaction directe avec des documents;

- la présence des relations explicites entre les documents;

- l'organisation des connaissances reflétée à la surface de l'hypermédia (interface)

- la présence de nombreux documents du style table des matières, des boutons d'orientation, et boutons de commandes qui permettent la navigation en profondeur.

Dans ce type d'usage, l'accent est mis:

- sur les possibilités d'accès à des informations que le système offre à l'apprenant;

- la rapidité avec laquelle l'apprenant peut accéder aux documents;

- l'aide à l'apprenant pour naviguer à travers le réseau de connaissances pour acquérir des liens importants et structurer ainsi le contenu informationnel de l'hypermédia, la richesse des informations obtenues.

L'hypermédia destiné à la recherche d'informations est un outil pédagogique extrêmement flexible et peut être utilisé de deux façons:

- une exploration libre dans laquelle l'utilisateur parcourt de manière linéaire l'hypermédia. *Ce parcours linéaire* constitue la première prise de contact,

- la recherche intentionnelle de l'information. Ici, il s'agit pour l'utilisateur de parcourir la structure de l'information pour une appropriation, établir des liens entre les informations du domaine d'application. Ces liens établis lui permettent de réajuster ses propres connaissances ou de suggérer d'autres liens.

Dans cette optique, l'hypermédia est une "*mine*" d'informations et l'utilisateur trouve les informations dont il a besoin.

#### **2.4.1.2. L'accès didactique à une base de données**

Cet usage de l'hypermédia met l'accent sur l'efficacité d'obtention d'informations spécifiqùes en un temps relativement court, sans explorer l'ensemble des informations. L'efficacité concerne ici la possibilité donnée aux utilisateurs d'obtenir l'information spécifique au moyen des mécanismes de recherche par mots-clés et à l'aide d'un index.
# **2.4.2. La création/modification**

## **2.4.2.1. La valorisation de l'information**

L'information sera au siècle prochain ce qu'a été l'énergie à celui-qui s'achève. Avec l'énorme production d'informations, l'on devrait rendre cette information mieux et plus rapidement assimilable par l'homme. Cet usage est plutôt réservé aux formateurs ou aux équipes pédagogiques qui développent des hypermédias.

En effet, *le rôle des formateurs* est d'extraire des informations pertinentes dans un domaine d'application et de les interconnecter, tisser des liens, un réseau d'idées à mettre à la disposition des utilisateurs. En établissant les liens entre les informations, l'auteur valorise l'information et les documents proposés aux utilisateurs.

## **2.4.2.2. La personnalisation d'une base de données**

Il s'agit ici de l'enrichissement de la base de données de l'hypermédia par ses utilisateurs et par l'auteur. *L'auteur* reste toujours en éveil sur l'évolution de la littérature du domaine d'application et met à jour le contenu des documents.

*L'utilisateur* apporte sa propre compréhension des documents, soit en suggérant la création de nouveaux noeuds et de nouvelles connaissances, soit en réalisant ces améliorations lui-même. Il apporte ainsi sa propre vision aux documents.

Pour terminer cette partie, signalons que les hypermédias sont de plus en plus utilisés dans le secteur tertiaire et notamment dans la communication en entreprise: communication personnelle interactive, communication de groupe interactive, modélisation des systèmes d'information, et formation du personnel.

## **2.5. Les apports pédagogiques des hypermédias**

De nombreux apports des hypermédias dans le cadre de l'apprentissage et de l'éducation sont énumérés dans la littérature. Nous reprenons ici quelques-uns de ces apports, et laissons au lecteur le soin de compléter cette liste. Pour leur présentation, nous envisageons de les classer suivant les deux directions d'utilisation des hypermédias.

## **2.5.1. La navigation/interrogation**

Aude Dufresne [DUFRESNE, 1995] fait remarquer que, si l'on compare les structures d'apprentissage à ce qui se fait dans les environnements hypermédias, on observe certains parallèles.

1. *les contenus linéaires* s'apparentent aux premiers environnements d'apprentissage et sont des préalables indispensables . Ils sont efficaces pour l'apprentissage de procédures ou des définitions, mais s'adaptent moins au développement de connaissances plus heuristiques ou plus générales;

2. *l'exploration libre* des connaissances favorise des représentations moyennant une bonne structuration de ces connaissances. Cette liberté est d'autant plus marquée par les possibilités d'accès non-linéaire aux informations et à la variété de parcours qu'offre l'interface de l'hypermédia.

3. *les interfaces ou l'interactivité* permettent la réalisation des exercices et favorisent davantage la compréhension et le transfert des apprentissages. Ce transfert a comme avantage la perception, la compréhension des informations, et enfin la mémorisation des connaissances. Aussi, en cas de transfert systématique de l'expertise, l'apprenant peut *réajuster, comparer, confronter, analyser,* et *assimiler* de lui-même les acquis des exposés magistraux ou ses lectures personnelles.

4. *les médias utilisés,* des textes traduisent des connaissances déclaratives. Les images, la vidéo, etc. sont excellentes pour susciter *la compréhension par analogie,* pour traduire la relation entre faits et contexte, des relations temporelles et spatiales. Enfin, elles permettent de mieux comprendre des explications car elles se rapprochent de la réalité et aident à matérialiser ce qui est expliqué;

5. *les graphiques ou schémas* favorisent la compréhension des abstractions, des hiérarchies, des relations, des procédures et des séquences;

6. *les outils de navigation* permettant un accès sous forme linéaire (défilement), par recherche de mots clés supposent nécessairement une intégration différente de connaissances; la recherche par mots clés suppose et favorise l'intégration mentale, une synthèse de l'information par le sujet;

7. *les outils de tri et de recherche* s'accordent naturellement à l'appropriation des connaissances;

8. *les outils d'annotations* où l'apprenant ajoute au contenu des évaluations, des mots clés, des annotations sont également importants pour amener l'apprenant à comprendre, favorisent une relecture efficace et donc la répétition qui est essentielle à l'apprenant.

## **2.5.2. La création/modification**

- L'utilisateur met en jeu deux mécanismes: soit la lecture simple des documents, soit à la fois la lecture et l'enrichissement (évolution) des documents du point de vue du contenu et de la structure. Dans ce dernier cas, on parle de *"montage"* de l'information. L'apprenant peut ainsi participer à la construction de son savoir.

En général, les deux aspects *"contenu"* et *''parcours"* sont des reflets de la dualité de la structure des hypermédias et ont des intérêts pédagogiques importants.

L'hypermédia peut affecter les facteurs cognitifs de l'apprenant. Plus qu'un livre, un hypermédia permet à l'apprenant de choisir de nouveaux détails à atteindre. A partir d'un concept, l'on peut accéder à toutes les informations liées, changer la configuration par exemple en faisant des " *zoom* ". L'exploration de la base de données permet à l'apprenant de *''promouvoir une manière non linéaire de penser"*  [JONASSEN, 1990 p.203]. La conséquence en est que les utilisateurs ne pensent plus seulement en termes logiques de cause à effet. Ils explorent plutôt la base de données en toute liberté et peuvent analyser les informations, faire des rapprochements entre les éléments d'information, les comparer, les confronter à leur propre compréhension. Ceci permet aux utilisateurs d'avoir plusieurs points de vue sur un même sujet.

### **2.5.3. Les apports dans un cours de médecine**

### • **La manipulation des images:**

L'apport principal des hypermédias dans le domaine médical et du diagnostic médical réside dans *sa capacité de manipuler des images.* En effet, on peut éviter dans certains cas de rassembler les étudiants en médecine autour du malade.

Avec les techniques de numérisation actuelle et la grande capacité de stockage, l'on obtient des images de grande qualité à des coûts relativement bas. Cette numérisation assure la pérennité de la qualité et le libre accès aux documents pédagogiques. De plus, le coût de ces supports est largement inférieur à celui de la duplication de documents papier ou photographiques, ce qui permet leur large diffusion. La présentation des images peut être interactive, c'est-à-dire assurée par un logiciel qui prend en compte les réactions des étudiants en adaptant le déroulement de la présentation.

### • **L'hypermédia comme outil d'aide à la dissection [BRAUN, ELIE, 1991]:**

Les *problèmes posés par cette activité* spécifique sont multiples pour les étudiants. Ils doivent disposer au moment voulu des informations précises. De manière traditionnelle, ces informations sont, soit fournies par un protocole de dissection sous forme d'un document papier, soit par une démonstration par le formateur. On se heurte à deux types de problèmes:

- certains étudiants rencontrent *des difficultés de lecture* et le protocole devient ainsi inopérant. Ce protocole est d'autant plus inopérant qu'il est volumineux;

- une démonstration sous caméscope facilite grandement la conduite de l'activité. Mais cela suppose la mobilisation de tous au même moment et un *découpage temporel rigide de la séance* de dissection. De plus les étudiants doivent fournir un grand effort de mémorisation des paroles et des gestes du formateur. Un dernier inconvénient est la présence d'un seul écran qui peut rendre la visualisation plus ou moins approximative pour les étudiants au fond du local de travail.

Les *hypermédias pilotés par des ordinateurs* peuvent pallier à ces problèmes et permettent d'atteindre les objectifs de l'activité de dissection avec une perte d'énergie minimale:

- ils *respectent le rythme* de travail des étudiants et leur choix de progression grâce à l'exploration de l'hypermédia;

- ils *facilitent la consultation* du protocole par la succession des écrans fournissant des textes riches en informations visuelles;

- *ils permettent l'acquisition de gestes* grâce à des images servant de modes d'emploi (comme dans le cas des appareils ménagers);

- ils améliorent *l'apprentissage du vocabulaire* par la complémentarité textes-images.

## • **Intérêt des hypermédias dans l'apprentissage de la Pneumologie [BODENREIDER, KOHLER, KOHLER, 1991]**

La Pneumologie est l'étude des maladies pulmonaires et respiratoires. La formation des étudiants s'opère soit par la consultation des radios, soit par des passages en clinique, pour constater l'état de gonflement des poumons ou de déformation de la poitrine du malade.

D'autres moyens à la disposition des étudiants sont:

- l'utilisation du stéthoscope pour écouter les bruits de frottement des capsules des poumons;

- l'anamnèse et les analyses de biologie clinique.

Comme dans le cas de la dissection, un outil d'aide peut être développé en collaboration avec des services de Pneumologie (Ex: Faculté médecine de Nancy, France) et destiné aux étudiants et professionnels de la médecine comme:

a) une petite *encyclopédie de Radio-Pneumologie;* 

b) un *cas clinique;* 

c) une *balade dans les bronches.* 

### **a) Une petite encyclopédie de Radio-Pneumologie**

Pour *l'acquisition des connaissances,* une partie tutorielle propose un rappel des bases théoriques et radiologiques nécessaires à la compréhension de la Radio-Pneumologie. Une partie hypermédia permet de naviguer dans une base de données d'images radiologiques, sa structure étant basée sur la subdivision de la pathologie pleuropulmonaire en grands syndromes. Le texte accompagnant chaque image fournit sa description et quelques rappels cliniques. A partir d'une radiographie, l'on peut accéder à d'autres lésions avec lesquelles cette radiographie peut être confondue

*(diagnostics différentiels)* ou encore à d'autres images du même phénomène pathologique *(autre incidence: cliché de face ou de profil; autre méthode d'imagerie: tomographie, tomodensitométrie, imagerie par résonance magnétique).* 

Pour *l'évaluation des connaissances,* elle est souvent basée sur la reconnaissance d'images triées au sort (le tirage effectué par le logiciel garantirait davantage le caractère aléatoire). L'étudiant choisit sa réponse dans la liste, puis la réponse exacte est affichée. Si la réponse est inexacte, le logiciel affiche l'image correspondant à la réponse erronée, et revient sur l'image. En fin de séance, l'évaluation globale est fournie.

### **b) Un cas clinique**

C'est un jeu de rôle médical et un exercice plus classique de la médecine, dont le but est d'émettre un diagnostic et de proposer un traitement face à un cas pathologique.

Les moyens traditionnels à la disposition de l'étudiant sont:

- l'examen clinique avec l'écoute de l'auscultation cardio-pulmonaire;

- une prescription des examens supplémentaires avec affichage des résultat à l'écran (bilans radiographiques et biologiques).

Un hypermédia permettrait de fournir les résultats de cette activité sous forme de documents commentés. L'évaluation prendrait en compte la démarche ayant conduit au diagnostic. Cette approche permettrait de revoir tout diagnostic sans démarche cohérente, et d'éliminer tous les examens inutiles et dangereux.

### **c) Une balade dans les bronches**

L'hypermédia est proposé comme solution à l'EAO et est destiné tant aux étudiants en médecine, qu'aux professionnels de santé désirant s'initier à la pratique de l'endoscopie bronchique. Avec un pointeur sur l'écran d'ordinateur, l'on se balade dans l'arbre bronchique.

## • **Hypermédias et apprentissage de l'anatomie vasculaire et de la segmentation du foie [BEL TRAN, 1993]**

Signalons tout d'abord que dans la littérature médicale, l'anatomie vasculaire et segmentaire du foie se trouve bien traitée. Cependant, *les relations tri-dimensionnelles des structures hépatiques restent difficiles à conceptualiser.* 

Des *problèmes* se posent donc suivant les types d'acteurs:

1. les *étudiants* en médecine n'ont qu'une idée approximative de la segmentation hépatique;

2. *l'enseignant* a du mal à expliquer de manière simple la complexité de cette anatomie et radiologie;

3. le *radiologue* qui doit assister le chirurgien dans le diagnostic de faisabilité d'une intervention n'a pas les connaissances parfaites qu'il devrait avoir.

L'hypermédia peut être proposé comme *outil d'assistance* pour l'acquisition du savoir et d'un savoir-faire dans le domaine de l'anatomie vasculaire et segmentaire du foie. En effet, la mise en corrélation d'une part des photographies, des coupes axiales et sagittale du foie, et d'autre part des images d'échographie, de tomographie, et de l'artériographie et résonance magnétique, et l'ajout des définitions des termes et abréviations mettent à la disposition des étudiants et professionnels de santé, un ensemble de connaissances sur l'anatomie descriptive.

Terminons ces apports en médecine en disant que, les professions de la santé oscillant continuellement et quotidiennement entre la théorie et la pratique, le potentiel des hypermédias et des nouvelles technologies peuvent aider à *relever les multiples défis de la formation, de la recherche, et du recyclage des professionnels de santé.* 

## **2.6. Une synthèse sur les hypermédias appliqués à l'enseignement**

Pour en terminer avec ces apports des hypermédias dans les disciplines éducatives, quelques remarques en guise de synthèse s'imposent.

*Premièrement,* les hypermédias pour l'enseignement permettent *d'étendre le paradigme de l'EAO sans pour autant le renouveler.* En effet, par le degré de liberté offert, la richesse des informations manipulées, et les utilisations multiples, ces logiciels permettent:

- l'utilisation en travail autonome en vue d'objectifs de révision, de consolidation, et d'approfondissement des connaissances;

- la possibilité donnée aux apprenants *de travailler sur un contenu déjà vu* (livre, exposés magistraux du formateur), à leur rythme et avec une approche différente;

- l'initiation de l'apprenant à la recherche documentaire, à la prise de notes, au développement de la curiosité, et l'incitation à l'enrichissement intellectuel;

- l'élargissement et l'approfondissement des connaissances pour l'apprenant qui domine déjà le sujet;

- la promotion d'un apprentissage collectif et coopératif.

*Deuxièmement,* les hypermédias peuvent *enrichir le propos du formateur,* l'appuyer dans sa tâche, compléter ses exposés en cours, fournir une aide au même titre que le rétroprojecteur.

### *Troisièmement,* on peut retenir *un double intérêt* lié à ses potentialités:

- l'hypermédia permet *une "matérialisation" de l'implicite* c'est-à-dire, de l'idée et des pistes qui se cachent derrière des mots , des groupes de mots, de documents. Il faut partir dès lors à leur recherche, les découvrir. De ce travail d'investigation, d'exploration, découlera non seulement la maîtrise du domaine d'application, mais aussi l'élaboration d'une méthode individuelle de synthèse des connaissances et donc de travail.

- L'hypermédia permet *une lecture non-linéaire,* ce en quoi l'apprenant explore les informations à sa guise, selon sa logique, grâce à la liberté de parcours que permet l'hypermédia. Ceci constitue un moyen d'inciter chez l'apprenant une démarche personnelle de questionnement et d'organisation.

## **2.7. Quelques recommandations pour les concepteurs des applications hypermédias**

Les recommandations pour les concepteurs des applications hypermédias par des auteurs cités dans la liste bibliographique sont multiples. Nous reprenons sous forme d'une *classification* suivant la structuration des systèmes hypermédias, l'approche de génération, et l'ergonomie de l'interface.

### **2.7.1. Les recommandations pour la structuration**

Avant tout développement d'un hypermédia, une analyse complète du champ d'application et de sa structure doit être faite. Pour cela, il est conseillé d'employer des méthodologies de développement des applications hypermédias.

Lors de la conception de l'hypermédia, des points essentiels, liés et dépendant non seulement des objectifs pédagogiques, mais aussi du public cible et du domaine d'application doivent être résolus:

- quel degré de liberté doit-on laisser à l'apprenant?

- quelles stratégies doit-on privilégier?

- quelle structure ou organisation faut-il donner aux documents? [BELTRAN, 1993].

### **2.7.2. Les recommandations pour la génération des hypermédias**

La mise en place d'un hypermédia devrait comporter les étapes suivantes:

1. la réalisation des images (documents multimédia);

2. l'écriture du scénario où l'on reprend l'organigramme ( organisation générale). Il s'agit ici de la maquette à laquelle on va se référer lors de toutes les phases de la mise en oeuvre du produit hypermédia.

3. L'organisation des pages écrans, qui dépend du scénario, reprend des boutons de navigation, des icônes, et montre des liens entre les différentes pages [BRAUN, ELIE, 1991] (document destiné au ministère de l'Education Nationale, France)

4. Le système hypermédia doit offrir aux apprenants une possibilité ou module optionnel *d'auto-évaluation.* 

## **2. 7.3.Les recommandations pour l'ergonomie de l'interface homme/machine**

- Le concepteur de l'application décide au préalable quels sont les utilisateurs.

- Le concepteur doit s'interroger sur les limites matérielles, et les vitesses d'affichage des informations.

- La conception de l'hypermédia doit rester simple et doit utiliser des métaphores faisant ressortir des liens, des points d'entrées, le processus de navigation.

- Les concepteurs devraient aussi songer à typer des noeuds et des liens et veiller à la lisibilité des informations.

- L'utilisateur doit être en mesure de répondre aux questions suivantes: où suis-je? Que puis-je avoir? Comment suis-je arrivé? Où puis-je aller? Etc.

- La conception des écrans de présentation des informations doit éviter toute surcharge cognitive chez l'apprenant.

Le lecteur intéressé trouvera la liste complète dans *"Le corpus ergonomique des interfaces homme/machine"* de Vanderdonckt [V ANDERDONCKT, 1994] et dans les travaux de Dufresne [DUFRESNE, 1991].

## **2.8. Quelques critiques à propos des hypermédias**

Les hypermédias ne sont pas une panacée. Ils ont leurs limites et beaucoup de ces avantages peuvent être aussi *des inconvénients:* 

-parcourir les informations d'une base de données au gré de son humeur ou de ses besoins est tentant. *Mais l'on ne peut être sûr que la totalité de l'information utile sera lue,* et que le déroulement logique de l'exposé sera compris;

- il y a aussi des risques pour l'utilisateur de se perdre *(désorientation)* lors de la navigation dans les hypermédias. Des aides pour la navigation doivent être envisagées.

- Les applications hypermédia mal conçues et non structurées peuvent conduire à la *surcharge cognitive* chez les utilisateurs et ne satisfont, ni les lecteurs, ni les formateurs.

En somme, les hypermédias annoncent peut-être les prémices d'un important *bouleversement dans les modes d'apprentissage.* L'autonomie et l'hypermédia se conjugueront fort bien à condition que l'apprenant soit bon lecteur et *qu'il ait une base minimale solide de connaissances dans le domaine d'application.* 

L'utilisation des systèmes hypermédias ne doit pas s'improviser, mais doit faire l'objet d'un apprentissage (formation nécessaire). De même ces systèmes *ne devraient pas être proposés comme palliatif aux manques de moyens.* En effet, si les systèmes hypennédias favorisent la prise d'initiative de l'apprenant, leurs utilisations éducatives débouchent plus sur les environnements d'aide à l'apprentissage que sur de véritables systèmes d'enseignement [JONASSEN, 1990]. De notre point de vue, des exposés magistraux préalables d'un enseignant semblent indispensables.

# **Chapitre 3: Le système auteur World Wide Web**

## **3.1. Introduction**

Nous tenterons dans ce chapitre de faire une synthèse du système World Wide Web dans lequel nous développons l'étude de cas des "Eléments de Biologie Moléculaire". Les différents points de ce chapitre présentent non seulement les caractéristiques et la terminologie utilisées pour décrire le système auteur et ses outils, mais aussi, passent en revue les concepts de base et les modalités de son utilisation. Pour ce faire, nous retenons le plan suivant:

- 1. La définition du World Wide Web;
- 2. Les caractéristiques générales de World Wide Web;
- 3. La présentation de l'URL\* et le protocole HTTP\*;
- 4. L'anatomie de présentation de World Wide Web;
- 5. La description du langage HTML\*.
- 6. Les propriétés du World Wide Web par rapport à d'autres systèmes auteurs.

# **3.2. La définition de World Wide Web**

World Wide Web (WWW, ou Web en racourci) est un système d'information hypermédia global<sup>3.1</sup>, interactif, dynamique, à la croisée des plates-formes, distribué, graphique et accessible librement sur Internet. Cette définition suggère des caractéristiques générales de WWW.

## **3.3. Les caractéristiques générales de World Wide Web**

## **3.3.1. World Wide Web est un hypermédia**

Le système Web est un système hypermédia dans la mesure ou il reprend toute la philosophie concernant les hypermédias décrite dans le chapitre précédent. C'est un ensemble de *documents* reliés entre eux par des liens unidirectionnels explicites.

<sup>&</sup>lt;sup>3.1</sup>WWW est un hypermédia de couverture mondiale à travers Internet.

Les documents de Web sont des *pages* et une page Web est la plus petite unité informationnelle que l'utilisateur reçoit lors de l'exploration de l'hypermédia.

## **3.3.2. World Wide Web est graphique et facile à naviguer**

L'une des caractéristiques qui a rendu le Web plus populaire sur Internet par rapport à d'autres services, est sa capacité d'afficher des textes, des graphiques, des images, le tout en couleurs et ce sur la même page. WWW est facilement navigable et permet d'aller d'une page à l'autre, d'un lien à l'autre, à travers des sites et des serveurs en cliquant simplement sur les ancrages des liens.

## **3.3.3. World Wide Web est à la croisée des plates-formes\***

Si l'on peut accéder sur Internet, on peut accéder sur le Web. Le Web n'est pas limité à une sorte de machine, et est indifférent des multiples interfaces utilisateurs des compagnies informatiques. On peut accéder au Web à travers une application appelée *"browser"* ou *client\** (ex: Mosaïc, Netscape).

## **3.3.4. World Wide Web est un système distribué**

Les informations du Web sont globalement distribuées à travers des milliers de sites différents, chacun contribuant à organiser et publier les informations sur Internet. Le système Web est organisé selon *une architecture\* client/serveur.* 

## **3.3.4.1. Les clients**

Pour accéder au Web, on utilise des programmes appelés *clients* qui envoient des requêtes d'informations au serveur. On peut citer *d'autres rôles* pour ces programmes de consultation:

- traiter les pages WWW, le format des fichiers, et interpréter les commandes en appliquant les styles choisis. Plus précisément chaque page que l'on charge sur le Web est un simple document écrit dans le langage HTML. Ce document inclut le texte proprement dit, sa structure, les liens vers d'autres documents, des images, et d'autres médias. Le client assure la gestion des *marques\** HTML destinées à prévenir d'un changement de style du document (gras, italique, niveau de titre, insertion images, références à un autre document,...).

- communiquer avec le serveur en utilisant le protocole HTTP.

Il existe plusieurs clients pour WWW. Nous citons ici *deux exemples de clients: Netscape\* et Mosaïc\*.* Le premier est le plus populaire et le second le plus ancien. Chacun de ces clients a son propre logo le distinguant des autres. *Dans le cadre de ce travail c'est le client Netscape qui sera utilisé.* 

## 3.3.4.2. Le serveur

Le serveur est un *programme localisé sur un site.* Il contient un ensemble de documents dont il est responsable. Il reçoit des requêtes via les clients demandant tel ou tel document, traite les requêtes, et délivre les documents selon un code standard. Les échanges entre clients et serveurs se font à travers le réseau.

### Les deux standards du Web sont:

- *HTTP ou HyperText Transfer Protocol* pour l'aspect réseau;

- *HTML ou HyperText Markup Language* utilisé pour décrire les documents qui sont principalement textuels, mais peuvent contenir des images, des animations vidéo, des sons dans la plupart des formats usuels.

Le *dialogue entre un client* **et** *un serveur* repris dans la figure 3 .1 est simple. Les différentes étapes sont:

1. l'établissement de la connexion (utilisation du protocole\* HTTP);

2. le client demande une ressource;

3. le serveur fournit ou non la ressource demandée (document HTML);

4. la fermeture de la connexion, et il n y a pas de session permanente entre le client et le serveur.

Sur le WWW, l'utilisateur n'est en relation avec la machine qui gère le service qu'uniquement pendant le temps de transfert des données.

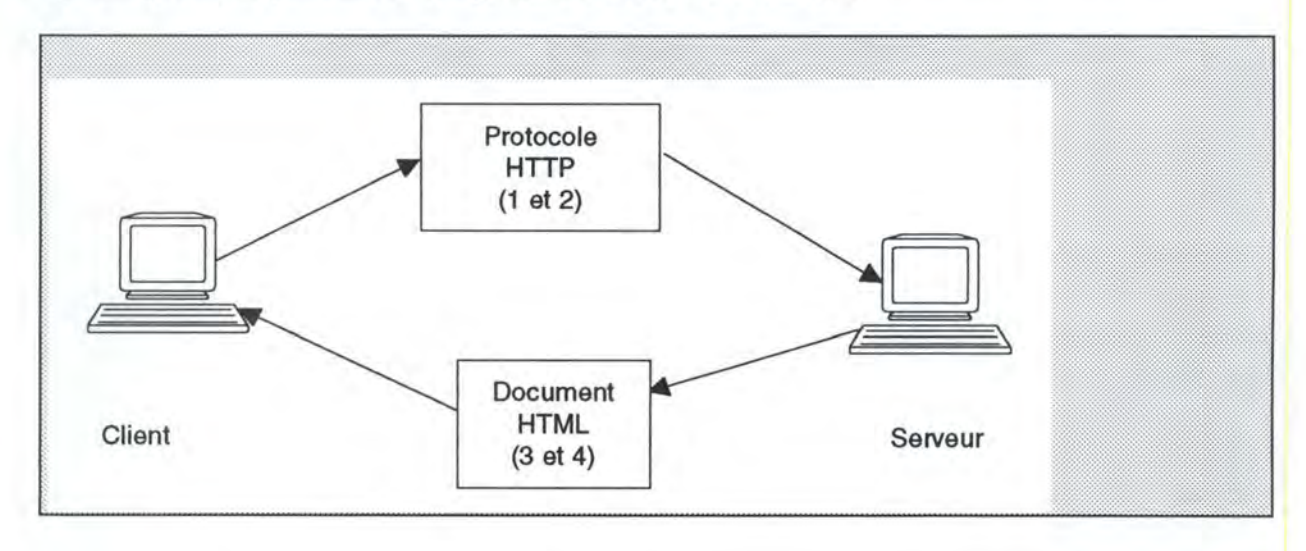

### Figure n°3.1: le dialogue entre un client et un serveur

## **3.3.5. World Wide Web est dynamique**

Les informations du Web sont produites sur des sites multiples à travers le monde et les utilisateurs peuvent les consulter à partir d'endroits divers. L'information produite est limitée ou contenue sur le site qui l'a publiée. Les producteurs de cette information doivent la mettre à jour continuellement pour assurer l'usage des versions correctes des documents disponibles.

## **3.3.6. World Wide Web est interactif**

WWW est interactif par nature, le fait de sélectionner un lien et de retrouver un autre écran d'information est une forme d'interactivité. En plus, cette interactivité est simple.

L'interactivité décrite se limite à l'activation des liens par l'utilisateur. Cette limitation est incompatible avec certaines applications pédagogiques nécessitant :

- la compréhension des informations et l'acquisition des connaissances par l'apprenant; - le contrôle, au moins en partie du cheminement de l'apprenant;

L'extension rapide du langage HTML avec l'introduction balises d'objets, des formulaires, le mécanisme CGI<sup>3.2</sup>\*, etc. permet un niveau d'interactivité de l'ordre de celui que requierent des applications pédagogiques.

Toutefois, la gestion de l'interactivité n'est pas intégrée directement dans la description des documents: elle doit être prise en charge par le programme développé à cet effet, et qui communique avec le serveur HTTP pour interpréter les informations recueillies au niveau d'un écran et déterminer quelles informations doit contenir l'écran suivant.

La communication entre le serveur HTTP et les programmes est standardisée (interface CGI), et le développement de ces programmes est parfois moins complexe que le développement des programmes équivalents dans les langages de programmation des logiciels auteurs.

Enfin, si les informations transmises au navigateur par le serveur peuvent être des documents statiques, il est possible de les créer dynamiquement à l'aide d'un programme, ce qui permet une adaptation très fine du contenu.

<sup>&</sup>lt;sup>3.2</sup> CGI: Common Gateway\* Interface, mécanisme qui permet aux clients Web d'exécuter des programmes sur un serveur Web et de reçevoir leurs résultats.

La figure 3.2 ci-dessous résume la gestion de l'interactivité.

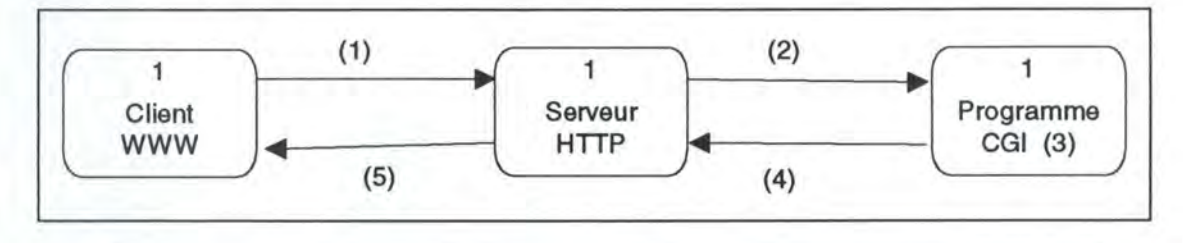

1. l'utilisateur saisit des paramètres qui sont transmis au serveur HITP

(exemple: la réponse à une question)

2. le serveur HTTP transmet les paramètres à un programme de traitement

 $(CGD)$ 

3. le programme CGI effectue les calculs et génère l'écran suivant<br>4. le programme CGI transmet au serveur HTTP l'écran à afficher<br>5. le serveur HTTP transmet au client WWW l'écran à afficher

**Figure n° 3.2:** La gestion de l'interactivité [BODENREIDER, 1995]

## **3.4. L'URL et le protocole HTTP**

## **3.4.1. L'URL**

L'URL (Uniform Ressource Locator) est un pointeur ou une adresse sur le réseau. Il est utilisé pour référencer les documents, fichiers, et autres informations sur Internet. Dans le monde Web, les documents ont tous une adresse appelée URL dans laquelle on trouve , outre la localisation du serveur concerné, le type de protocole à utiliser pour y accéder.

L'anatomie d'un URL présente ainsi plusieurs parties. Généralement, elle contient une partie adresse qui donne l'emplacement de la machine (type protocole et nom de la machine serveur) et la place du texte sur le serveur (localisation ou répertoire(s) et noms des fichiers).

*Exemple* : http://daytona.raceway.com/home/www/files/races.html

- http : le protocole
- daytona.raceway.com/: nom de la machine serveur

- home/www/files/races.html : répertoires et nom de fichier.

C'est une sorte d'adresse étendue sur Internet qui permet de localiser les ressources de manière uniforme.

## **3.4.2. Le protocole HTTP**

HTTP (HyperText Transfer Protocol) est le protocole (ensemble de règles ou des procédures de transmission pour assurer des communications fiables) utilisé sur le Web. C'est grâce à lui que les clients et serveurs peuvent communiquer en échangeant des messages à travers les réseaux. Le client utilise le protocole HTTP pour envoyer des requêtes au serveur. Ce dernier utilise le même protocole pour écouter les requêtes des clients et renvoyer des fichiers demandés aux clients. Les grandes lignes du protocole HTTP sont reprises dans la figure 3.1 et se résument en quatre mots, connexion, requête, réponse, et fermeture de connexion.

## **3.5. Anatomie de la présentation de World Wide Web**

Une *présentation* de Web consiste en une ou plusieurs pages contenant du texte, les images, les tableaux, et des graphiques liées entre elles suivant une sémantique précise qui dans l'ensemble crée une cohérence globale. Nous avons défini une page Web comme étant la plus petite unité informationnelle fournie par la machine serveur en réponse à une requête d'un client. La présentation du WWW consiste en une *hiérarchie des pages d'informations* formant graphe. Le premier niveau dans la hiérarchie est une page appelée la *"Home Page".* 

La *"Home Page"* est un document spécial ou page d'accueil qui contient des informations introductives et/ou une présentation des documents attachés. Cette "Home Page" est supposée être visualisée en premier lieu et c'est son URL ou adresse que l'on donne aux utilisateurs potentiels lorsqu'ils peuvent chercher des informations sur le site.

Un *exemple* de home page de Netscape:

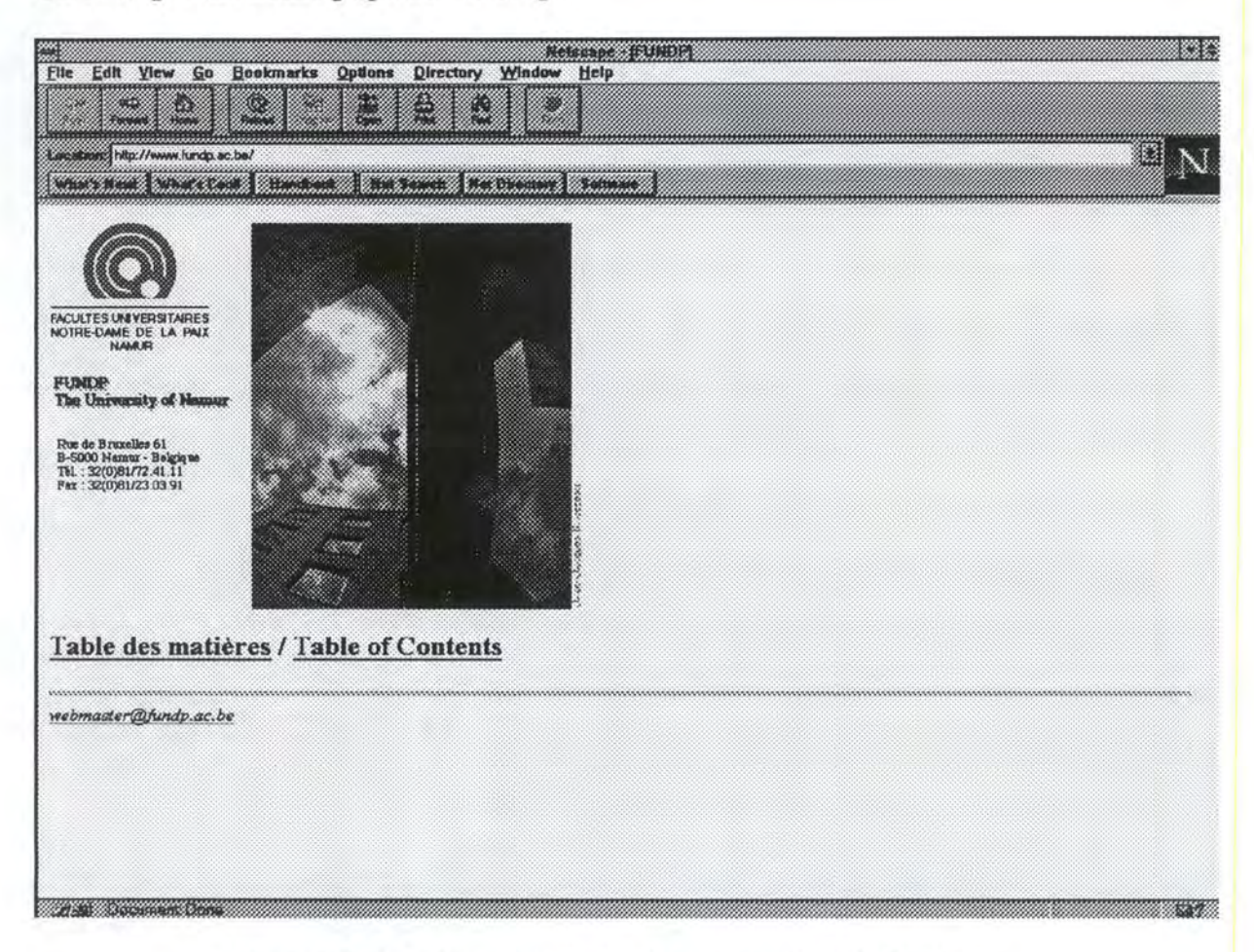

**Figure n° 3.3:** Un exemple de home page des FUNDP.

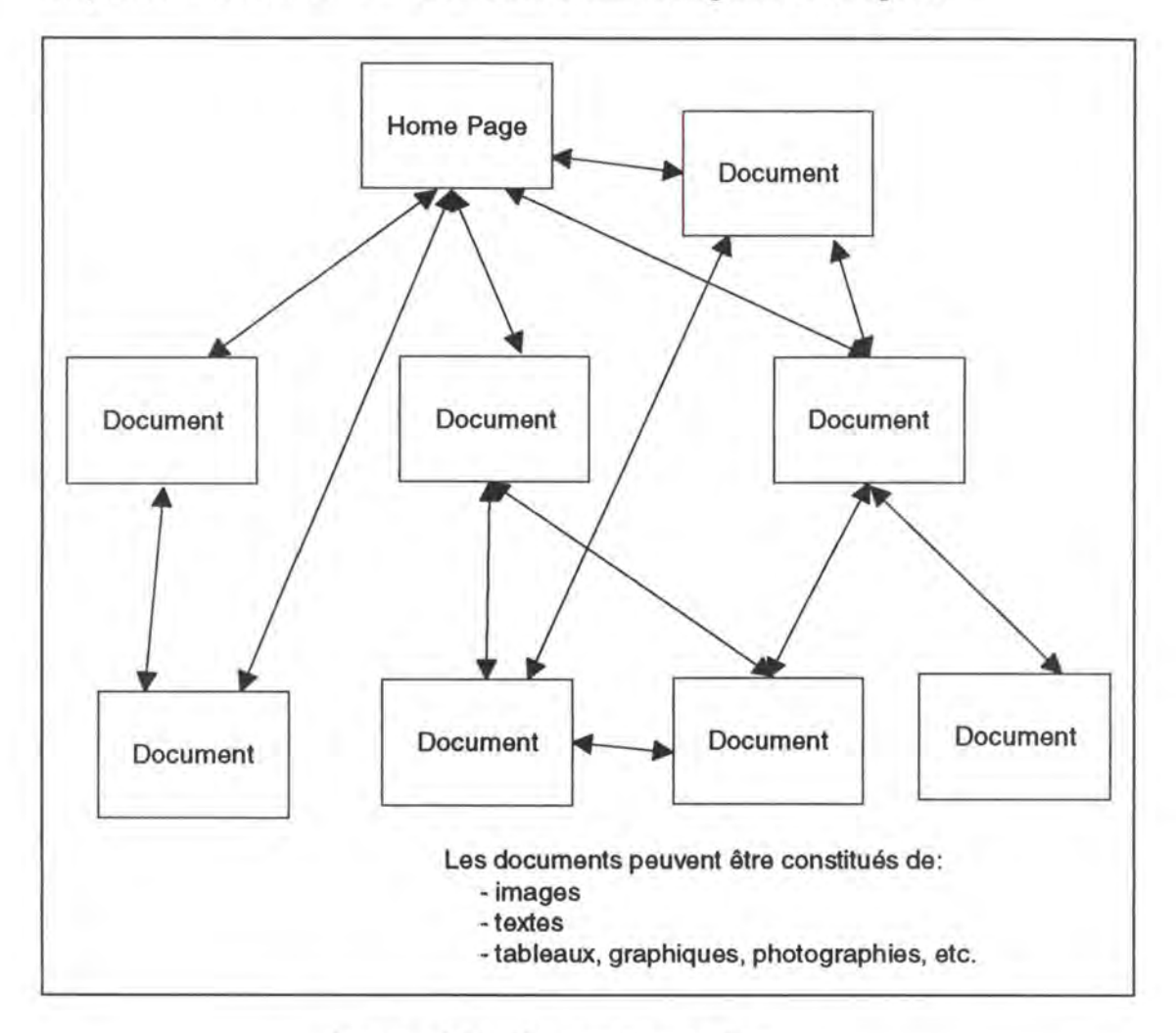

La présentation du WWW est résumée dans le figure 3.4 ci-après:

**Figure n°3.4 :** Présentation de Web

## **3.6. HyperText Markup Language: HTML**

## **3.6.1. Définition**

HTML (HyperText Markup Language) est un langage de marques ou balises simple utilisé pour créer des documents hypermédias transférables d'une plate-forme à l'autre. HTML est basé sur le Standard Generalized Markup Language: SGML\*, qui est utilisé pour décrire la structure générale de documents variés.

## **3.6.2. Les bases de HTML et un exemple de document**

HTML représente un moyen de passer du texte ordinaire à l'hypermédia en se contentant d'y ajouter quelques éléments spéciaux (marques que les clients sauront interpréter pour afficher le texte avec une mise en page appropriée). Nous faisons un survol général du langage à travers un exemple de document. Le lecteur intéressé trouvera dans [LAMA Y, 1995] et [TITTEL, STEVE, 1996] la description complète de HTML.

*HTML décrit la structure des documents;* caractéristique héritée de SGML. Par définition les documents HTML ont des éléments communs: par exemple des titres, des paragraphes, ou des listes; l'ensemble d'éléments qu'un document contient avant toute insertion des marques HTML, peuvent être étiquetés avec des noms appropriés et au travers des marques de HTML (voir figures 3.5 et 3.6).

Les marques de HTLM décrivent la structure des documents, une autre chose différente d'une quelconque marque est considérée comme partie du document luimême.

Un document Web peut contenir des éléments suivants qui sont étiquetés à travers l'usage des marques HTML:

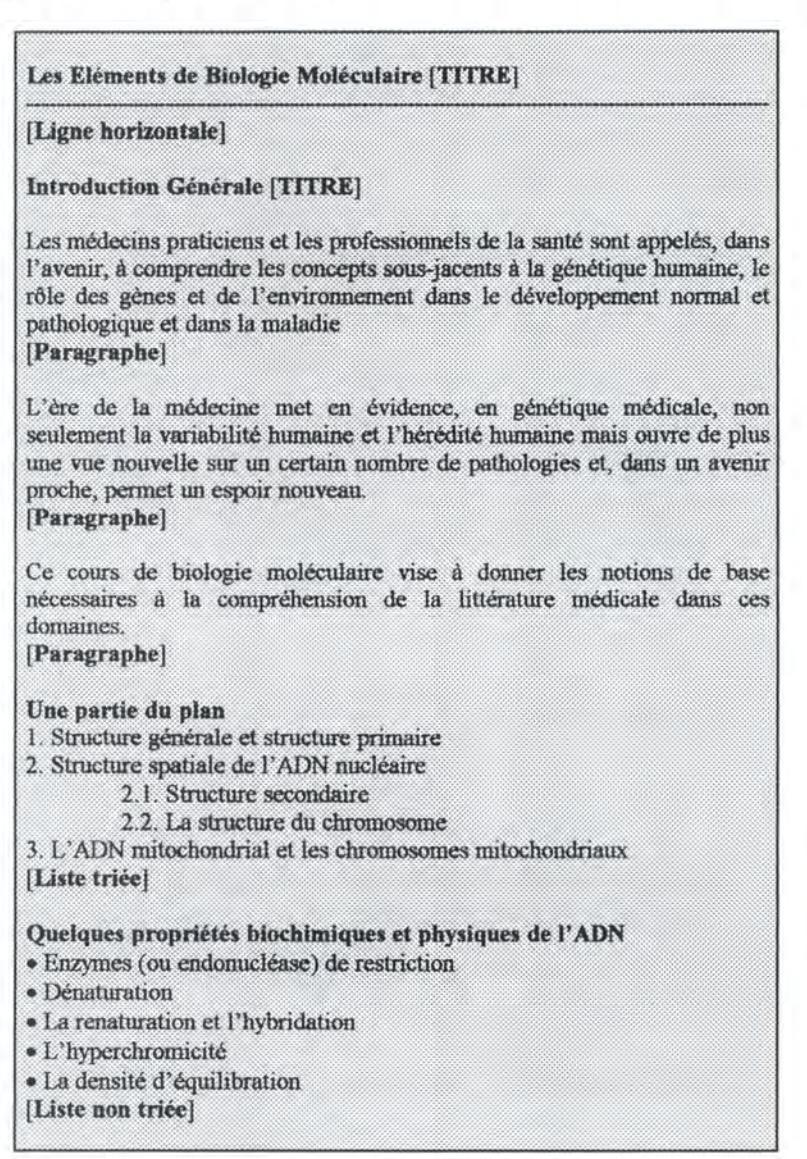

**Figure n° 3.5:** Les éléments possibles d'un document.

et chaque partie du document est conforme à un style parmi l'ensemble des *styles prédéfinis (marques) .* 

Dans le schéma ci-dessus ces parties correspondent aux marques:

- Titre: <title> ....</title>
- Paragraphe: <P>
- Liste non triée (Unoriented List): <UL> .... </UL>
- Liste triée (Oriented List): <OL>....</OL>
- Ligne horizontale: <HR> ... </HR>

Cette description se rapproche de celle *de Microsoft Word* qui prévoit aussi des titres de niveaux différents, décrit le fond, la taille, et des tabulations.

Seulement, *HTML ne décrit pas l'apparence qu'auront les documents* (taille de police) *à l'écran,* séparant ainsi la structure du document et son apparence. Ceci a des **avantages:** 

- l'utilisateur peut changer l'apparence du document sans beaucoup de difficultés;

- l'utilisateur peut formater le document de différentes façons pour des publics différents et des objectifs différents (systèmes d'aide, impression, documents en ligne); - l'utilisateur peut reformater n'importe quel texte dans le style sélectionné.

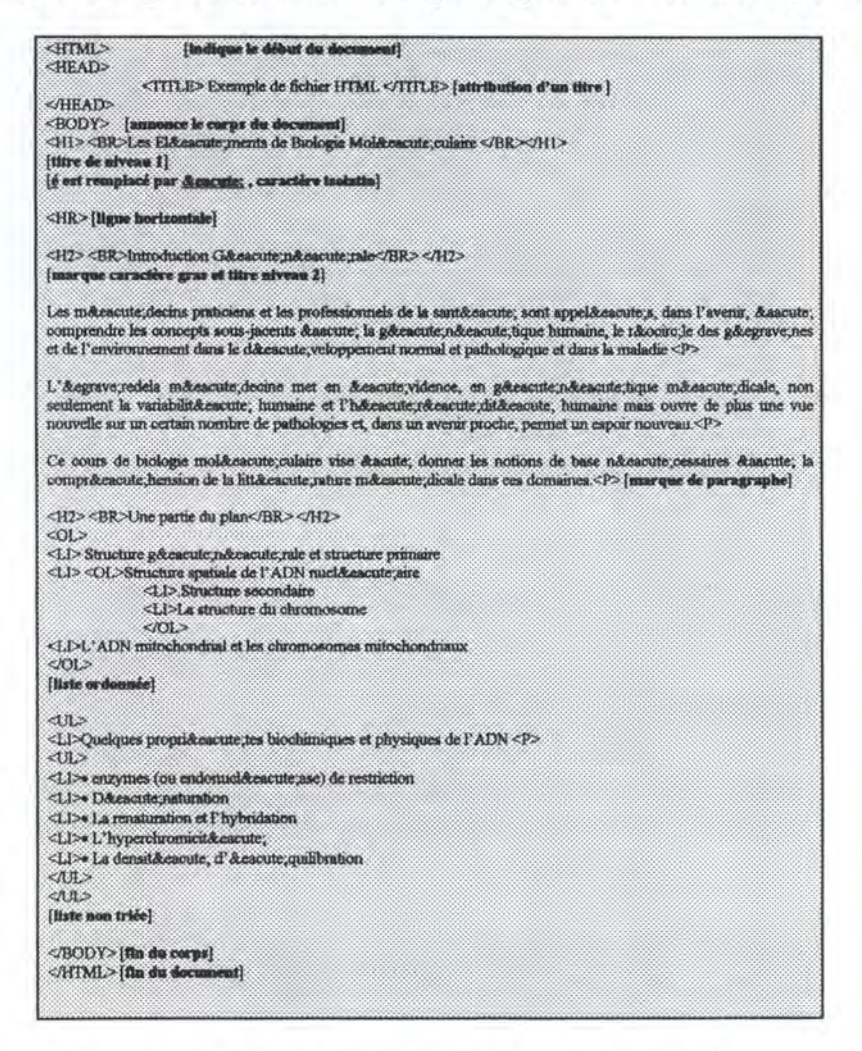

**Figure n°3.6** : Un exemple de document HTML

La présentation à l'écran d'un tel document est reprise dans la figure 3.7 ci-après

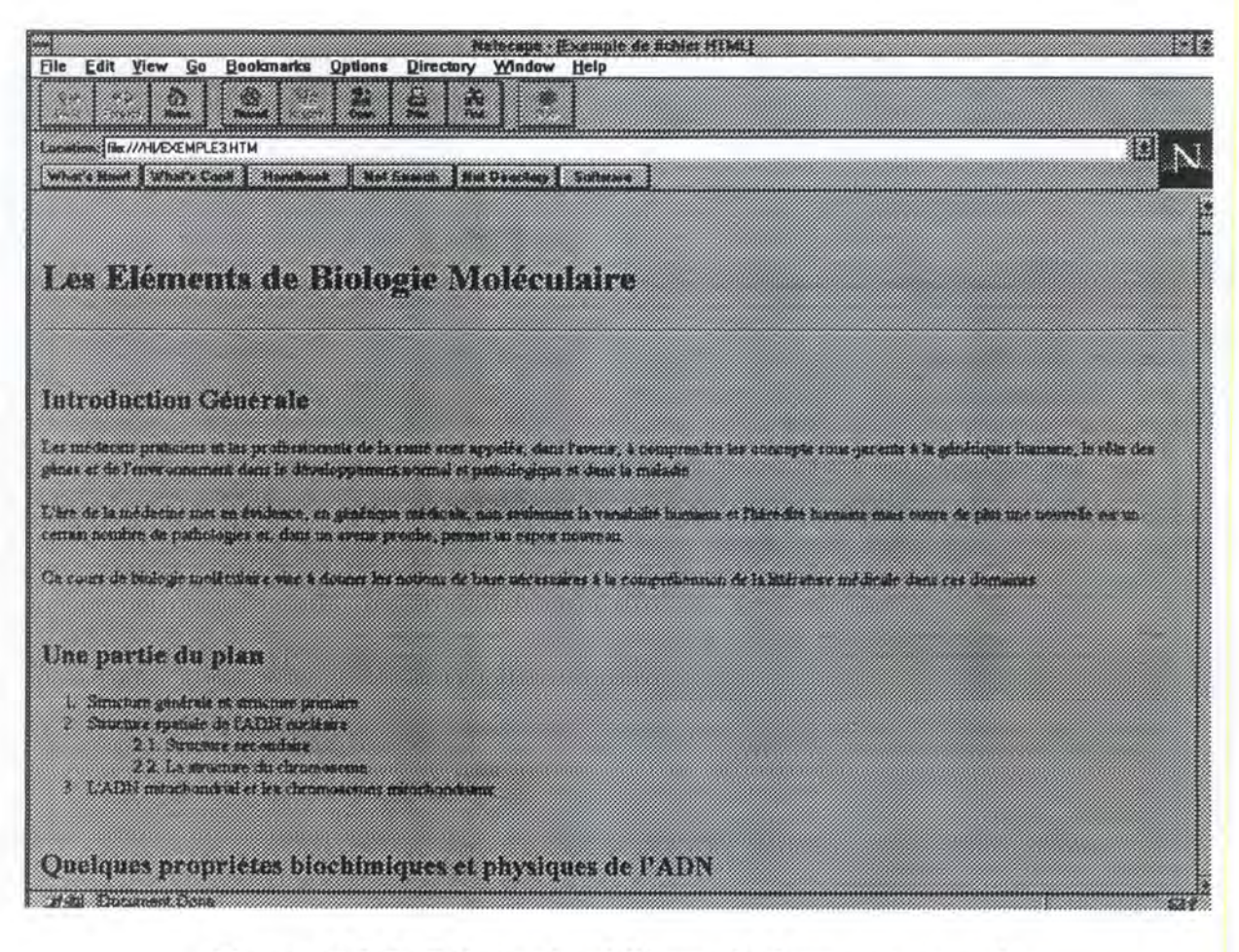

**Figure n° 3.7:** Présentation à l'écran du document exemple

## **3.7. Les propriétés de World Wide Web par rapport à d'autres systèmes auteurs**

En plus des *caractéristiques* générales du système auteur WWW, et les propriétés cités pour HTML, on peut retenir d'autres:

- C'est le système hypermédia à la mode.

- Des points de vue macroscopique et sociologique, la force de WWW vient de l'interconnexion de savoirs répartis. C'est un système collaboratif socialement organisé [NANARD, 1995 p. 47].

- Du point de vue pédagogique, des applications développées sous forme de documents Web connaissent une grande facilité de diffusion. Ces documents offrent à l'apprenant un espace de connaissances explorables de façon continue, et en toute liberté, contribuant à développer l'esprit d'initiative.

- HTML, son langage de production de documents hypermédia est facile à apprendre, même pour des non professionnels de l'informatique.

- Chaque document HTML est petit et peut être transféré rapidement à travers le réseau. L'utilisateur n'a pas à inclure le format d'information.

- Les documents HTML sont indépendants des plates-formes. Il suffit de disposer d'un client capable de convertir les marques HTML.

- Aussi, contrairement au multimédia intégré, le multimédia réparti ne nécessite pas que les postes de consultation disposent d'une mémoire de masse\* importante ou d'un lecteur CD-ROM. Toutes les informations sont acheminées par le réseau . Cette opportunité ouvre la voie aux possibilités de télé-enseignement ou de télé-formation.

## **3. 7.1. Remarque**

Nous devons faire remarquer ici que le cours des "Eléments de Biologie Moléculaire" que nous considérons comme étude de cas ne sera pas de suite disponible sur le réseau. En effet, les images du cours proviennent de la liste bibliographique et donc ne proviennent pas du maître d'oeuvre de ce travail. Les modalités d'utilisation de ce cours seront précisées dans la dernière partie de ce travail.

## **3.7.2. Pourquoi choisir World Wide Web pour l'élaboration de l'étude de cas?**

En dehors de l'effet de mode et de l'engouement suscité actuellement par Internet, le *passage des applications multimédia intégré au multimédia réparti est grandement amorcé* en ce qui concerne des applications pédagogiques et éducatives. O. Bodenreider, F. Le Bonleix, C. Kohler, et F. Kohler en Faculté de médecine de Nancy ont mené une étude concernant la faisabilité du passage des applications développées avec HyperCard à des applications WWW dans un article intitulé *"Du multimédia intégré au multimédia réparti. Ou comment et pourquoi passer d'une philosophie HyperCard à une philosophie WWW?". D'autres études sont menées en ce qui* concerne ToolBook. D'aucuns prétendent que cette amorce de migration est irréversible avec le potentiel actuel et les perspectives du Web:

- les débits élevés des réseaux de télécommunications et informatiques;

- *l'enrichissement rapide de la norme HTML* avec la présentation graphique des documents: la gestion des tableaux, la gestion de la couleur du texte, le multifenêtrage, la juxtaposition des textes et images dans des zones d'écrans indépendantes ou Frames\*;

- le désir des concepteurs de mettre sur pied une *méthode de développement «universelle» des hypermédias* et produits multimédias sur des grands réseaux mondiaux;

- l'interactivité fait aussi l'objet de développements importants. Dans le futur, des clients WWW vont intégrer des interpréteurs d'un langage permettant à des programmes ( *applets\*)* transmis en même temps que les informations affichées à l'écran d'être exécutés localement. Certaines actions de l'utilisateur pourraient être directement traitées par le client WWW sans connexion au serveur comme actuellement. *Le langage Java\** (Sun Microsystems) pourrait jouer un rôle essentiel dans un futur proche.

### **3.8. Quelques critiques à propos de World Wide Web**

- WWW est simple et les relations entre documents sont des *références unidirectionnelles* explicites. Il s'agit d'une représentation assez pauvre des connaissances (sous la forme actuelle). La structure des connaissances est donc primitive et matérialisée par des *liens unidirectionnels statiques conservés avec le document source.* C'est un interpréteur sur la station client qui assure la mise en page décrite en HTML et gère l'ancrage des images dans un texte.

- HTML est un langage encore limité. Mais des modifications sont apportées, par exemple, l'introduction de la marque OBJECT pour tenir compte de tous les formats des médias.

- L'interactivité est assez faible et l'utilisateur ne peut modifier directement le contenu d'une page à l'écran. Il doit consulter le fichier source pour opérer des modifications souhaitées.

# Partie Il

• Méthodologie de développement des applications Hypermédias en vue de la structuration du domaine d'application et son application au cas du cours des "Eléments de Biologie Moléculaire".

• Architecture générale de l'hypermédia pédagogique et représentation physique du schéma conceptuel des données.

**PARTIE** II: **Approches de structuration de l'hypermédia et application de deux stratégies au cas des "Eléments de Biologie Moléculaire"** 

### **Introduction**

Les hypermédias sont proposés dans l'ensemble des disciplines éducatives pour *compléter les modes d'apprentissages classiques.* Le lecteur intéressé trouvera dans la liste bibliographique de ce travail des exemples d'hypermédias développés pour l'étude de la chimie, de la physique, de la thermodynamique,de l'économie, de la dissertation, de la médecine, de la biologie etc. [BRAUN, ELIE, 1991], [BARON, LA PASSARDIERE, 1991].

A l'heure actuelle, l'essor du développement d'applications hypermédias est de plus en plus important avec les possibilités qu'offre la technologie:

- une grande capacité de stockage des informations pour faire face à la forte production d'informations;

- une grande réserve de ressources pédagogiques;

- l'interactivité;

- la personnalisation de l'enseignement et de l'apprentissage permettant de rompre avec la formule traditionnelle, professeurs et étudiants de même niveau dans un même amphithéâtre, et au même moment;

Un examen de ces logiciels fait observer que *des stratégies* sous-tendent leur mise en place. Nous citons ici certaines d'entre elles.

• La première stratégie ou absence de stratégie consiste à *construire un hypermédia* en suivant l'effet de mode. Cette non-stratégie donne lieu à des remises à jour ou améliorations successives et ne satisfait ni les formateurs, ni les utilisateurs apprenants.

• La seconde stratégie est la *co11Struction de l'hypermédia* à *partir:* 

- des observations faites par le formateur ou par l'équipe de développement du logiciel;

- des réactions des apprenants lors des exposés magistraux, la manière d'assimiler les concepts du domaine d'application;

- des réponses données par des apprenants lors des différentes évaluations;

- de leurs comportements,

- de leurs réactions face à d'autres prototypes hypermédias.

Cette stratégie conduit à la modélisation du raisonnement des apprenants et la construction de l'hypermédia *"à partir des raisonnements observés"* [TCHOUNIKINE, 1994]. Même si cette approche est bonne, elle présente l'inconvénient de nécessiter du temps et un investissement important.

• La troisième consiste à *co11Struire des hypermédias* à *partir d'un générateur d'hypermédia* [SOULA, BARTOLI, FIESCHI, 1994]. En effet, un certain nombre d'outils, d'objets prédéfinis (des noeuds prédéfinis), et de routines s'exécutant dans un environnement donné est mis à la disposition des formateurs et concepteurs des hypermédias pour développer des applications éducatives.

• La quatrième stratégie consiste à *utiliser une méthodologie de développement des applications hypermédias* [ISAKOWITZ, STOHR, BALASUBRAMANIAN, 1995].

Dans cette partie, nous nous proposons *d'utiliser conjointement les deux dernières stratégies* dans notre approche de conversion d'un ensemble de documents Word en un hypermédia. Les documents sont structurés, c'est-à-dire qu'ils constituent une hiérarchie d'unités informationnelles pouvant contenir du texte, des images, des graphiques, et des tableaux.

La démarche que nous adoptons dans cette partie se fixe les objectifs suivants repris dans deux chapitres.

1. La *description des phases de la méthodologie* que nous employons pour structurer le champ d'application de l'hypermédia, et son application à l'étude de *cas du cours "Eléments de Biologie Moléculaire".* Cette méthodologie, outre sa capacité de d'organisation du domaine d'application en unités informationnelles qui seront présentées à l'utilisateur, elle constitue un outil efficace pour la production d'un schéma conceptuel des données.

2. La *description de l'architecture générale* de l'hypermédia pédagogique que nous comptons mettre en place et la conception des écrans de présentation des unités informationnelles à l'utilisateur.

# **Chapitre 4: Méthodologie de développement des hypermédias et application au cas des "Eléments de Biologie Moléculaire"**

## **4.1. Introduction**

Dans ce chapitre, nous présentons la synthèse de la méthodologie de développement des applications hypermédias proposée par Isakowitz, Stohr, et Balasubramanian [ISAKOWITZ, STOHR, BALASUBRAMANIAN, 1995] et notamment ses grandes phases. Par la suite, nous appliquons ces phases au *cas des "Eléments de Biologie Moléculaire"* afin de dégager la structure résultante de l'hypermédia.

## **4.2. La nécessité d'une méthodologie de développement des hypermédia**

Le développement d'un hypermédia diffère du développement de logiciels classiques dans beaucoup de points. Pour n'en citer que quelques-uns:

- la participation de gens de compétences diverses tels que: les programmeurs, les artistes, les musiciens, et les enseignants;

- la capture et la structuration de l'information d'un domaine d'application complexe, avec comme défi de rendre l'information claire et surtout de la mettre à la disposition des utilisateurs;

- les aspects multimédia des applications hypermédias posent de nombreux problèmes et à l'heure actuelle, la conception d'un hypermédia est plus un art qu'une science;

- le besoin de prototypes pour effectuer des tests avec des utilisateurs et réduire ainsi fortement le risque d'erreurs.

Cependant, la qualité de certains produits ad hoc mis en place sans modèle conceptuel n'a donné satisfaction ni aux formateurs, ni aux utilisateurs. Cet état d'insatisfaction pose clairement le problème de la nécessité d'une méthodologie pour le développement des hypermédias.

## **4.2.1. Les concepts et caractéristiques des domaines d'application de la méthodologie**

La Relationship Managment Methodology: *RMM\** est une méthodologie de conception des applications hypermédias mis au point par T. Isakowitz, A. Stohr, P. Balasubramanian. La gestion des informations du domaine d'application fait appel aux concepts *d'entités\*, classes d'entités\*, des relations entre ces classes d'entités\*,* et *instances multiples d'entités\*.* 

L'application de cette méthodologie est fondée sur deux caractéristiques majeures des informations du domaine d'application:

- la *structure* des informations (non structurées, structure regulière: chapitres, sections, sous-sections, etc.)

- la *volatilité* des informations (exigence des mises à jour)

Le tableau 4.1 ci-dessous montre *les champs d'application* où la RMM est utile. Ce tableau suggère que:

- pour des applications dont les informations sont peu structurées et peu volatiles, la méthodologie RMM n'apporte rien du tout;

- pour des applications dont les informations sont peu structurées, mais volatiles ( exigent des mises à jour fréquentes), il y aurait peu de bénéfices à tirer de l'utilisation de laRMM;

- dans le reste des cas, l'approche RMM sera particulièrement intéressante et bénéfique.

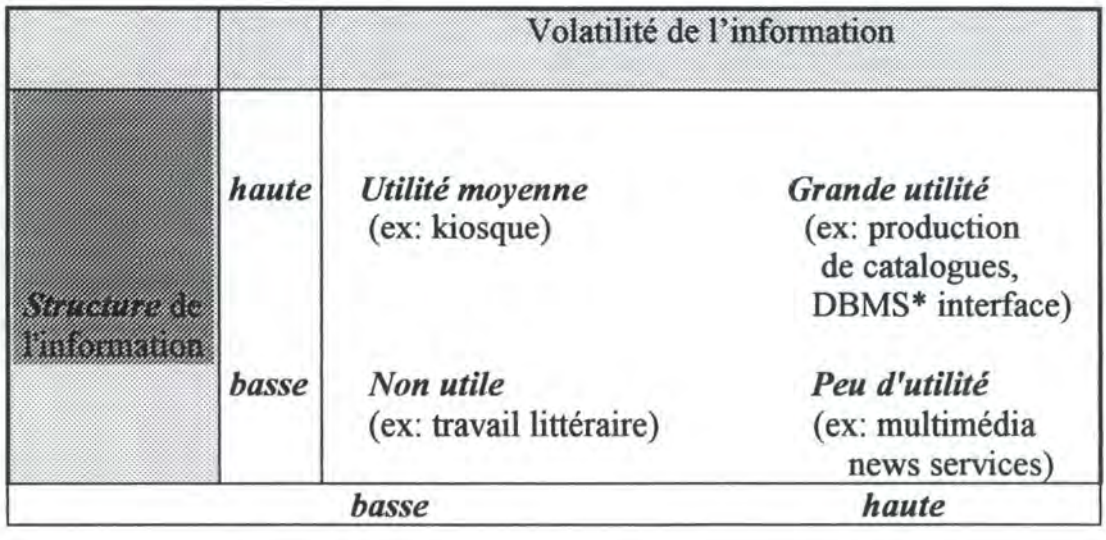

**Figure** n° 4.1 : Utilité de la méthodologie RMM

L'étude de cas de ce travail correspond fort bien au champ d'application de la RMM.

### 4.2.2. Le modèle de données de la **RMM (RMDM\*)**

La RMM possède un *langage pour décrire les concepts* évoqués ci-dessus (entités, classes d'entités, relations entre classe d'entités, instances multiples d'entités) et des mécanismes de navigation à travers les informations du domaine d'application de l'hypermédia. Ce langage est le RMDM (Relationship Methodology Data Managment) et est composé d'un ensemble de primitives\* que l'on peut classer en deux sous-classes.

*Pour la première sous-classe,* il s'agit des primitives qui permettent la modélisation des informations:

- les types *d'entités;* 

- les *attributs\** des types d'entités;

- les associations ou *relations entre les entités.* Il est important de noter que toutes les relations sont  $1-1^{4.1}$  ou  $1-N^{4.2}$ , comme il s'agit de la modélisation d'une base de données;

- les *Slices\** (ou tranches) pour permettre le groupement de certains attributs d'entités. <sup>1</sup>

Pour en terminer avec cette sous-classe, insistons sur le *regroupement.* En fait, les attributs d'une même entité peuvent être de natures différentes. Par exemple dans le cadre d'un cours, on peut avoir: des informations sur l'auteur, la bibliographie, les recommandations et notations...Il serait donc indésirable de présenter toutes ces informations pêle-mêle à l'utilisateur. Une solution consiste donc à regrouper sous forme de slices certains attributs que l'utilisateur peut choisir de visionner.

<sup>4 .1.</sup> convention d'élaboration des bases de données exprimant une relation du type ( un  $\leftarrow \rightarrow$  un), une entité est en relation avec une autre entité (et une seule). Exemple communication téléphonique entre deux interlocuteurs.

<sup>4.2.</sup> convention d'élaboration des bases de données exprimant une relation du type (un ➔ beaucoup), une entité est en relation avec d'autres entités. Exemple dans l'étude de cas, un cours est en relation avec plusieurs chapitres.

La figure 4.2 ci-dessous présente l'ensemble des primitives de la première sous-classe. On note:

- les primitives du domaine E-R qui modélisent comment l'information est structurée dans le domaine d'application;

- les primitives RMDM (slices) qui structurent comment l'information sera présentée.

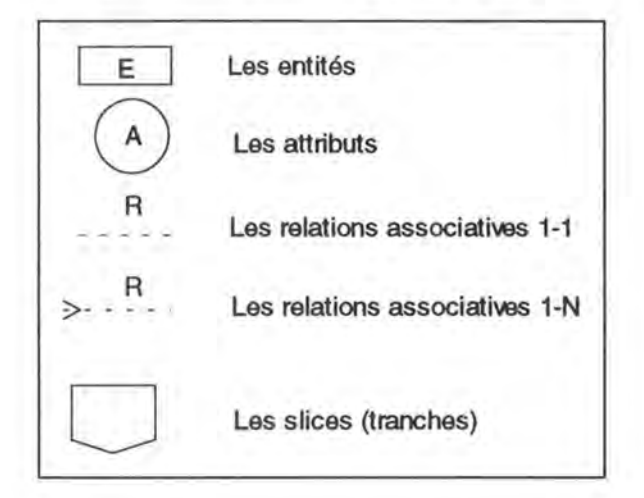

**Figure** n° 4.2: Les primitives des domaines E-R et RMDM [ISAKOWITZ, STOHR, BALASUBRAMANIAN, 1995]

Pour la *deuxième sous-classe,* il s'agit des primitives d'accès aux informations qui permettent la navigation à travers les noeuds de l'hypermédia. On note:

- des *liens unidirectionnels* et *bidirectionnels* utilisés pour spécifier des accès entre slices d'une entité. Ces liens sont donc exclusivement utilisés pour naviguer à l'intérieur d'une même entité;

- les *index* qui agissent comme tables de matières pour un ensemble d'instances des types d'entités et permettent l'accès direct à chaque attribut de l'ensemble;

- les *visites guidées* et les *regroupements* qui permettent au modèle de supporter la navigation à travers différentes entités. Une visite guidée caractérise ou implémente un chemin linéaire à travers une collection d'items, autorise l'utilisateur à se déplacer soit en avant, soit en arrière sur le chemin.

Il y a un nombre varié de tours guidés et la figure 4.3 ci-dessous les résume les primitives de la deuxième sous-classe qui modélisent la navigation.

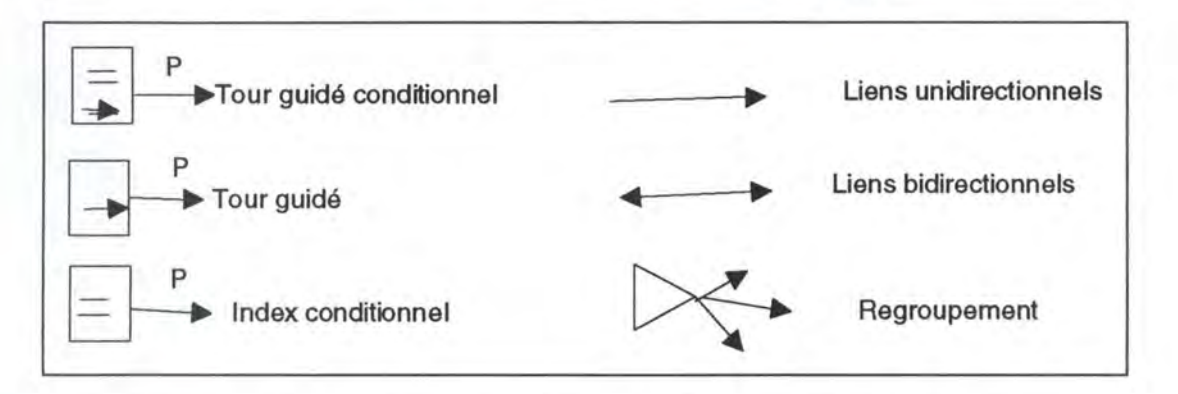

**Figure n° 4.3:** Les primitives d'accès de la méthodologie RMM [ISAKOWITZ, STOHR, BALASUBRAMANIAN, 1995]

Enfin, le mécanisme de regroupement semblable au menu permet des accès à d'autres parties de l'hypermédia.

## **4.2.3. Les principales phases de la RMM**

La méthodologie RMM pour la construction des hypermédias est divisée en phases. Au total, sept phases sont reprises (S1, ..., S7) dans la figure 4.4 de son cycle de vie. Nous allons nous concentrer dans le cadre de ce travail sur trois phases (Sl, S2, S3).

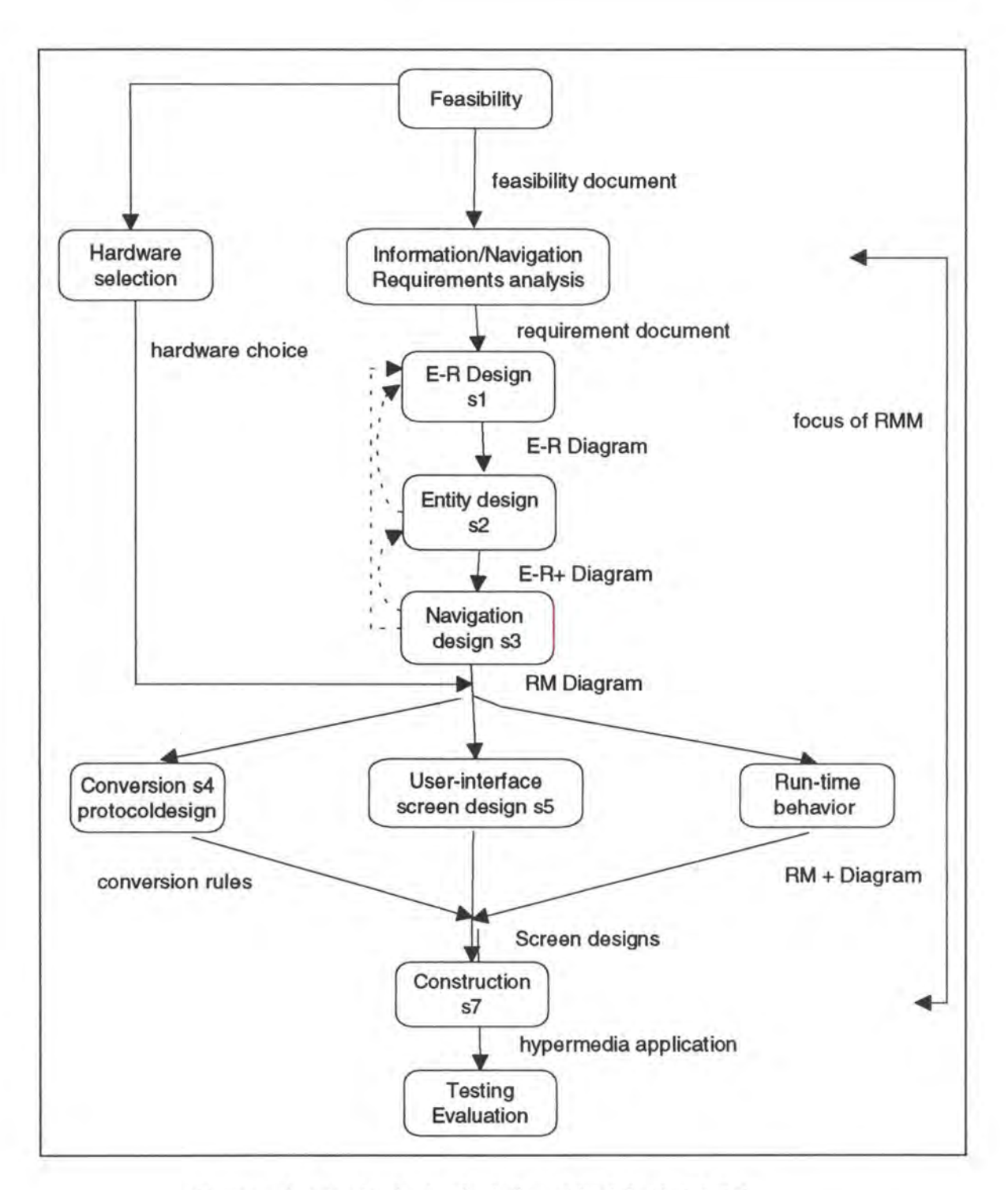

**Figure n° 4.4** : Cycle de vie de la méthodologie RMM [ISAKOWITZ, STOHR, BALASUBRAMANIAN, 1995]

## **4.2.3.1.** La phase E R Design

Cette phase consiste à définir le modèle de données\*. Il s'agit de:

- l'idenfication des entités pertinentes et les classes regroupant des entités similaires;

- l'identification des relations entre classes d'entités, ce qui permet de définir les classes les unes en fonction des autres. Beaucoup de ces entités et relations seront

visibles dans l'application finale comme noeuds et liens dans le réseau d'idées de l'hypermédia.

Le résultat de cette phase est la représentation du domaine de l'application sous forme d'un diagramme entités relations **(diagramme E-R).** 

Durant la phase de Navigation Design, des types de relations pertinentes seront identifiés et seront rendus accessibles pour la navigation à l'aide des mécanismes de primitives d'accès.

## **4.2.3.2. La phase Slice Design**

Cette phase détermine comment l'information des entités choisies sera présentée aux utilisateurs, et comment ceux-ci vont accéder à cette information. En effet, cette information peut être très variée et sa présentation de façon brute à l'utilisateur peut s'avérer néfaste. Elle implique donc une découpe des entités en slices, et organise ces derniers sous forme d'un réseau.

L'organisation des entités en slices conduit à un nouveau diagramme ( **diagramme E-R+)** où chaque entité est remplacée par le réseau des slices. Les liens entre slices sont des *liens structurels* et sont différents des types de *relations associatives* du diagramme E-R par le fait que les premiers connectent les parties d'une information dans la même entité, alors que les derniers interconnectent différentes les entités de classes différentes.

Pour la phase de navigation design, il y a une raison importante pour la différenciation des deux sortes de connexions. Quand l'utilisateur de l'hypermédia traverse une relation associative, le contexte de l'information change. Cependant quand un lien structurel est traversé, le contexte informationnel reste le même. Graphiquement, ces deux types de relations sont différenciés dans le diagramme E-R +.

Les liens structurels sont dessinées en lignes continues, tandis que les relations associatives sont en pointillés.

La réalisation de cette phase par le concepteur de l'application hypermédia se passe en *quatre étapes:* 

- 1) la division du type d'entité en slices;
- 2) le choix d'un slice particulier comme *slice général* de l'entité;
- 3) l'interconnexion des slices variés;
- 4) l'inscription des labels sur des liens structurels.

## **4.2.3.3. La phase Navigational Design**

Dans cette phase de Navigational Design, *on conçoit des chemins qui vont permettre la navigation dans l'hypermédia.* Chaque relation associative qui apparaît dans le diagramme E-R+ est analysée et remplacée par une ou plusieurs structures ou primitives d'accès. Trois *mécanismes* rendent possibles cette substitution:

- *visites guidées* 

- *visites guidées conditionnelles* 

- *visites guidées conditionnelles* **et** *indexées* (voir figure 4.3).

Cette phase aboutit à la mise en place d'un diagramme appelé: *RMDM diagramme* qui présente une hiérarchie de menus qui seront présentés aux utilisateurs et les différentes modalités d'accès à ces différents menus. Le diagramme obtenu dans cette phase est le schéma conceptuel des données aussi appelé *l'organigramme.* C'est le schéma de référence lors de la conception de l'hypermédia.

### **4.2.3.5. La synthèse de la méthodologie RMM**

La figure 4.5 ci-dessous résume les trois phases de la méthodologie RMM:

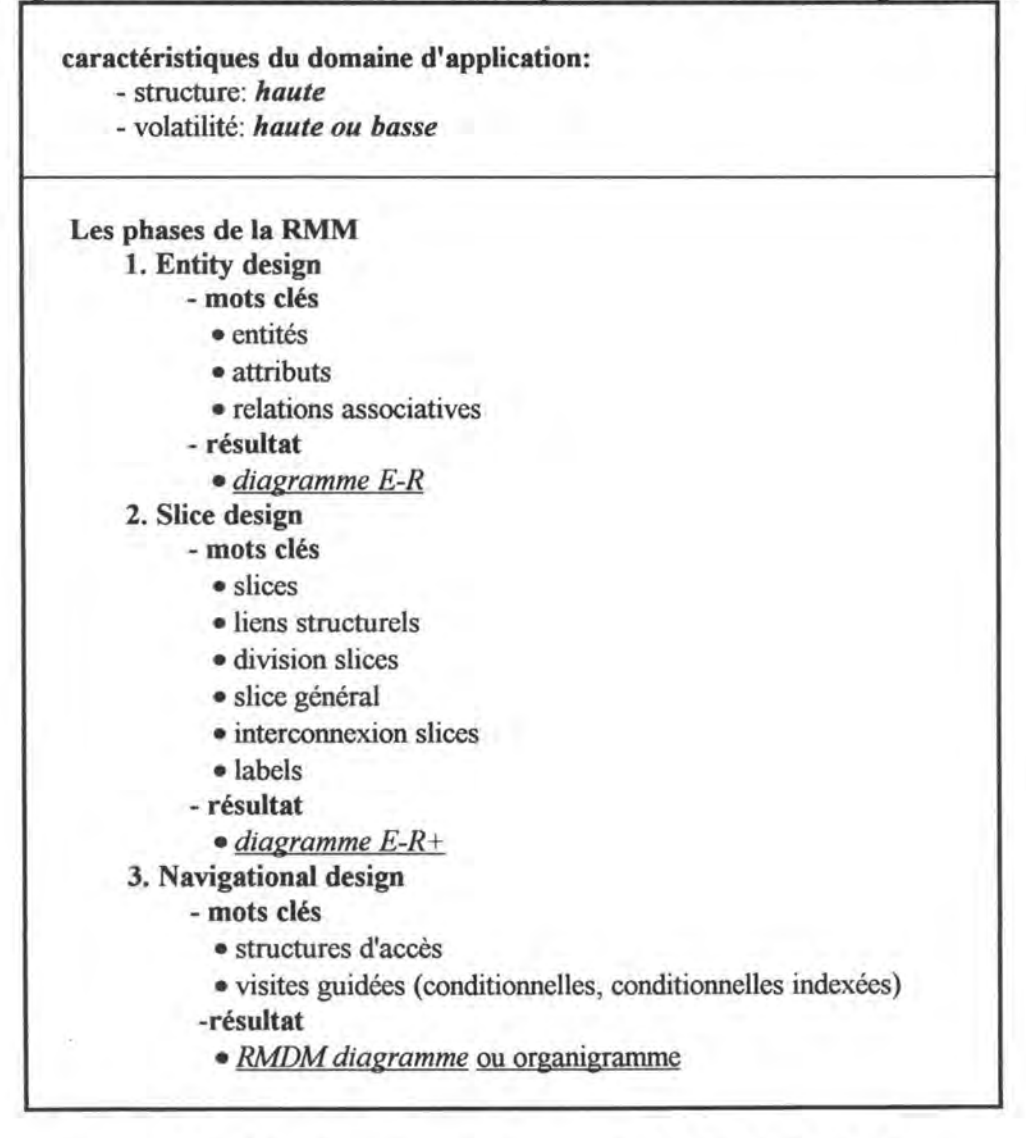

**Figure n° 4.5:** Synthèse de trois phases (SI, S2, S3) de la RMM

Nous appliquons cette méthodologie au cour des "Eléments de Biologie Moléculaire" dans la section suivante.

## **4.3 Etude de cas: cours des Eléments de Biologie Moléculaire**

## **4.3.1. Le contenu théorique**

Le contenu théorique consiste en un ensemble de documents ou notes de cours. Ces notes sont divisées en chapitres, et les chapitres sont découpés en sous-chapitres. On note entre autres des résumés, des textes détaillés, des images détaillées, des références bibliographiques, un glossaire, un index, et des tableaux.

## **4.3.2. La structure attendue de l'hypermédia**

Le but de la construction de l'hypermédia est de mettre à la disposition des utilisateurs un certain nombre de documents scientifiques pour une libre utilisation, une utilisation facile par rapport au livre du cours, et plus facile à mettre à jour.

L'hypermédia doit donc permettre:

- une lecture *quasi-linéaire* à partir des différentes tables des matières (cours, chapitres, sous-chapitres) pour éviter tout égarement;

- une consultation à partir d'un *glossaire* des différentes définitions importantes à connaître pour une bonne compréhension des textes détaillés;

- une possibilité de *recherche générale* et facile à partir d'un index du cours;

- un point de départ pour toute exploration des documents de l'hypermédia.

## **4.3.3. Le modèle de données**

## **4.3.3.1. Le Texte DSL\***

Même si elle n'est pas indispensable, nous donnons la spécification commentée de la phase rédigée sous forme d'un texte DSL (Dynamic Semantic Lanuage) pour préciser les différentes notations employées dans la suite. Ensuite, le schéma de données sous forme graphique sera donné.

## 1. Entité **Cours(co):**

Par définition:

représente l'ensemble des documents qui sont variés (textes, images, tableau, graphiques, photos ... ) qu'on aimerait mettre sous forme d'un hypermédia.

### Est caractérisé par:

- **PageGarde\_co:**  - **Index co: -Auteur co: -TabGen co:**  - **Bibliograph** \_ **co:**  - **Sommaire co:**  - **IntGen co:**  - **RecPre co:**  - **Glossair co:**  la page de garde du cours; l'index du cours; les informations sur l'auteur du cours; la table de matières généralisées du cours; la bibliographie du cours; le sommaire du cours; l'introduction générale du cours; les recommandations et prérequis du cours; le glossaire du cours;
- **Eval co:**  système d'évaluation du cours;

#### Et qui:

est identifié par **ID\_co:**  est composé de chapitres. le titre du cours

### 2. Entité **Chapitre(** ch):

#### Par définition:

c'est une leçon complète du cours. Elle est divisée en sous-chapitres contenant des documents variés.

Est caractérisée par:

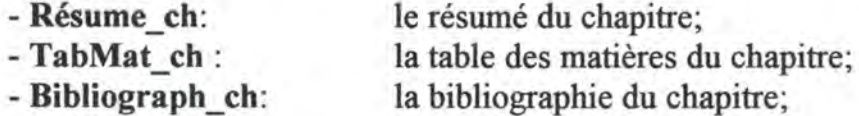

#### Et qui:

- est identifiée par **ID\_ch:** le titre du chapitre.
- compose le **cours**
- est constituée de **sous-chapitres** ( ou unités informationnelles, ou modules).

#### 3. Entité **Sous-Chapitre(sc)**

### Par définition:

est un sous chapitre du cours représentant une unité informationnelle (textes détaillés, images détaillées, graphiques, et tableaux), peut contenir un certain nombre d'hypermots et peut lui-même être divisé en sous souschapitres.

#### Est caractérisé par:

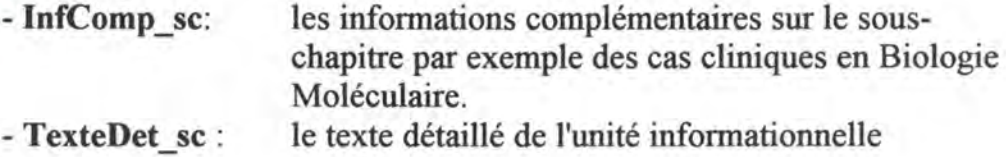
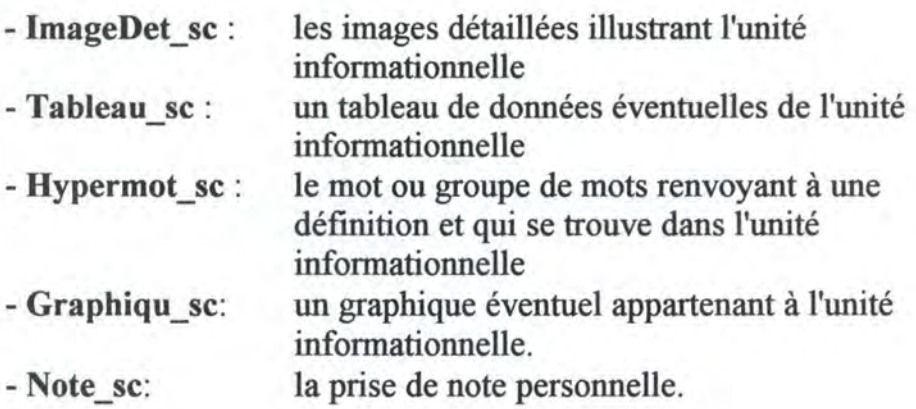

Et qui:

- est identifié par ID **\_se:** le titre du sous-chapitre.

- constitue un chapitre

# **4.3.3.2. Le schéma E-R du modèle de données**

Le modèle de données du cours des "Eléments de Biologie Moléculaire" est repris dans la figure 4.6 ci-dessous:

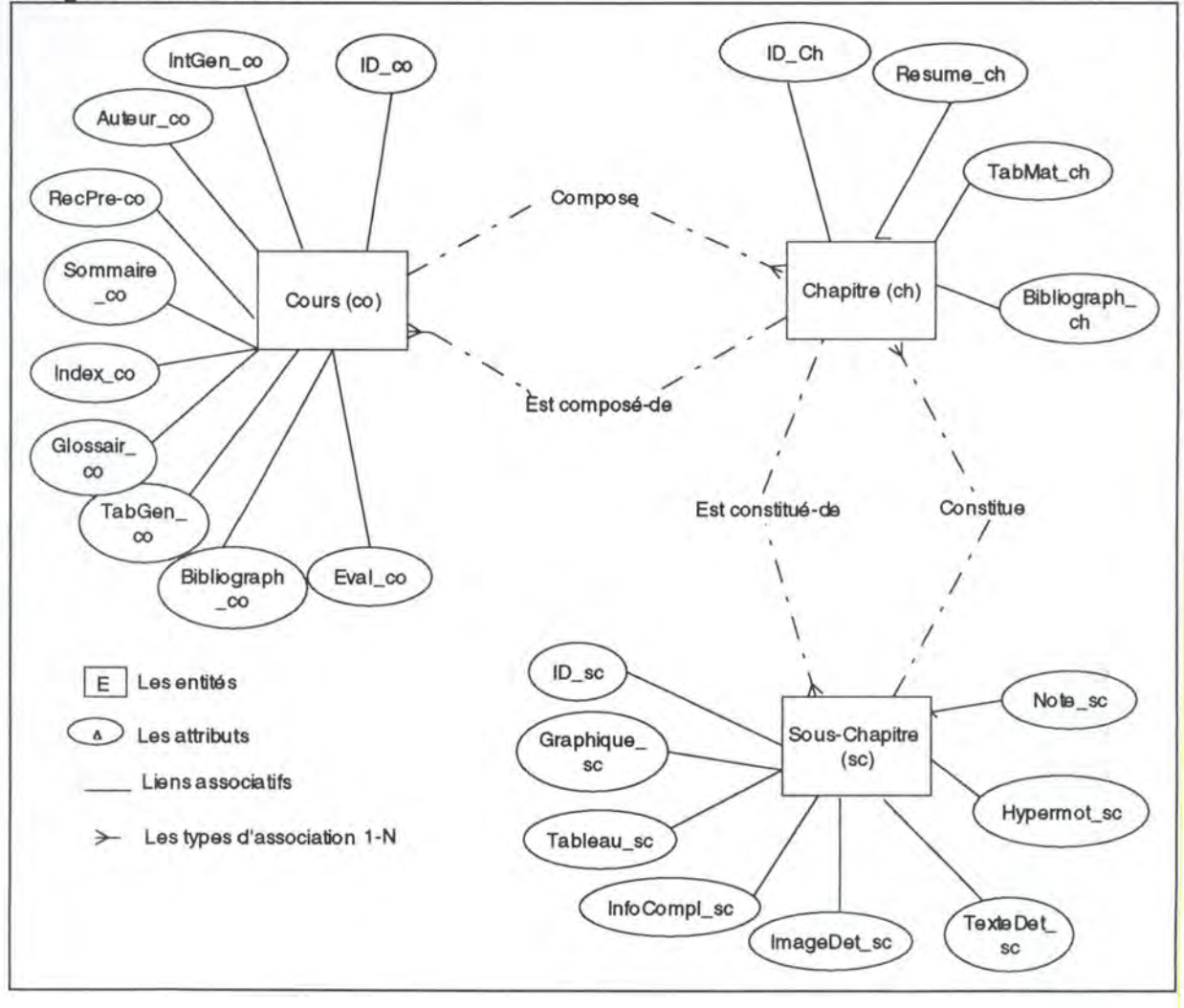

**Figure n° 4.6** : Le schéma entité association( diagramme E-R)

## **4.3.3.3. La phase Entity Design**

On constate dans le texte DSL que les entités consistent en un large éventail d'attributs de natures différentes (bibliographie, table des matières, hypermot,...). Il serait donc indésirable de présenter tous les attributs d'instances d'entités en une fois. On va donc employer la phase de Entity Design pour découper les entités en slices et les organiser sous forme d'un réseau.

## **4.3.3.3.1. Entité Cours**

Pour l'entité Cours, nous allons appliquer les quatre étapes définies pour la phase:

#### *1.1 Division en slices:*

Chaque attribut de l'entité cours est considéré comme un slice

#### *1.2 Choix d'un slice général*

Nous considérons la **PageGarde\_co** comme le slice général. Bien plus elle sera considérée comme la **"home page"** de l'hypermédia lors de la génération des pages Web, point d'entrée pour toute exploration future.

La PageGarde co ou la page de garde du cours sera structurée de la façon suivante:

- une partie reprenant le titre du cours et une image symbolisant au mieux le cours;

- une partie informations générales du cours qui va contenir des entrées

- **IntGen\_co;**
- **RecPre** co;
- **Auteur\_co;**

- une partie contenu du cours avec des entrées dans

- **Sommaire\_co;**
- **TabGen\_co;**
- **Index\_co;**
- **Glossair\_co;**
- une partie permettant l'entrée dans la bibliographie du cours
	- **Bibliogr\_ co;**
- une dernière partie permettant l'entrée dans le mode d'évaluation du cours

- **Eval co.** 

## *1.3 et 1.4 Les interconnexions et labels*

Les interconnexions des slices et les dénominations sont reprises dans la figure 4.7 cidessous:

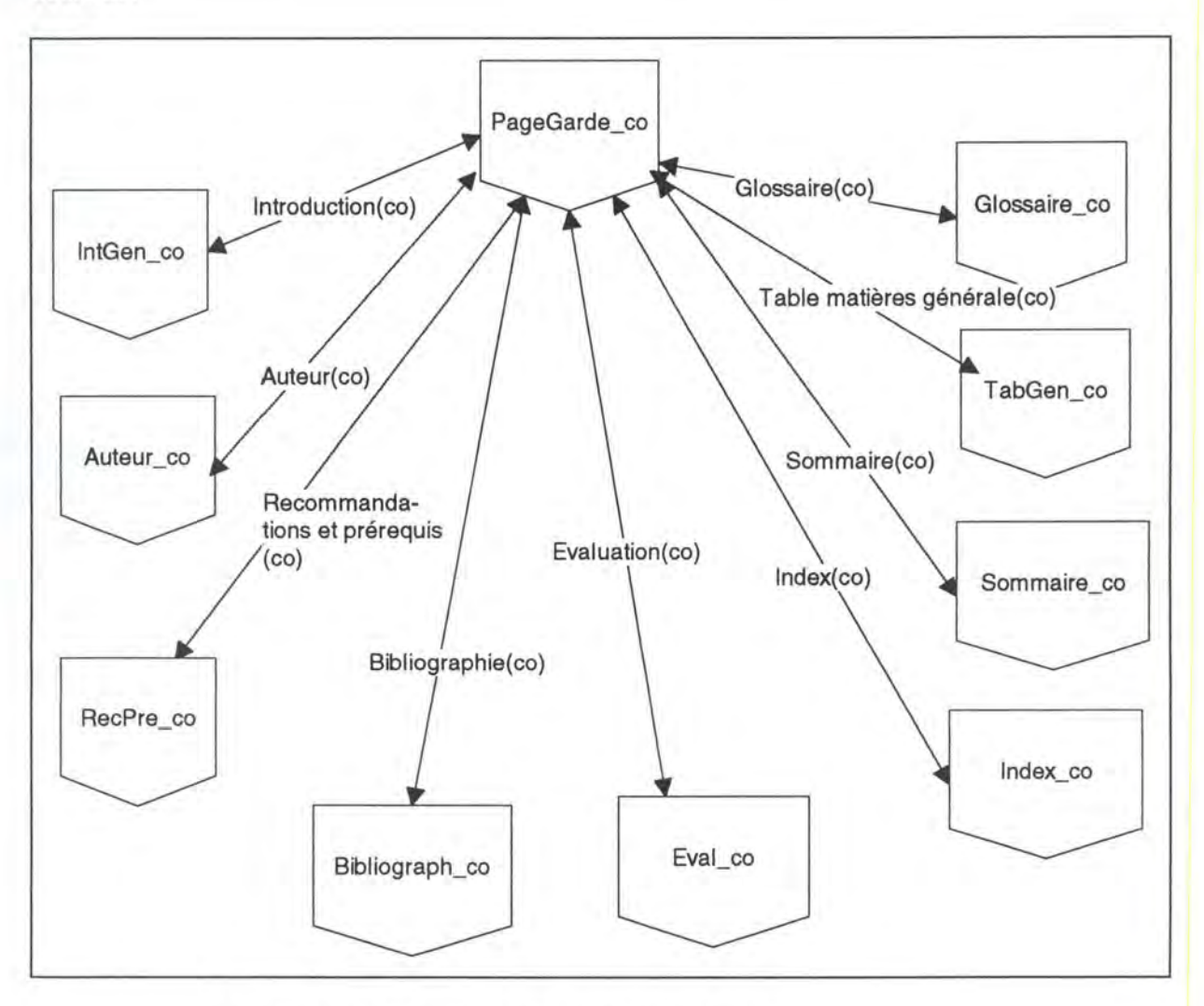

Figure nº 4.7: Découpe en slices de l'entité Cours

#### **4.3.3.3.2. Entité Chapitre**

Pour l'entité Chapitre, nous allons suivre la même démarche comme dans le cas de l'entité cours.

#### *1.1 Division en slices:*

Chaque attribut de l'entité cours est considéré comme un slice

## *1.2 Choix d'un slice général:*

Nous considérons comme le slice général **HyModule.** Ce slice général sera constitué par:

**-TabMat ch**  - **Resume ch** 

HyModule représente l'un à côté de l'autre TabMat\_ch et Resume\_ch de façon à ce que les deux soient vues en même temps. C'est un HyModule dans ce sens qu'à partir de la table des matières, on peut sélectionner un module (sous-chapitre) particulier et plusieurs scénarios peuvent être envisagés:

- Le module sélectionné est simple (ne contient que du texte). Dans ce cas, la table des matières, et le module sélectionné sont vus en même temps. Le module prend la place du résumé.

- Le module sélectionné contient à la fois du texte et une image d'illustration, le scénario est identique au précédent. Si l'utilisateur souhaite visualiser l'image, cette dernière prend la place de la table des matières. L'utilisateur a en même temps l'image détaillée et le texte correspondant. Si on a plusieurs images pour illustrer le texte, celle que l'on souhaite visualiser prend la place de la table des matières ou la place de l'image précedente.

- Si le module n'est pas simple, c'est-à-dire contient lui-même des sous modules, dans ce cas, une mini-table des matières reprenant tous les titres des sous modules prend la place de la table des matières du chapitre. Le résumé, s'il est prévu pour le module, s'affiche en lieu et place du résumé du chapitre.

#### **Remarque:**

Si un sous-module lui-même est divisé, toutes ses parties sont reprises les unes à la suite des autres. On limite ainsi le nombre de niveaux pour l'hypermédia.

La figure 4. 8 représente la découpe de l'entité Chapitre en slices:

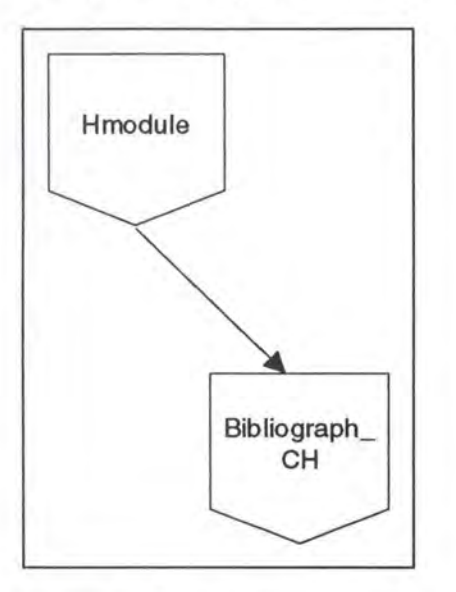

**Figure n° 4.8:** Découpe en slices de l'entité Chapitre

# **4.3.3.3.3. Entité Sous-Chapitre**

La découpe de l'entité Sous-Chapitre suit la même philosophie que l'entité Chapitre. La seule différence est que le slice général est baptisé ici sous le nom de **Smodule.** 

## **Remarques:**

Pour simuler l'interactivité, la coopération, on considère:

- **InfComp\_sc** est statique et est mise en place par l'initiateur (professeur). Dans l'étude de cas, l'information complémentaire peut être vue comme un cas clinique ou une donnée biologique.

- **Note\_ se** est dynamique et permet la prise de notes de l'utilisateur sur telle ou telle partie de la matière qu'il juge importante pour son apprentissage.

- La possibilité *d'annoter* des documents.

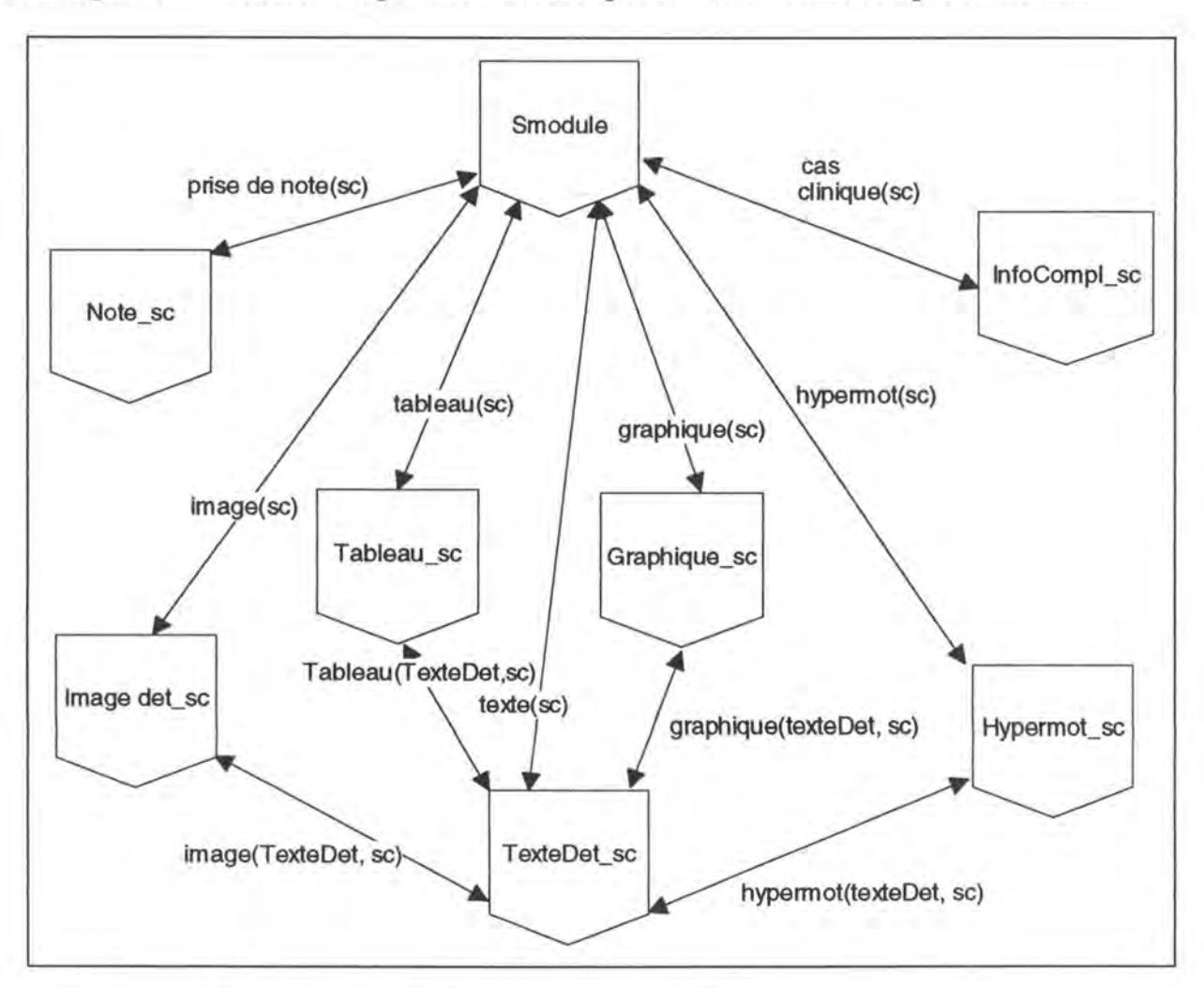

La figure 4.9 ci-dessous représente la découpe de l'entité Sous-Chapitre en slices:

**Figure n° 4.9:** Découpe en slices de l'entité Sous-Chapitre

# **4.3.3.4. La phase Navigation Design**

L'application de cette phase conduit à l'organigramme de l'hypermédia. Le schéma cidessous reprend l'organigramme de l'étude de cas:

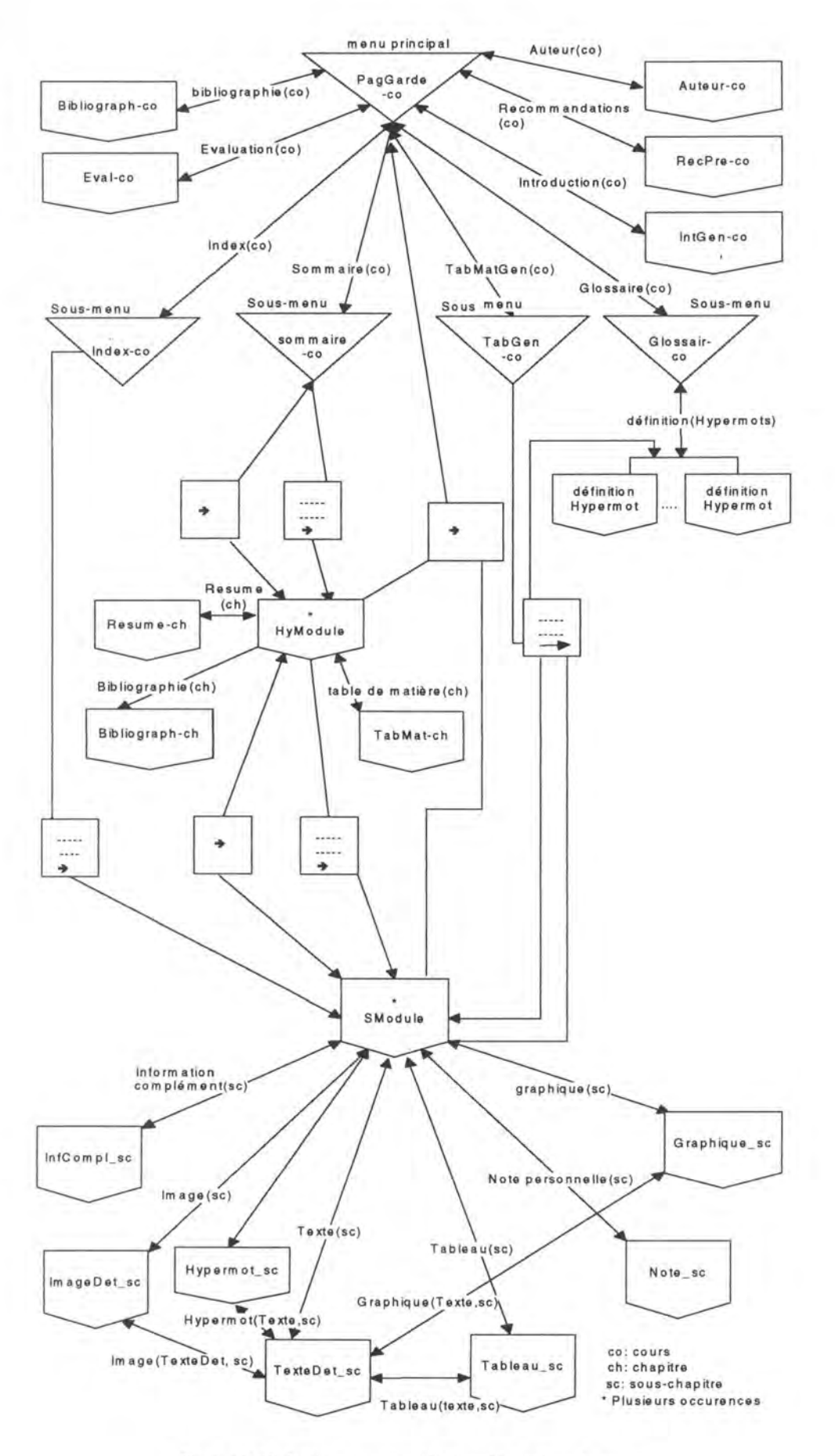

Figure n°4.10: Schéma conceptuel de données ou Organigramme .

# **Chapitre 5: L'architecture générale de l'hypermédia pédagogique**

## **5.1. Introduction**

Ce chapitre amorce la mise au point de la représentation physique des éléments constituant l'hypermédia issus du schéma conceptuel des données (figure 4.10). Nous montrons:

- comment organiser les informations et données du domaine d'application en vue d'une meilleure utilisation;

- comment représenter les éléments comme le menu principal, les sous-menus, HyModule, etc. portant des informations textuelles et multimédia.

Le chapitre présente l'architecture retenue pour l'hypermédia pédagogique, ses caractéristiques majeures, et la conception des interfaces d'échanges avec l'utilisateur.

#### **5.2. L'architecture générale de l'hypermédia**

L'architecture que nous proposons pour l'hypermédia s'inspire des travaux de Soula, Bartoli, et Fieschi [SOULA, BARTOLI, FIESCHI, 1994] dans le cadre du projet FORmation mUltiMédia: FORUM\*. Ce projet a abouti à la mise en place d'un générateur d'hypermédias FORUM<sup>5</sup> <sup>1</sup> utilisé en médecine pour développer des applications éducatives destinées aux étudiants en fin de formation (les internes ou des spécialistes) dans des domaines "pointus" (en radiologie vasculaire, pour les angiomyolipomes du rein en radiologie, et l'oncologie pédiatrique).

5.1

Le projet FORUM est basé sur la manipulation des objets prédéfinis et sur la séparation des informations et des connaissances de l'hypermédia. Il comporte trois principales caractéristiques pour son architecture:

<sup>&</sup>quot;- *un typage systématique des objets dans l'hypermédia;* 

<sup>-</sup> *une séparation entre noeuds d'informations et connaissances pour la réalisation des liens;* 

<sup>-</sup> *l'adjonction d'une base de connaissances afin d'évaluer les objectifs pédagogiques"* 

Nous reprenons ici la philosophie générale de son architecture qui correspond au modèle fonctionnel des hypermédias que nous avons présentés dans la première partie de ce travail (vision de M. Nanard, Chapitre 2), et qui possède trois caractéristiques majeures:

- la distinction entre les informations et les connaissances constituant l'hypermédia;

- le typage des objets de présentation des informations et des connaissances des *"objets prédéfinis";* 

- l'adjonction d'un module pour une auto-évaluation des connaissances acquises lors de l'exploration de l'hypermédia.

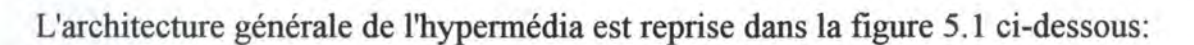

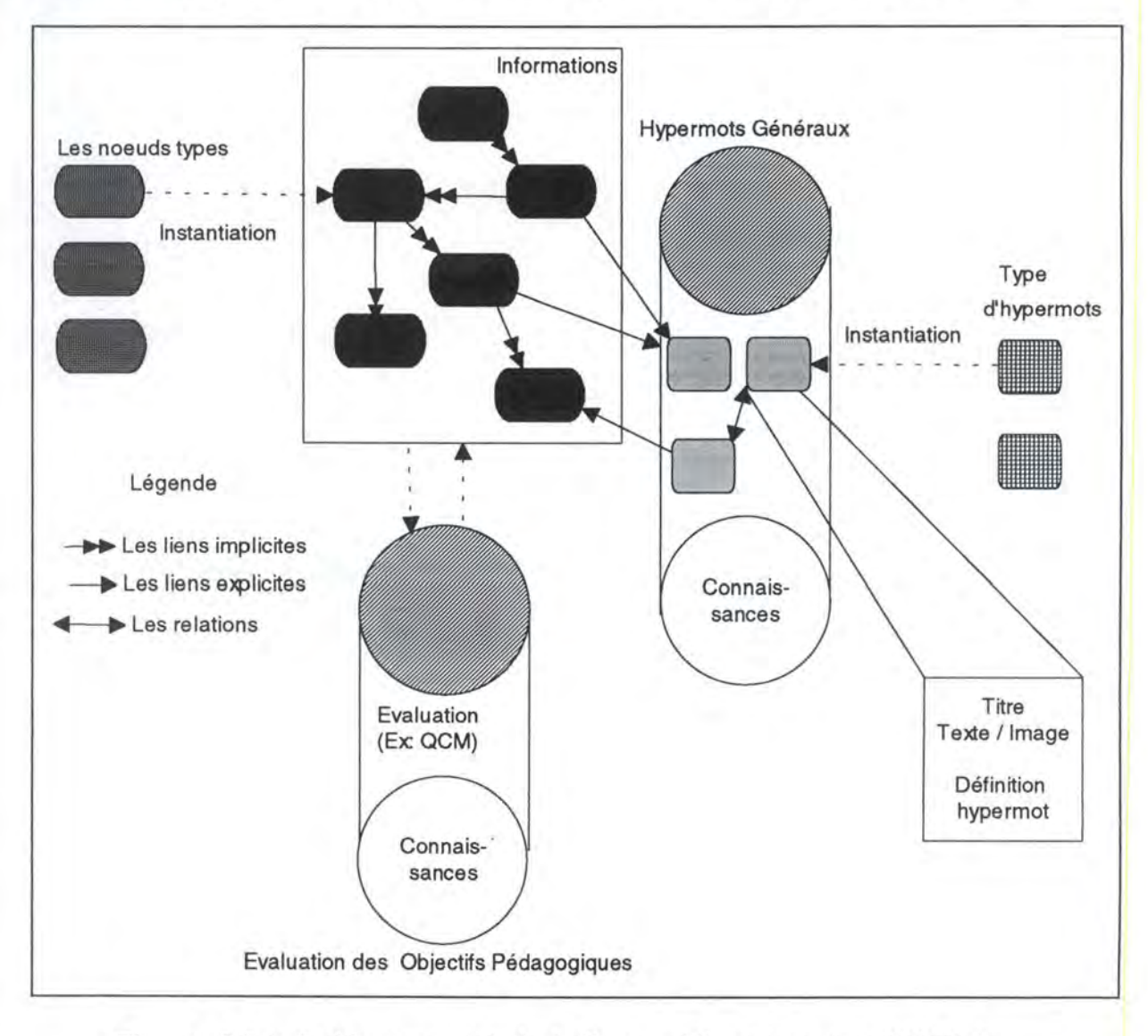

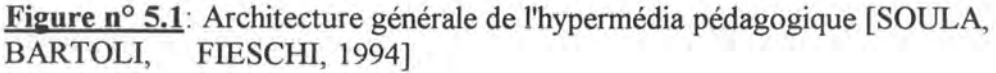

# **5.3. Description de l'architecture générale**

# **5.3.1. La distinction entre les informations et les connaissances**

L'architecture propose une distinction claire entre les informations et les connaissances de l'hypermédia. Comme nous l'avons déjà souligné dans la première partie de ce travail (modèle fonctionnel des systèmes hypermédias), des informations sont les contenus des unités informationnelles auxquelles l'utilisateur peut accéder et les connaissances structurent l'ensemble des informations.

Dans le système WWW, les informations et les connaissances sont contenues dans des pages Web. Les connaissances sont matérialisées par des mots ou groupes de mots successifs coloriés du texte et formant ainsi des marques pour l'ancrage des *hypermots*  sur lesquels l'utilisateur peut cliquer. Ces ancrages marquent des références vers d'autres unités informationnelles *(liens explicites).* Aussi, les connaissances structurelles seront matérialisées par des icônes, et des boutons de commandes *(liens implicites).* Enfin, ces deux notions seront encapsulées dans les *"noeuds prédéfinis"*  ( objets prédéfinis) de l'hypermédia qui eux sont des *frames.* 

# **5.3.2. Le typage des objets de présentation de l'hypermédia**

# **5.3.2.1. Les objets prédéfinis**

Même si, par définition, tous les noeuds et tous les liens d'un hypermédia sont différents les uns des autres, nous avons décidé de typer des objets de l'interface d'échanges entre l'hypermédia et les utilisateurs.

Ce typage permet de voir des noeuds de l'hypermédia comme des instances des *"noeuds-types".* Ces *"noeuds-types"* permettront dans la phase actuelle de ce travail:

- l'affichage des textes, des images, et des graphiques;
- la navigation à travers les noeuds de l'hypermédia;
- l'enrichissement des documents (annotations);
- la recherche d'une information spécifique;
- la prise de notes personnelles.

L'extension du projet permettra aussi l'affichage de dispositifs permettant d'avoir accès aux fichiers sons, vidéos, et images animées, par simple modification des objets de l'interface sans toucher aucunement au contenu des documents.

Les instances des *"noeuds-types"* vont constituer l'interface de l'hypermédia et matérialiser l'interactivité fonctionnelle décrite dans la première partie du travail.

Distinguons les différents *"noeuds-types"* qu'on pourra rencontrer dans l'hypermédia. Dans cette partie, ces noeuds seront considérés comme des *"noeuds génériques".*  L'instanciation sera faite dans la partie interface de ce travail (programmation).

## **5.3.2.1.1. Les** *"noeuds-types"* : **menus**

Les *"noeuds-types" menus* sont des menus et sous-menus divisés en *trois grandes parties.* 

1. Le titre du document et les dispositifs propres au client Netscape (URL, menu, barre d'outils,...).

2. Le document proprement dit, et même pouvant être divisé en parties (partie réservée aux boutons de commandes, autres frames, etc.).

3. Un ensemble de boutons de navigation et aussi la barre d'états de Netscape.

Ces noeuds vont offrir aux utilisateurs non seulement des moyens de consultation, mais aussi des moyens de sélection conduisant à la création d'autres noeuds composés. Ces *"noeuds-types"* menus sont repris dans la figure 5.2 présentent la structure suivante:

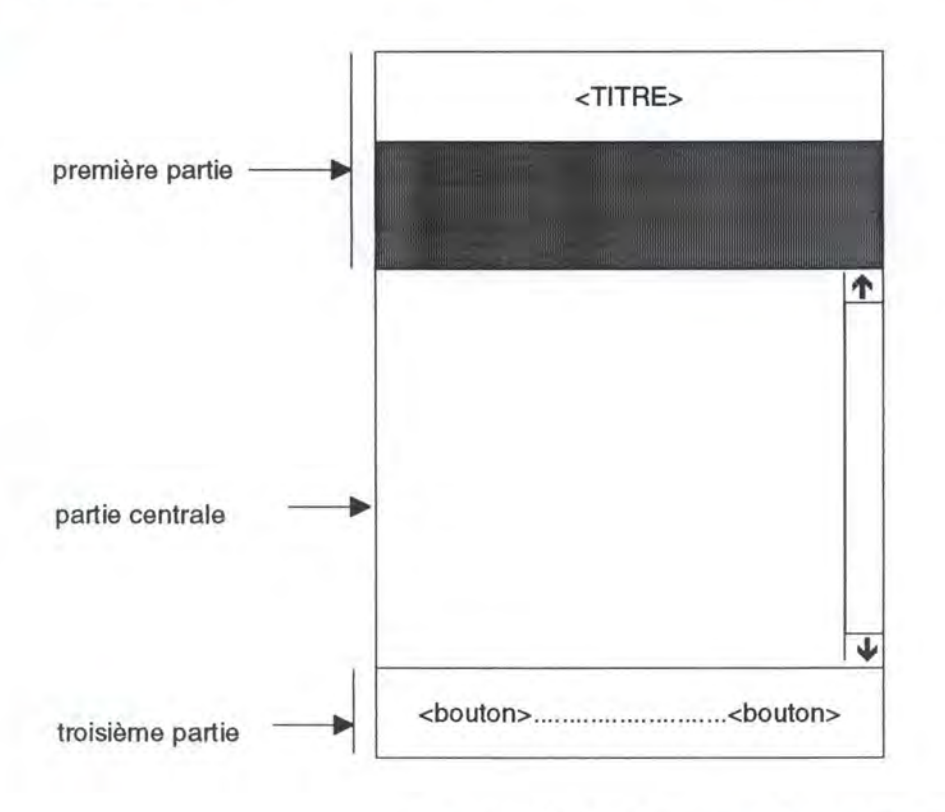

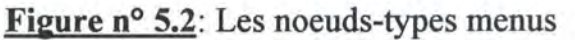

# **5.3.2.1.2. Les** *"noeuds-types"* : **HyModule ou SModule**

Les *"noeuds-types"* HyModule et SModule sont des noeuds permettant simultanément la sélection et la consultation des informations. Dans un texte structuré, ces « *noeudstypes* » reprendront respectivement la table des matières d'un chapitre du texte, le titre et le corps du sous-chapitre. Ils sont aussi des frames tout comme les *"noeuds-types"*  menus. La partie centrale contient deux parties:

- une partie reprend les boutons de commande pour des opérations telles que la recherche sur l'index<sup>5.2</sup>, l'annotation des documents, et la prise des notes;

- une seconde partie est elle-même divisée en deux parties (gauche et droite) servant à l'affichage des informations de toutes sortes (textes, images) en vue de la consultation ou de la sélection.

Dans le cadre d'un cours, cette partie réservée pour la consultation et la sélection de l'écran peut servir de plusieurs façons.

#### *1) Les parties gauche et droite:*

- la partie gauche peut afficher la table des matières (chapitres, sous-chapitres) contenant des unités informationnelles que l'on peut atteindre par une simple sélection;

- la partie de droite servira à l'affichage de l'unité d'information sélectionnée dans la partie gauche. On obtient ainsi simultanément le document d'informations sélectionné et le document contenant le lien qui a permis d'atteindre ce document.

2) *L'affichage simultané d'une unité d'information et de l'image d'illustration.* En effet, si l'utilisateur souhaite visualiser une image illustrant un texte, le texte détaillé sera mis à droite et l'image dans la partie gauche.

Il est aussi à noter que les textes détaillés peuvent contenir des hypermots ancrages des liens vers d'autres documents. En cas de sélection d'un de ces liens par l'utilisateur, l'affichage se fera aussi simultanément, avec le document contenant l'hypermot dans la partie gauche et le document décrivant cet hypermot à droite.

La structure des noeuds de ce type est reprise dans la figure 5.3.

<sup>&</sup>lt;sup>5.2</sup> On considère que la recherche se fera sur l'index du cours. Les documents étant de tailles réduites permettant de retrouver par simple consultation l'information souhaitée. Il est aussi à noter que sur WWW, la recherche se fait généralement dans la page courante.

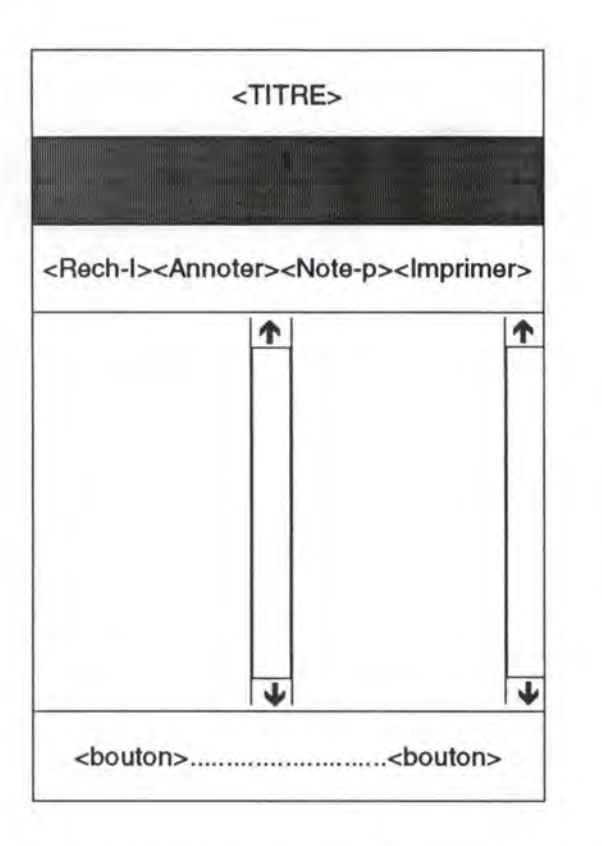

**Figure n° 5.3:** les noeuds-types HyModule et Smodule

# **5.3.2.1.3. Les** *"noeuds-types":* **consultation**

Les *"noeuds-types"* consultation sont des noeuds qui permettront aux utilisateurs de lire une information spécifique à sa demande (informations générales du cours, définition des hypermots, etc.). Ces écrans seront divisés en trois parties:

1. le titre et les dispositifs propres à Netscape;

2. un ensemble de boutons de commandes pour réaliser des opérations spécifiques;

3. l'information demandée qui peut être un texte, une image, une photographie. Si l'on exige un affichage simultané, l'on est ramené au cas précédent.

Ces noeuds-types sont repris dans la figure 5.4 et présentent la structure suivante:

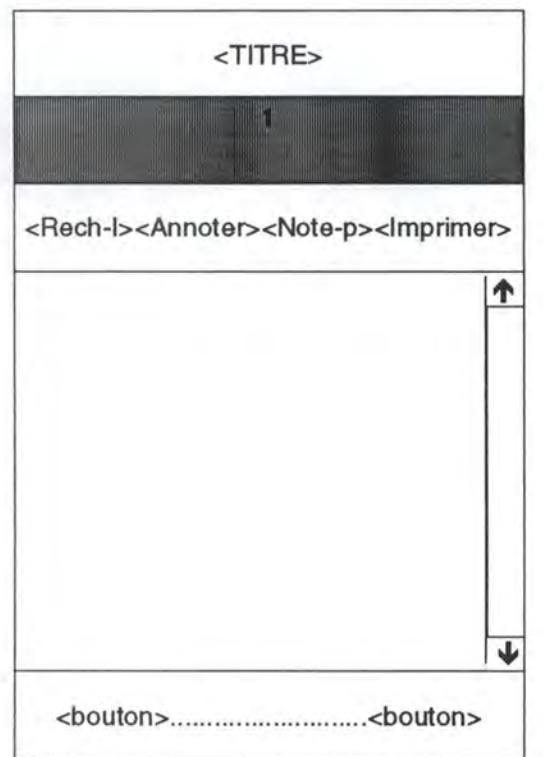

## **Figure n° 5.4** : Les noeuds-types consultation

# **5.3.2.1.4. Les** *"noeuds-types":* **Evaluation**

Les « *noeuds-types* » Evaluation sont des formulaires. Ils permettent l'auto-évaluation des connaissances acquises lors de l'exploration de l'hypermédia par l'utilisateur. La partie centrale permet aux utilisateurs de prendre connaissance de la question posée et propose une série de réponses . L'utilisateur a la possibilité d'effectuer son choix. En cas de bonne réponse, le système passe à la question suivante. Dans le cas contraire, un nombre d'essais limités est prévu.

L'utilisateur peut décider à tout moment de rentrer dans l'hypermédia pour complément d'informations. La structure de ces types de noeuds est reprise dans la figure 5.5 suivante:

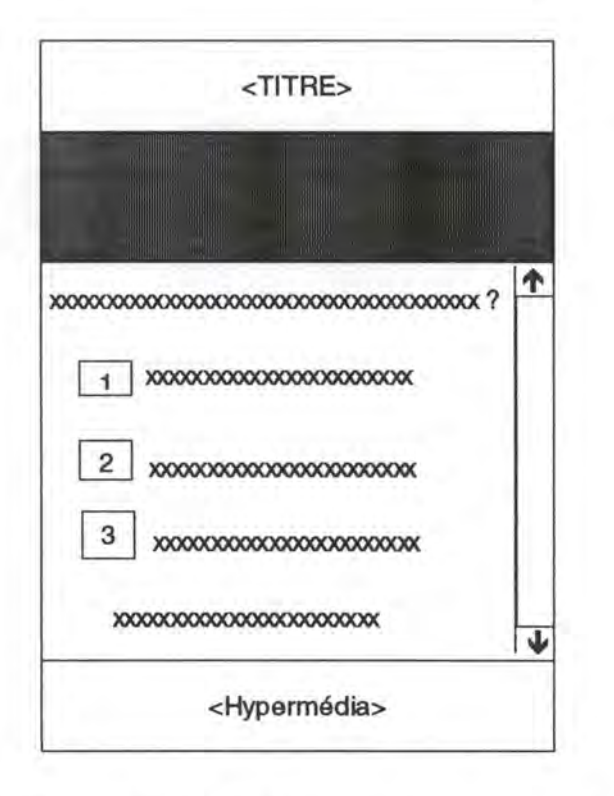

Figure nº 5.5: Les noeuds-types évaluation

## **5.3.2.1.5. Les noeuds-types: Interaction**

Les noeuds-types Interaction permettent à l'utilisateur:

- soit de prendre des notes personnelles;

- soit d'annoter des documents sur sa propre compréhension des informations, des connaissances de l'hypermédia (enrichissement de l'hypermédia par des lecteurs);

- soit la recherche d'une information particulière dans l'hypermédia. Ces types de noeuds sont précisés dans la partie consacrée à l'interface homme-machine ( dans l'annexel de ce travail).

## **5.3.2. Les liens**

Dans le cadre de ce travail et suivant le système auteur Web, nous distinguons deux types de liens: *les liens implicites* et *les liens explicites.* 

# **5.3.2.1. Les liens implicites**

Les liens implicites permettent de structurer les noeuds constitués des pages Web sous forme d'une hiérarchie de noeuds. Ces liens sont de type: *page suivante, page précédente, menu précédent, page de garde ...* et autorisent des actions du type *"tourner-page"* à l'instar du livre classique.

Ces liens seront matérialisés au bas des noeuds par une série d'icônes et des boutons de commandes.

# **5.3.2.2. Les liens explicites**

Les liens explicites sont entièrement sous la responsabilité du formateur, l'initiateur de l'hypermédia. Ces types de liens reprennent la structure et la connaissance que le formateur a des différents concepts du domaine d'application. Le formateur tisse ainsi un réseau d'idées qui permettent de rapprocher les informations du cours. Ces liens permettent la personnalisation du parcours des hypermédia, qui n'est plus un simple parcours linéaire. Tous ces liens sont activés par l'utilisateur en cliquant sur la marque d'ancrage des *hypermots.* 

## **5.3.2.3. Les hypermots**

Nous avons dit que les hypermots sont des mots ou groupes de mots consécutifs d'un texte et qui représentent une connaissance que l'utilisateur peut activer en cliquant dessus. Dans le cas du Web, ces connaissances sont mises en évidence par une couleur, constituant ainsi les ancrages des hypermots. La définition de ces hypermots aura une structure assez simple et sera définie par:

 $-$  un titre:

- le texte détaillé constituant sa définition proprement dite. Certaines définitions pourraient être accompagnées d'une image d'illustration.

Les hypermots sont des connaissances gérées indépendamment des informations contenues dans les noeuds. Ces connaissances peuvent être définies soit au niveau général de l'hypermédia avec des entrées dans un *glossaire,* soit localement au niveau du noeud.

Un hypermot défini au niveau général a une portée au niveau de tout l'hypermédia et sa connaissance peut être réutilisée.

Dans ce cas nous avons la structure reprise dans la figure 5.6 suivante:

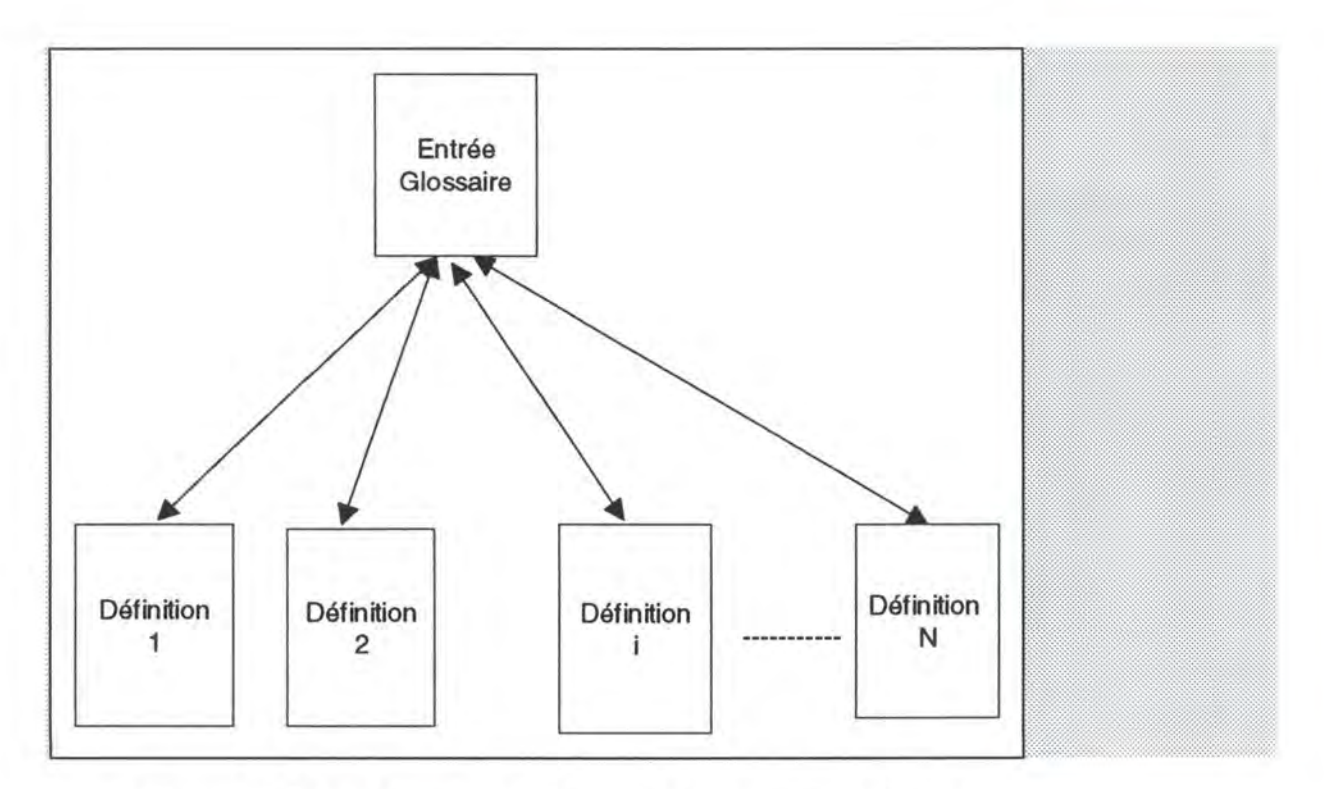

Figure n<sup>o</sup> 5.6: La structure du glossaire d'hypermots généraux

Dans le cas d'un hypermot local, l'affichage se fait sur le même noeud d'information, mais au dessus du texte du document où il apparaît. Un simple clic sur n'importe quelle partie du texte permet de revenir à l'affichage normal du noeud d'information. Dans la phase actuelle de ce travail, nous ne considérons pas les hypermots locaux et l'architecture générale ne les reprend pas.

Au terme des précédents développements, on peut conclure qu'il peut y avoir des relations entre les hypermots, par exemple des *hypermots synonymes.* Pour des raisons d'efficacité, on considère que tous les hypermots synonymes reviennent à la même définition. Donc l'activation de n'importe quel hypermot synonyme produit le même résultat.

# **5.3.2.4. L'évolution dynamique**

Nous avons vu que l'une des possibilités offertes par des systèmes hypermédia est la facilité des mises à jour d'une grande quantité d'informations. La possibilité de rajouter ou de modifier non seulement des informations présentées dans les noeuds, mais aussi des noeuds eux-mêmes et des liens est ce qu'on appelle *évolution dynamique.* 

Dans le cadre de ce travail, cette fonctionnalité est exclusivement réservée à l'auteur. L'utilisateur explore l'hypermédia qu'il perçoit comme un réseau de noeuds figés. Cependant, il peut apporter sa contribution à la mise à jour des documents en envoyant des messages à l'auteur des documents. Le système prévoit des Post-it ou boîtes de dialogue où l'utilisateur peut enregistrer ses notes personnelles, des remarques et critiques, sa propre compréhension des documents.

#### **5.4. Le module d'auto-évaluation des connaissances**

Le commencement de tout apprentissage est la motivation. L'exploration des hypermédias dans le milieu éducatif sera d'autant meilleure que les étudiants trouveront un outil qui leur permet de se préparer à l'évaluation finale.

Ce module permettra aux apprenants de *s 'auto-évaluer* et de mesurer la compétence acquise après l'exploration de l'hypermédia ou tout simplement de leur maîtrise de la matière du cours. Le didacticiel sera découpé en chapitres et à tout moment, l'utilisateur peut décider de retourner dans la composante hypermédia pour consultation des informations.

### **5.5. Les avantages d'une telle architecture**

L'architecture que nous venons de présenter permet d'atteindre plusieurs objectifs pédagogiques:

- Une bonne traduction du schéma conceptuel résultant de la phase de structuration du champ d'application de l'hypermédia.

- La distinction entre les informations et les connaissances encapsulées dans des noeuds de l'hypermédia peut avoir des conséquences positives chez les professeurs auteurs des hypermédias et surtout chez les apprenants. Pour les auteurs, cela facilite la réalisation des applications éducatives et diminue les risques de surcharge cognitive de l'utilisateur [SOULA, BARTOLI, FIESCHI, 1994] avec une orientation, une navigation et une interface maîtrisées.

- Le typage des noeuds qui se traduit par l'affichage des informations avec une organisation spatiale répétitive. Ce typage facilitera la création d'un modèle mental de l'hypermédia, ce qui constitue l'un des critères de l'efficacité dans le parcours ou dans la navigation utilisateurs [SOULA, BARTOLI, FIESCHI, 1994]. Il y a ainsi une amélioration de la cohérence locale et globale de l'hypermédia. Cette cohérence sera renforcée par l'emploi d'icônes, de boutons de commandes, de visites guidées, par l'affichage simultané d'informations. Bien plus, le typage permet un contrôle ergonomique de l'interface. Enfin, ce typage des noeuds limite leur fragmentation.

- Une page présentant la liste des hypermots généraux renvoyant aux définitions de ces concepts-clés de l'hypermédia a un impact pédagogique certain. En effet, elle permet non seulement à l'utilisateur d'entamer une démarche de recherche d'informations, mais elle place aussi l'utilisateur dans un processus actif de construction de son savoir.

# **Partie** Ill

• Synthèse critique des méthodes de conversion des documents textes et multimédia en un hypermédia.

• Algorithme de génération d'un hypermédia à partir des documents word structurés et son application au cas du cours des "Eléments de Biologie Moléculaire".

**Partie Ill: Méthodes de transformation des documents en un hypermédia et application au cas des "Eléments de Biologie Moléculaire"** 

## **Introduction**

Dans la deuxième partie de ce travail, nous avons présenté une méthodologie de structuration du domaine d'application de l'hypermédia et son application au cas des "Eléments de Biologie Moléculaire". Nous proposons dans cette partie *un algorithme\**  de transformation des documents structurés Word en un hypermédia qui correspond à la méthodologie RMM et à l'architecture générale décrites dans la partie II. Elle s'inspire aussi du travail réalisé pendant la période de stage.

Cependant, beaucoup de *travaux ont été faits* sur la conversion des textes en hypermédia. Nous faisons une synthèse de certains d'entre eux et une étude critique.

Pour plus de clarté, la démarche de proposition d'un *algorithme* de conversion des documents structurés Word en un hypermédia et de son application au cas des "Eléments de Biologie Moléculaire" est présentée sous forme de trois chapitres:

- 1. présentation et critique des travaux sur la conversion des textes en un hypermédia;
- 2. proposition d'un algorithme de conversion d'un texte structuré en un hypermédia;
- 3. application au cas des « Eléments de la Biologie Moléculaire »

3 .1. description des fonctionnalités;

3 .2. description de l'environnement de programmation et d'utilisation de l'hypermédia.

# **Chapitre 6: Une synthèse critique des travaux sur la conversion des documents en un hypermédia**

# **6.1. Introduction**

Dans ce chapitre, nous faisons la synthèse de quelques travaux de conversion des documents non-structurés, semi-structurés, et structurés en un hypermédia. Suivront des critiques formulées sur ces travaux. Cette démarche conduira à la proposition d'un algorithme de génération d'un hypermédia simple.

## **6.2. Les grandes orientations des méthodes de conversion des documents en un hypermédia**

La conversion des documents textuels et multimédia (images fixes et animées, le son, la vidéo, etc.) en un hypermédia avec ses variétés de présentation, ses techniques de navigation permet de promouvoir la recherche d'informations *off line* (en local) et *on*  line (en réseau).

Il existe plusieurs approches de conversion des textes en un hypermédia, se distinguant par les réponses aux questions suivantes:

- quelles sont les unités de textes constituant l'hypermédia?

- quelles sortes de liens seront fournies entre ces unités de texte?

On peut répertorier l'ensemble des travaux suivant deux directions, en fonction de la structure des documents de départ:

2.1. Conversion d'un ensemble de *documents non-structurés et/ou semi-structurés* en un hypermédia;

2.2. Conversion d'un ensemble de *documents structurés* en un hypermédia, contexte dans lequel se situe ce travail.

# **6.2.1. Des cas de génération des hypermédias à partir des documents non structurés et/ou semi-structurés**

Dans la littérature, des techniques de génération des hypermédias à partir des documents non structurés (ou documents quelconques) et/ou documents semistructurés existent. Ces techniques peuvent être regroupées sous le nom de techniques *d'information retrieval* \*(IR\*) (ou recouvrement de l'information).

Sans entrer dans les détails, on peut dire que les systèmes d'information retrieval proviennent de la gestion documentaire qui a évolué vers des applications informatisées. Cette technique est basée sur la *classification statistique (ou clustering***<sup>6</sup>** *.1) des documents.* Deux orientations émergent pour des activités de ce type:

- la *technique de similarité entre documents* dont les méthodes se basent sur le calcul d'une mesure qui indique dans quelle proportion deux documents sont semblables;

- la technique *d'indexation des documents* qui elle, consiste à attribuer des marques distinctes sur le contenu d'un hyperdocument afin d'établir automatiquement des références destinées à identifier et à localiser ces éléments.

Il est aussi à remarquer que ces deux grandes orientations peuvent être conjointement utilisées dans le cadre des travaux de génération de l 'hypermédia.

# **6.2.1.1. Des travaux sur l'information retrieval: technique de similarité**

Dans son mémoire sur" *L'application des mécanismes d'information retrieval pour la construction automatique des systèmes hypertextes",* V. D'Haeyere [D'Haeyere, 1995] a appliqué la technique de similarité pour la génération d'un hypertexte à partir d'un ensemble de documents quelconques provenant des newsgroups d'Internet.

Dans l'ensemble, les documents des newsgroups sont des documents textuels, et majoritairement écrits en anglais. Ces messages possèdent aussi des informations permettant leur organisation suivant l'auteur, le sujet, et/ou la date.

La *démarche suivie* dans ce travail est la suivante:

- 1. la présentation des données;
- 2. les traitements appliqués aux données:
	- 2.1. la séparation des messages;
	- 2.1. la construction d'une base de données;
	- 2.3. le calcul des poids des mots dans les messages; et
	- 2.4. la classification des messages;
- 3. la génération des pages WWW et des index.

<sup>&</sup>lt;sup>6.1</sup>Méthode de regroupement des informations ayant en général le même concept et présentant une similitude de cas.

Le lecteur intéressé trouvera dans la bibliographie les références de ce travail. De plus, une synthèse d'autres méthodes de conversion des documents est faite et des formules de calcul des coefficients de similarité rencontrés dans la littérature, les poids des mots dans les documents etc. sont reprises.

D'autres travaux ont été effectués et utilisent la technique d'information retrieval. Citons le cas des systèmes hypermédias *I3R-System* de Croft, et Thompson [CROFT-THOMSON, 1987]<sup>6.2</sup> (repris de [HAMMWÖHNER, 1990] ), et *IOTA-System* de Defute, et Chiamarella [CHIAMARELLA, DEFUTE, 1987]<sup>6.3</sup> (repris de [HAMMWÔHNER, 1990] ).

#### - **Le 13R-System**

Le 13 R-System présente une nouvelle approche de conception des systèmes retrieval de documents. Ces systèmes sont basés sur le principe de clustering statistique. Les unités constitutives de l 'hypermédia sont des références aux documents, et les liens sont basés sur la similarité mesurée entre les documents.

#### - **Le IOTA-System**

C'est un autre système hypermédia basé sur la technique de *clustering***<sup>6</sup> · 4 .** Ce système autorise l'indexation et l'interrelation des parties des documents (chapitres, souschapitres etc.). Une adaptation de cette approche statistique en hypermédia est donnée par Larson en 1988 dans " *Hypertext and information retrieva/: Towards the next génération of information systems. Information & Techno/ogy, Proceedings of the 51 st Meeting of the American Society for Information Science. p.195-199, Atlanta, Georgia* " (repris de [HAMMWÔHNER, 1990]).

## **6.2.1.2 Des travaux sur l'information retrieval: technique par indexation**

Un modèle de conversion d'une collection de documents en un hypermédia au moyen de l'indexation a été présenté par A. Salminen, J. Tague-Sutcliffe, et C. Mcclellan [SALMINEN, 1995] de l'Université de Western Ontario.

<sup>&</sup>lt;sup>6,2</sup> Le lecteur intéressé pourra aussi trouver la description de cette approche dans le Journal of the American Society for Information Science, 38, (6), p 389-404. Document intitulé: « 13R: A *new approche to the design of document retrieval systems»* Croft et Thompson (repris de [HAMMWÔHNER, 1990]).

<sup>6.3</sup> Le lecteur intéressé trouvera aussi la description dans: A prototype of an intelligent system for information retrieval: IOTA. Information Processing & Managment, 13, (4), 284-303 Defute et Chiamarella (repris de **[HAMMWÔHNER,** 1990] ).

Les *documents sont semi-structurés,* c'est-à-dire que, le texte est hiérarchisé. Les parties consistent en un langage naturel. Le modèle propose un ensemble de procédures spécifiant des capacités de lecture hypertextuelle dans les champs d'application spécifiques, et des outils automatisés de conversion des textes semistructurés en hypermédia.

Dans ce modèle *deux notions* nécessitant une bonne culture mathématique et informatique sont mis en oeuvre:

- *les grammaires formelles\*;* 

- *l'indexation des documents.* 

## **6.2.1.2.1. Les grammaires formelles**

Le but de l'utilisation d'une grammaire, en l'occurrence *la grammaire context-free\**  (grammire hors contexte) est d'effectuer une analyse grammaticale du texte. Cette analyse utilise des règles de production\* et produit un *arbre\*,* « *l'arbre d'analyse grammaticale* » *("parse tree* ") ou un *hypergraphe\** de concepts ( messages, destinataire, expéditeur, date, phrase, mot, séparateurs, lettre, etc.) appelé *schéma d'indexation.* 

# **6.2.1.2.2. L'indexation des documents**

L'indexation consiste en l'assignation des indicateurs d'identification des contenus des documents appelés termes d'index *("index terms").* Les termes sont utilisés pour l'accès aux documents au moyen des tables d'index contenues dans des fichiers. Dans des systèmes simples, un mot est choisi comme terme d'index et assigné à un document comme son élément d'identification(" *index element* ").

L'effet du processus d'indexation est décrit par des règles de transformation ou de production de la grammaire. Pour l'information retrieval, les parties indexées du texte sont considérées comme étant des noeuds de l'hypergraphe.

La spécification du modèle comprend les étapes suivantes:

1. l'analyse grammaticale du texte de départ;

2. la définition des index:

2.1. la description des relations ou associations du texte source dans le texte indexé;

2.2. la définition des propriétés spéciales des éléments d'index;

3. la définition des liens statiques.

# 6.2.2. Du cas de génération des hypermédias à partir des documents structurés

Dans cette section, on traite des *approches alternatives* à *la technique d'information retrieval* (ou recouvrement de l'information) pour la génération des hypermédias.

Le *texte de départ est supposé être structuré*, c'est-à-dire qu'il est constitué d'unités d'informations formant une structure cohérente (il existe des liens structurels explicites entre différentes parties du texte, lui conférant une structure régulière). Des programmes automatisant le processus de conversion sont mis en place. Ces programmes sont souvent complétés par certaines retouches manuelles de la part des concepteurs/voire utilisateurs.

Nous reprenons *les exemples* de conversion de textes en hypermédia *traditionnels* ( qui sont cités dans presque tous les articles traitant de ce problème), le système *TWRM-Topographic* développé à l'Université de Konstang (1982-1988), et l'approche de T. Beltran de l'Université de Toulouse en France.

## **6.2.2.1. Les exemples traditionnels**

Les exemples suivants sont fréquemment cités: le système *IDEX* du groupe Office Workstation Limited, the *Oxford English Dictionnary*, et en médecine the *Manual of Medical Therapeutics.* 

#### - Le système **IDEX**

Pour ce qui est du *système IDEX,* il s'agit d'un système qui travaille sur des documents encodés dans le format SGML, ancêtre de HTML décrit dans le système auteur WWW ( chapitre 3 dans la première partie de ce travail). Les marques du langage sont mises à profit pour produire un hypermédia présentant une structure hiérarchique voisine de celle du texte de départ. Les auteurs ( formateurs, concepteurs d'applications hypermédias) ont la possibilité de pouvoir insérer des liens sémantiques dits *"objectifs* " ou *"subjectifs* ". Les liens *"objectifs"* découlent du texte initial, tandis que les liens *"subjectifs"* sont des liens que l'auteur lui-même juge pertinents.

#### - **L'Oxford English Dictionnary**

Le texte de */'Oxford English Dictionnary* est lui aussi encodé sous format SGML séparant des termes de leur définition, des citations, etc. Ce dictionnaire possède de nombreuses entrées pour ses 16 volumes, dont 4 volumes sont considérés comme suppléments des 12 premiers. Les entrées des mots sont très nombreuses et la version CD-ROM ne permet pas de modifier son contenu.

La version hypermédia apporte non seulement une lecture plus aisée et plus souple par rapport à la lecture du dictionnaire mis dans le format papier et /ou sous forme de microfilms, mais aussi permet des mises à jours relativement faciles par rapport au CD-ROM.

### - **The Manual of Medical Therapeutics**

Le gros livre provenant de l'Université de Washington et contenant des recommandations pour les *thérapies et le diagnostic* médical présente une structure régulière. Le texte est composé de chapitres constitués eux-mêmes de sous-chapitres, etc. formant une hiérarchie de niveaux et de titres numérotés. Un système hypermédia statique établissant des liens suivant les numéros de titres a été construit pour satisfaire aux besoins des utilisateurs.

## **6.2.2.2. L'approche de Hammwohner, Université de Konstanz (Allemagne)**

L'approche de Hammwôhner appelée *TWRM-TOPOGRAPHIC* est une méthode de transformation des textes structurés en un hypermédia. Elle n'est basée ni sur la classification statistique, ni sur la structure en surface des textes à mettre sous forme d'hypermédia. Mais, elle est fondée sur les régularités linguistiques (un langage soigné) du texte qui respecte la syntaxe grammaticale de la langue, l'orthographe, la ponctuation, etc.

Les concepts utilisés sont les notions de *macrostructures* (dans le texte linéaire, unité de texte, macro structure dans l 'hypermédia ), le *modèle de frame-oriented* ( structures de représentation de base, macro-opérations dans un frame-oriented, modèle hypermédia). Le lecteur intéressé trouvera des détails dans [HAMMWÔHNER, 1990].

Sur la base de ce modèle linguistique du texte, les textes peuvent être convertis en un hypermédia comme suit:

1. le texte est fragmenté en unités de textes cohérentes qui sont conçues par les représentations sémantiques;

2. des relations sont calculées suivant le contexte et sur la base des représentations sémantiques. Ces passages du texte de départ sont réorganisés sous forme de réseaux, de façon à ce que chaque chemin possible soit sémantiquement cohérent;

3. les macrostructures qui ressemblent à des structures hiérarchisées constituent les contenus des noeuds et reflètent la structure du champ d'application.

# **6.2.2.3. L'approche de T. Beltran**

Dans un article intitulé *"Hypermédias Educatifs: De la théorie* à *la pratique ...* ", T. Beltran [BELTRAN, 1993] développe une approche de mise en place d'un hypermédia pour des applications éducatives variées, de la plus directive à la plus libre (l'environnement de découverte).

Son approche consiste d'abord à proposer une architecture logicielle pour un système hybride pouvant agir tantôt comme un système d'EAO («séquences» plus directives dans le but de guider et de contrôler l'apprentissage), tantôt comme un environnement d'apprentissage (prise d'initiative de l'apprenant). L'architecture peut se résumer en deux points: la surveillance de l'interaction avec l'apprenant et les entités de dialogue.

#### - **La surveillance de l'interaction avec l'apprenant**

Pour cette partie consacrée à l'interaction entre le système et l'apprenant, l'auteur distingue deux composantes pour son architecture: d'une part, un *système hypermédia*  pour la présentation des connaissances et pour la recherche des informations, d'autre part, un *système de contrôle* composé d'un *module d'EAO* pour assurer l'analyse et le suivi pédagogiques (gestion des stratégies, suivi session, analyse des réponses), et un *module de surveillance* des interactions ( des règles).

Le mécanisme de communication entre les deux composantes est assuré par les *événements* émis par des objets\* de l'interface ou entités de dialogue\*. Ces événements déclenchent des règles en vue des actions appropriées. Dans le cas contraire, le système est en attente d'événement.

#### - **Les entités de dialogue**

Les entités de dialogue sont assez complexes par rapport au système classique. Dans un système classique, les liens sont codés dans les objets de l'interface et le système gère l'interaction avec l'apprenant (utilisateur) en activant les liens entre différents noeuds. Dans le système de Beltran, on a, au niveau de l'interface, des entités de dialogue qui gèrent elles-mêmes l'interaction avec l'apprenant et qui envoient des événements vers le système de surveillance, sans jamais activer directement des liens.

En gros, une entité de dialogue est composée d'un ensemble *d'éléments interactifs*  présenté à l'apprenant et d'un ensemble de *réponses virtuelles* disponibles pour le système (nouveaux types de liens qui ne sont pas directement *''fixés"* dans l'interface et n'activent pas directement les noeuds donnés, et sont représentés par des règles). On distingue plusieurs types de liens: les *liens de suite pédagogique* permettant le partage de l'initiative entre le système et l'apprenant, les *liens de réponses,* et des *liens de déroutement* pour le système.

Pour décrire ces objets de l'interface, l'auteur utilise une approche orientée objet\* pour décrire une structure hiérarchisée allant des objets conceptuels aux objets physiques manipulés par l'utilisateur.

- Les entités de dialogue sont appelées Métaclasses. Elles peuvent contenir d'autres classes d'entités ou sous-classes (la notion de classe elle-même étant introduite pour regrouper des entités similaires).

- Les tables des matières, l'index, les fiches d'évaluation (qcm), etc. sont des Type de dialogue (sous-classes).

- Les sous-classes peuvent eux aussi être décomposées, cette décomposition constitue la Sémantique du dialogue.

- Les listes textuelles, les cases à cocher, etc. sont la Syntaxe du dialogue.

La méthode définie un assemblage d'entités de dialogue dont le premier niveau est la Métaclasse et la Syntaxe du dialogue le dernier niveau, physiquement représentable sur machine (boutons d'orientations, cases à cocher, icônes, etc.).

Ensuite, un prototype est implémenté sur HyperCard\* pour l'anatomie vasculaire et la segmentation du foie. Les étapes de la conception sont les suivantes:

1. Analyse des motivations et des objectifs de l'application

2. unités de dialogue et stratégies de réponse;

3. le découpage logique de l'hyperdocument éducatif (trois modules principaux)

3 .1. les informations textuelles et multimédia

3.2. les outils d'accès à l'information pour l'apprentissage(" learning browser" pour la navigation dans la structure logique et " topic browser " dans des partitions, des boutons d'orientation)

D'une manière détaillée, cette approche méthodologique se résume en 14 étapes.

# **6.3. Quelques critiques des différentes techniques développées pour la conversion des documents en un hypermédia**

Au terme de cette présentation des travaux de conversion des documents en un hypermédia, on peut admettre que les logiciels mis en place sont assez « sophistiqués » pour conduire à la mise en pratique des environnements éducatifs à différents degrés de liberté.

Cependant, sur le plan du formalisme et des produits mis en place, des critiques peuvent être formulés.

• L'utilisateur des techniques d'information retrieval est actuellement dans un "état de connaissance anormale" [HAMMWÔHNER, 1990]. En effet dans ce domaine, des recherches se poursuivent de manière active. Bien plus, la formulation des requêtes est supportée par des systèmes experts, les interfaces de langage naturel, etc.. Après avoir retrouvé un ensemble de textes pertinents dans la base de données, l'utilisateur fait face aux problèmes suivants basés sur:

- la bonne connaissance de paradigmes, des systèmes IR mesurant la performance d'un document selon le degré de similarité entre les représentations de documents (ex: index) et requêtes. Un utilisateur intéressé par une unité d'information, cherche à travers plusieurs textes et lit ainsi des textes redondants avant d'atteindre le texte cherché;

- les techniques de présentation employées des systèmes IR conventionnels sont assez pauvres. Dans le pire des cas, l'utilisateur est confronté à une liste de références. Les difficultés dans l'obtention d'informations dans un ensemble de textes retrouvés contribue au manque d'efficacité et de performance des systèmes.

• Le formalisme utilisé pour expliquer les démarches de mise en place des hypermédias est inaccessible aux non professionnels de l'informatique. Il est souhaitable que chacun et non seulement les spécialistes puissent suivre la lecture du texte. Bien plus, des fonctions retrieval utilisant des grammaires telle la grammaire context-free peuvent s'avérer insuffisantes pour traiter des contenus volumineux.

• Les environnements de plus en plus sophistiqués proposés à l'apprenant ne garantissent pas un apport réel à l'apprentissage. L'apprenant peut passer l'essentiel de son temps d'exploration à se retrouver dans un tel environnement, et à terme ressentir de la frustration. Cette situation conforte les points de vues de ceux qui aflinnent que *90% des produits mis en place semblent composés de vent et de 10% de réalité objective* [HOLSINGER, 1990].

• enfin, des utilitaires existent. Ils ont l'inconvénient de convertir le fichier de départ en un fichier HTML sans respecter la structure finale attendue. De plus ils sont coûteux et nécessitent des licences d'utilisation. Seulement les développeurs d'applications pourraient les utiliser après avoir réalisé une découpe du texte de départ en différentes unités informationnelles.

# **Chapitre 7: Ebauche d'un algorithme de transformation des documents structurés Word en un hypermédia**

# **7.1. Introduction<sup>7</sup> · 1**

Dans ce chapitre, nous proposons un algorithme pour la transformation des documents structurés textuels Word et multimédia en un hypermédia.

Ensuite, une description des étapes de cet algorithme sera faite. Pour plus de clarté, un formalisme basé sur le concept du monde réel sera utilisé. Aussi, allons-nous nous appuyer sur des schémas et des exemples.

# **7.2. L'algorithme de génération d'un hypermédia**

# **7.2.1 Préliminaires**

L'algorithme que nous proposons s'inscrit à mi-chemin entre trois approches:

- la méthodologie de développement des application hypermédias RMM. De cette méthodologie, nous retenons des acquis de la structuration du domaine d' application de l 'hypermédia, du guidage de la construction des hyperdocuments, du contrôle et de l'accès à des hyperdocuments pour la navigation;

- l'approche de Hammwôhner, surtout sur la formulation schématique de sa démarche de conception de **l** 'hypermédia;

- l'approche de Beltran où nous retenons la philosophie de l'approche orientée objet pour la conception des hyperdocuments éducatifs.

<sup>7.1</sup> . Nous faisons remarquer que dans ce chapitre à l'exception des étoiles suivant GIF et Jeton, l'étoile devant un mot signifie plusieurs occurrences ( $ex:$  imag.gif\* = plusieurs fichiers images.

# **7.2.2. Formulation abstraite du problème**

## **7.2.2.1. Les données du problème**

Comme données, nous avons:

• Un texte détaillé et structuré Word *(BioLdoc)* contenant:

- des informations générales sur les thèmes proposés;

- des thèmes organisés en chapitres et considérés comme des leçons ( des chapitres sont composés de sous-chapitres, etc.);

• Un ensemble de documents multimédia *(1mg. Gif")* contenant des images qui illustrent les différents thèmes.

• Une liste de définitions, glossaire du cours (document Word): *Gloss.doc* 

• Un ensemble de documents pour l'évaluation des connaissances ( *eval\*).* 

#### **7.2.2.2. Le résultat escompté**

Nous désirons obtenir comme résultats: un *hypermédia structuré* (respectant l'organigramme figure 4.10 de la partie II de ce travail), plus précisément, un ensemble de fichiers textes (unités informationnelles) liés par des liens hypermédias. Ces fichiers sont sous format HTML: *(Fich.htm\*).* Les documents multimédia sont eux aussi considérés comme des unité informationnelles.

#### **7 .2.2.3. Les contraintes**

- *BioLdoc* et *Gloss.doc* sont des fichiers Word pour Windows et sont repris dans un répertoire de travail *(Repword).* 

- *1mg. Gif"* sont des fichiers sous format GIF\* et sont repris dans un autre répertoire de travail *(Repimage).* 

- *Fich.htm\** sont repris dans un répertoire de travail *(Rephyper).* 

- Les documents *eval\** relatifs à l'évaluation des connaissances sont repris dans un répertoire de travail *(Repeval).* 

- Dans le fichier *BioLdoc,* les titres des chapitres, sous-chapitres, etc. Doivent être marqués Titre 1, Titre 2, etc. Par rapport au reste du texte.

- La présence d'une image d'illustration est mis en évidence (ex: Fig. x.y). Où x et y sont des nombres.

- Le fichier Glos.doc doit être structuré en paragraphes. Chaque paragraphe reprend l'intitulé et la définition proprement dite du mot ou groupes de mots, les deux composantes étant séparées par deux points (":").

# **7.2.3. Présentation de l'algorithme**

L'algorithme que nous proposons est repris dans le tableau 7 .1 le suivant:

1. Créer des répertoires de travail Repword, Repimage, Rephyper, et Repeval

2. Décharger des fichiers de données *Biol.doc*, *Img.gif\**, *Gloss.doc*, et eval\* dans des répertoires appropriés.

3. Formater les fichiers Biol.doc et Glos.doc:

3.1. Faire une copie de sauvegarde des textes de départ (*Biol.doc et Gloss.doc*)<br>3.2. Insertion des marques appropriées dans les textes de départ.<br>4. Assurer la structure requise pour l'hypermédia.

5. Eclater *Biol.doc* et *Gloss.doc* formatés.

6. Générer des liens hypermédias (sémantiques et structurels) et fichiers HTML.

**Tableau 7.1:** Proposition d'algorithme

# **7.3. Description de l'algorithme**

# - **Les étapes (1) et (2)**

Pour l'étape (1), il s'agit de la création des répertoires de travail respectivement: Repword, Repimage, Rephyper, et Repeval (si l'on dispose des documents d'évaluation des connaissances par exemple des QCM). Ces répertoires permettent de localiser l'endroit où se trouvent des fichiers, connaissance indispensable pour le gestion des liens entre différentes unités d'informations.

Pour l' étape (2), il s'agit de disposer des fichiers de données dans des répertoires appropriés.

## - **Le formatage des fichiers de données.**

Dans cette étape, il est conseillé aux concepteurs de faire des copies des textes de départ et de travailler ensuite sur la copie. En cas de problèmes, le document source peut encore être déchargé.

Ensuite, une *analyse structurelle et non sémantique* du texte est faite . L'approche consiste à insérer dans le texte des marques distinguant les unités informationnelles qui

seront présentées aux utilisateurs, de ce qui ne l'est pas. Ce formatage permettra de produire un ensemble de documents dans l'étape d'éclatement du document de départ.

Pour plus de clarté, nous proposons:

- une vue schématique,
- une explication détaillée,
- un exemple.

#### • **Vue schématique de l'étape (c)**

La figure 7.1 ci-dessous schématise les données, le résultat et les outils utilisés pour la procédure d'analyse structurelle ou formatage du texte (ou des textes de départ).

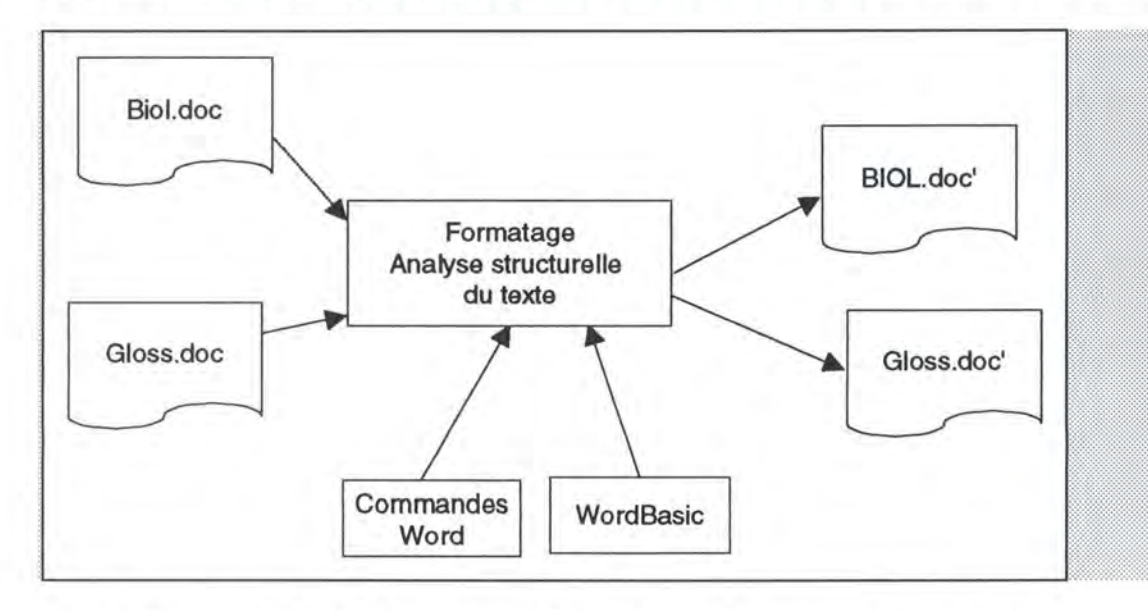

**Figure n° 7.1:** Schéma de transformation ou formatage du texte de départ

#### • **Explications**

Comme le texte de départ est composé de chapitres, nous considérons que chaque chapitre est une *section.* Les chapitres étant eux-mêmes constitués de sous-chapitres, ceux-ci seront des *sous-sections.* 

On distingue deux types de sous-sections: des *sous-sections simples* et des *soussections composées.* Des sous-sections simples sont uniquement constituées d'un titre ( titre du sous-chapitre) et corps du texte, tandis que des sous-sections composées sont des collections de une ou plusieurs sous-sections simples regroupées sous forme d'une seule entité ayant un titre (le titre du sous-chapitre) et d'un corps qui est la concaténation des sous-sections simples. On peut aussi faire remarquer deux choses:

- les sous-sections composées peuvent contenir des parties composées de sous-sections simples;

- les titres des sous-sections simples constituant une sous-section composée sont de niveau inférieure.

Sur le plan informatique, nous retenons la terminologie suivante: *Super Objet, Objet,*  et *Jeton\*.* 

Un *chapitre est un objet* dont le nom est le titre du chapitre. Cet objet hérite de toutes les propriétés de l'entité Chapitre de la partie 2 de ce travail.

Un *sous-chapitre composé est un objet* dont le nom est le titre du sous-chapitre du cours et hérite des propriétés de l'entité Sous-Chapitre de la partie 2 de ce travail.

Un *sous-chapitre simple est un jeton* (les fichiers images sont considérés eux aussi comme des jetons) qui reprend une unité informationnelle et qui sera présentée au lecteur de l'hypermédia. Par la suite ces jetons seront placés dans des documents (phase d'éclatement du document de départ).

On peut donc *remarquer* qu'un chapitre est un objet composé de plusieurs autres objets et forme une hiérarchie d'objets et de jetons. Pour un cours contenant à la fois des chapitres et un glossaire, son texte est le point de départ dans cette hiérarchie. Nous le considérons comme *Super-Objet* qui hérite des propriétés de l'entité Cours et les jetons sont situés au dernier niveau dans cette hiérarchie. Sur ce, l'on peut dire que la structure finale est un *arbre* ou un *hypergraphe.* 

Dans le cas du cours des Eléments de Biologie Moléculaire on a la structure d'arbre ou d'hypergraphe est représenté à la figure 7.2.

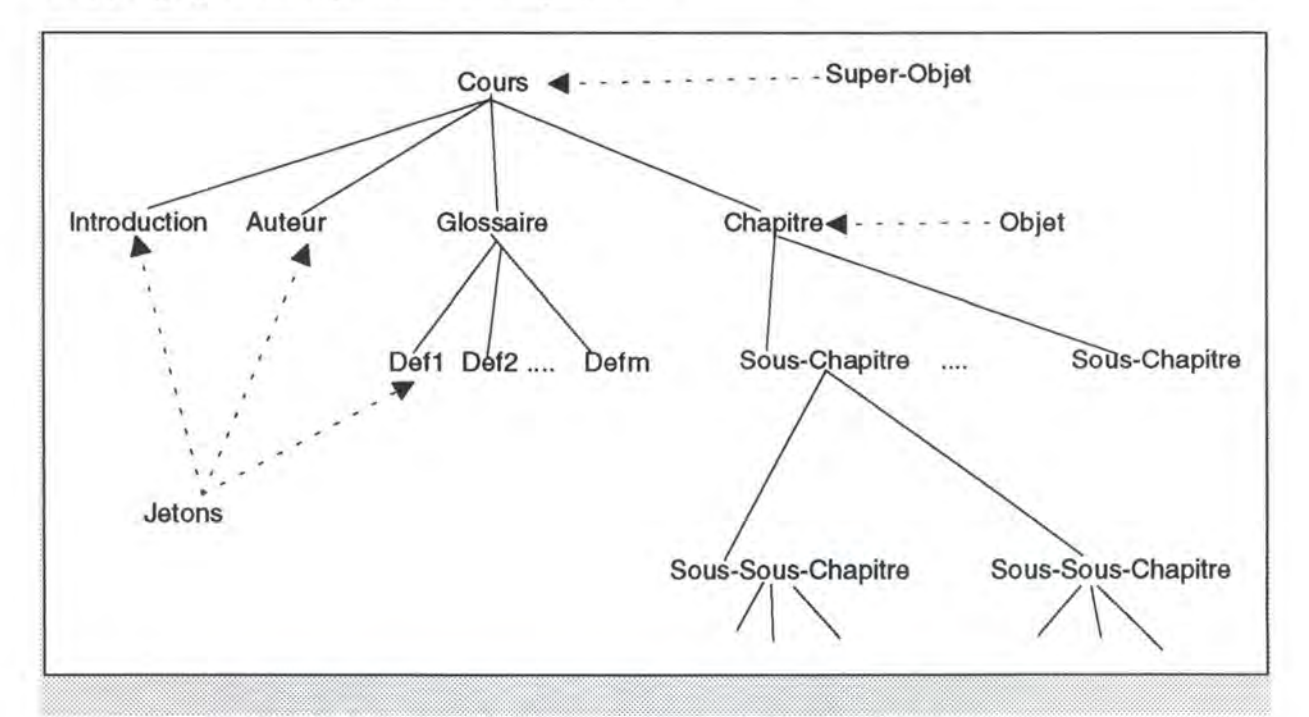

Figure n<sup>o</sup> 7.2 : Structure de l'hypergraphe après l'analyse du texte

## • **Un exemple de formatage d'un chapitre**

Dans cet exemple un chapitre est délimité par des marques de début et fin de sections. Des objets sont illustrés par une marque de double accolade entrante et fermante (pour des besoins d'explications et de carté, nous utilisons ici des marques indépendantes de Word). La chaîne de caractère précédant ces marques est le nom de l'objet. Des jetons sont matérialisés par une accolade simple. De même, les chaînes de caractères les précédants sont des noms de jetons. L'exemple de formatage est repris dans la figure 7.3.

# début section -**Chapitre 9:** Proposition d'une solution conceptuelle: Biologie Moléculaire {{ 1. Introduction{ Dans ce chapitre nous présentons tout d'abord les différentes parties de l'algorithme que nous allons implémenter pour la conversion des notes de cours de Biologie Moléculaire en un hypermédia. L'hypermédia à mettre en place devant respecter une certaine structure (voir Figure 5.10), être généré sous WWW, et intégrer des images illustrant les différentes unités informationelles, nous avons conçu l'algorithme de telle sorte qu'il prenne en compte les acquis de la première et de la seconde parties de ce travail. } 2. Formulation abstraite du problème{{ 2.1 Les données du problème { Comme données, nous avons: · Un texte détaillé et structuré contenant: - des informations générales sur le cours; - des chapitres considérés comme des lecons et composés de sous-chapitres. Le texte est dans un format Word et est contenu dans un fichier : Biol.doc. • Un ensemble d'images sous format Gif contenus dans des fichiers: Img.gif\* • Une liste de définitions, glossaire du cours: Gloss.doc? 2.2 Le résultat escompté { Nous désirons obtenir comme résultats: · le déchargement du fichier Biol.doc dans le répertoire: Repword; • le déchargement des fichiers Img.gif\* dans le répertoire: *Repimage*; · un hypermédia structuré, c'est-à-dire un ensemble de fichiers texte unité d'informations du texte de départ auxquelles on a ajouté des liens hypertextes (vers d'autres fichiers textes et vers des fichiers images). Ces fichiers sont dans un format HTML: Fich.htm\* et doivent se trouver dans un répertoire: Rephyper?  $\mu$ 3. Présentation de l'algorithme{ Pour atteindre notre objectif, nous reprenons des contraintes suivantes:

Une fois ces contraintes respectés, l'exécution de l'algorithme comprend des étapes suivantes:<br>suivantes:<br>(a) Créer des répertoire de travail *Repword, Repimage, Rephyper* (b) Décharger des fichiers BioLdoc, Img.gif\* dans des répertoire respectifs Repword et Repimage (c) Formater le fichier Biol.doc (d) Assurer la structure requise pour l'hypermédia (e) Eclater Biol.doc formaté en fichiers textes Fich.txt\* l.<br>}} !tf~iif:i~ iiiiifi&:iiêâffüâffüâffüâffüâmîiiiliiifüâfiéF±tfüâtêttfüâffüâffüâft:tf:5:±âtê:t füliliilt1ilillit1i1!1ilt1i11Jilt1itt1iirll121tl2112ililli2ililli2ililli2J1212iiilliilit111[2112itZii11JJ12il2lill ! i :J:1 :i: :!:!! : ::: :m:::::n:::::::::: : : =?t

**Figure** n° 7.3: Un exemple de formatage du texte

## - **Etape** (4)

Cette étape consiste à assurer la structure requise pour l 'hypermédia. Cette structure se trouve résumée dans la figure 4.10 de la partie 2 reprenant l'organigramme de l'hypermédia.

Précisément, il s'agit de:

## - *Préparer la page de garde*

Cette phase conduit à la production d'un document reprenant les rubriques et leurs entrées pour les documents constitutifs de l'hypermédia. Par exemple la rubrique informations générales qui reprend les informations sur l'auteur, l'introduction générale, et les recommandations et pré-requis.

## - *Préparer les différentes tables des matières*

Il s'agit de produire les tables des matières des chapitres, des sous-chapitres composés, et la table des matières généralisée pour l'ensemble des documents (concaténation des différentes tables des matières des chapitres). On peut aussi remarquer ici que des objets définis plus haut sont des entités qui possèdent une table des matières.

## - *Préparer l'index*

Un document reprenant une liste de mots sélectionnés suivant certains critères est produit avec des références aux documents où ces mots sont évoqués. L'index permet aussi d'accéder directement à l'information recherchée. L'auteur peut déterminer aussi des mots ou groupes de mots qui peuvent être consultés à partir de l'index.
# - *Préparer le glossaire*

Production d'une liste de définitions des termes. Chaque terme étant défini dans un document spécifique.

### - *Préparer le sommaire*

Production d'un document reprenant la liste des titres des chapitres

- *Eliminer des accents* (optionnel) non appropriés pour la langue anglaise (ultime étape et juste avant l'éclatement.

### - **Etape (5): Eclater le fichier Diol.doc**

Dans cette étape, il s'agit de renvoyer dans des documents de noms attribués, des unités informationnelles ou des jetons résultant de la phase de formatage. Ces documents seront également déposés dans des répertoires appropriés.

### - **Etape** ( **6): Définir des liens**

Il s'agit ici de générer des *liens structurels (page suivante, précédente, etc.) et sémantiques (hypermots et insertion des images)* entre les différents documents résultant des étapes précédentes. En utilisant des marquages appropriés au langage HTML. L'organigramme 4.10 de la partie 2 de ce travail illustre bien l'agencement des documents.

Cette étape se trouve résumée dans la figure 7.4 suivante:

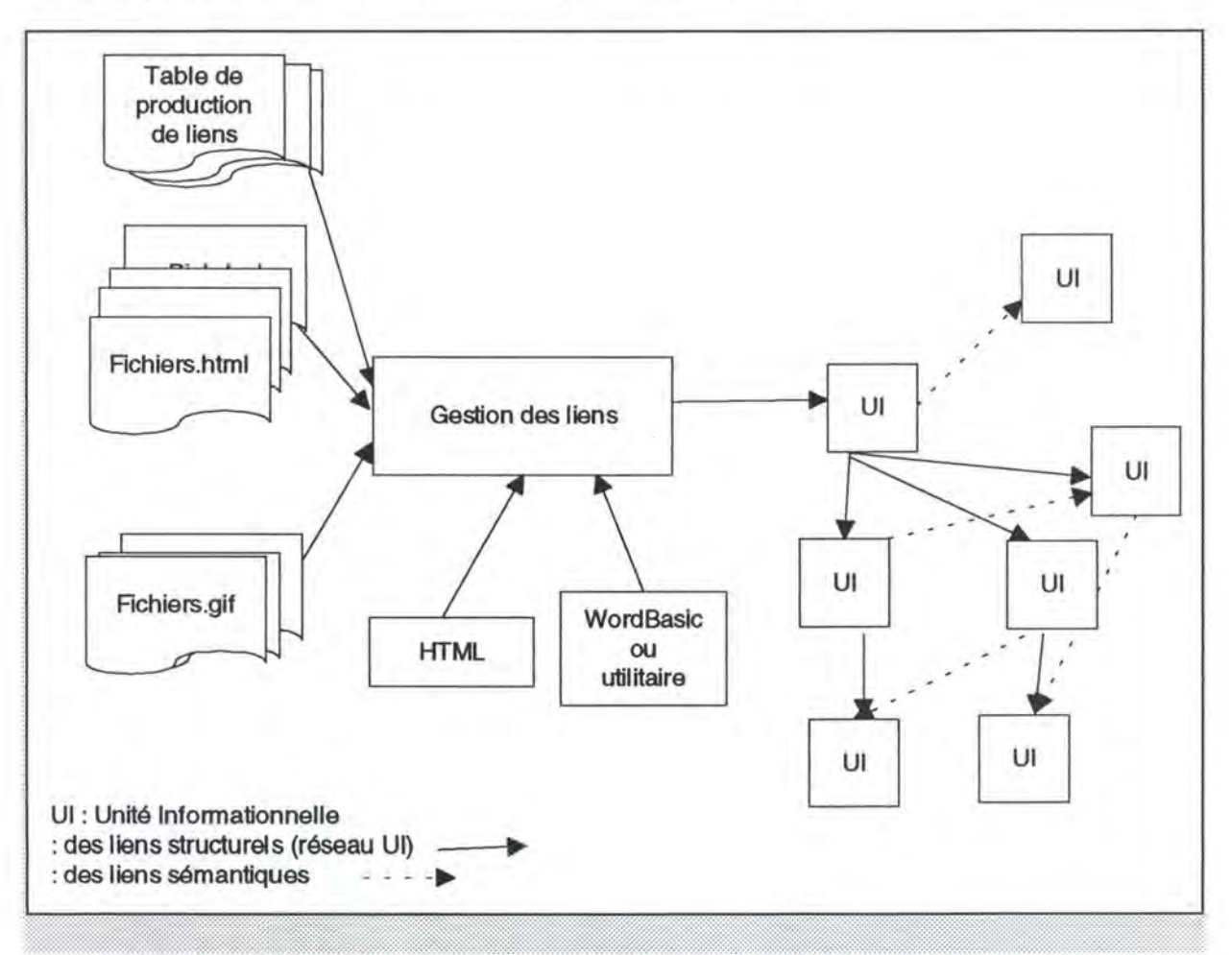

**Figure** n° 7.4: Définition des liens structurels et sémantiques

# **7.4. Les avantages de l'algorithme**

L'algorithme de génération de l'hypermédia présenté ci-avant offre les avantages suivants:

1. le formalisme est simple, reprend des concepts du monde réel;

2. les unités informationnelles sont très facilement identifiées: ce sont des jetons composés d'un titre et d'un texte détaillé. Ces jetons sont facilement orientés vers des documents;

3. le formatage du texte de départ permet d'arriver à une découpe très fine du document. Pour chaque objet, on reprend la table des matière. Par exemple:

- pour l'objet sous-chapitre, on reprend tout simplement les numéros et les titres de chacun de ses jetons. Le même travail est fait pour des objets composant le souschapitre;

- pour l'objet chapitre, la table des matières reprend le numéro et le titre de l'objet, les numéros et les titres des jetons, et les tables des matières des objets sous-chapitre.

Il est aussi important de faire remarquer que:

- ce formatage du texte de départ en niveaux permet de générer les numéros pour chaque morceau de texte, si le texte de départ ne les contient pas;

- le contrôle et le guidage pour la navigation sont assurés par des différentes tables des matières, le sommaire, l'index, et le glossaire.

4. le sommaire se limitera à produire le premier niveau de l'arbre et ses titres de niveau  $1:$ 

5. le formatage permet aussi la représentation des pages, ce qui est capital pour la génération de l'index. En effet, chaque mot repris dans l'index doit être accompagné des numéros des pages ou titres des documents dans lesquels il se trouve. L'établissement des liens devient ainsi aisé;

6. on peut, avant d'envoyer des jetons dans les documents, insérer les références des hypermots vers des documents appropriés. Le même travail peut être effectué dans le cas des images illustrant les différentes unités informationnelles. On limite ainsi le nombre de documents manipulés avant la phase de gestion des liens structurels;

7. des liens structurels sont facilement repérés dans la structure hiérarchique de l'arbre où l'on peut utiliser les concepts de noeuds fils, noeuds pères, etc. Surtout aussi, tout jeton a un seul père et chaque unité informationnelle possède d'une manière générale au plus un seul fils et un seul père.

8. Il existe une possibilité d'implémenter dans un autre langage que WordBasic, et la structure des répertoires permet une utilisation distribuée des fichiers. En cas de modification des documents ou des images, l'ensemble de l 'hypermédia ne se retrouve pas désorganisé.

# **Chapitre 8: Application de l'algorithme de génération de l'hypermédia au cas des "Eléments de Biologie** Moléculaire<sup>"</sup>

# **8.1. Introduction**

Ce chapitre procède à l'application de l'algorithme au cas du cours des "Eléments de Biologie Moléculaire".

Nous explicitons sous forme de but, entrée(s), sortie(s), et traitement/actions les fonctionnalités retenues lors de l'analyse de la tâche\*. Ces fonctionnalités se rapportent à:

- la construction de l'hypermédia (préparation des unités informationnelles du cours qui seront présentées à l'utilisateur et la génération des liens hypermédias ); - l'exploration de l'hypermédia.

Cette description sera appuyée par la rédaction des graphes d'enchaînement des fonctions. Les spécifications techniques reprises dans l'annexe de ce travail complètent l'analyse.

Enfin, nous précisons l'environnement de programmation pour l'élaboration de l'étude de cas et son environnement d'utilisation.

**8.2. Identification des fonctionnalités et rédaction des graphes d'enchainements des fonctions** 

**8.2.1. Les fonctionnalités relatives à la construction de l'hypermédia pédagogique** 

**8.2.1.1. Les fonctionnalités relatives à la préparation des unités informationnelles** 

**a) Les fonctionnalités préliminaires** 

- Noms des fonctionnalités

• Préparer images

• Préparer évaluation.

- Rédaction du graphe d'enchaînement des fonctions

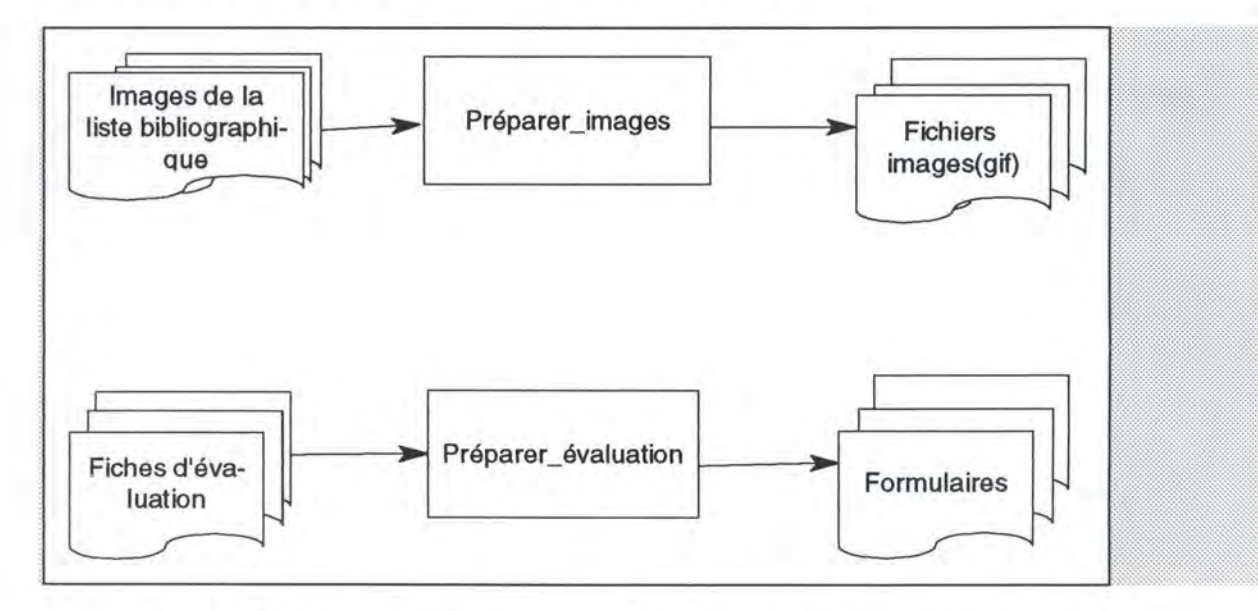

**Fieure n° 8.1:** diagramme de flux des fonctionnalités préliminaires

- Description des fonctionnalités

# • **Préparer\_images**

**But:** produire les images illustrant les différentes unités informationnelles du cours.

**Entrées:** Un ensemble d'images, photographies, graphiques, etc. issus de la liste bibliographique.

**Sorties:** Un ensemble de fichiers de format GIF. Chaque fichier reprend soit une image, soit une photographie, soit un graphique, etc.

**Traitement:** nwnérisation des images, photographies, graphiques, etc. à l'aide d'un scanner. Ensuite, les images sont retravaillées et accompagnées d'une légende sous Photoshop.

# • **Préparer\_ évaluation**

**But:** Produire les formulaires pour l'auto-évaluation des connaissances par l'utilisateur pendant ou après l'exploration de l'hypermédia.

**Entrées:** Un ensemble de fiches d'évaluation du formateur (initiateur de l'hypermédia).

**Sorties:** Des formulaires\* HTML.

**Traitement:** A l'aide des marques HTML telles <FORM>, <METHOD>, <SELECT>, <ACTION>, etc. le concepteur construit des formulaires pour le dialogue utilisateurmachine.

**b) Les fonctionnalités relatives à la préparation des unités informationnelles** 

- Noms des fonctionnalités

- Créer répertoires Préparer auteur
	-
	-
	-
	- Préparer document degarde Préparer glossaire
	-
	-
	- Eliminer accents
- 
- Décharger\_données Préparer\_recommandation<br>• Copier fichiers Préparer introduction
	- Préparer\_introduction
- Formater textes Préparer\_sommaire
	-
- Préparer index Préparer table générale
- Préparer\_ bibliographie Préparer\_ table\_ chapitre

- La rédaction du graphe d'enchaînement des fonctions

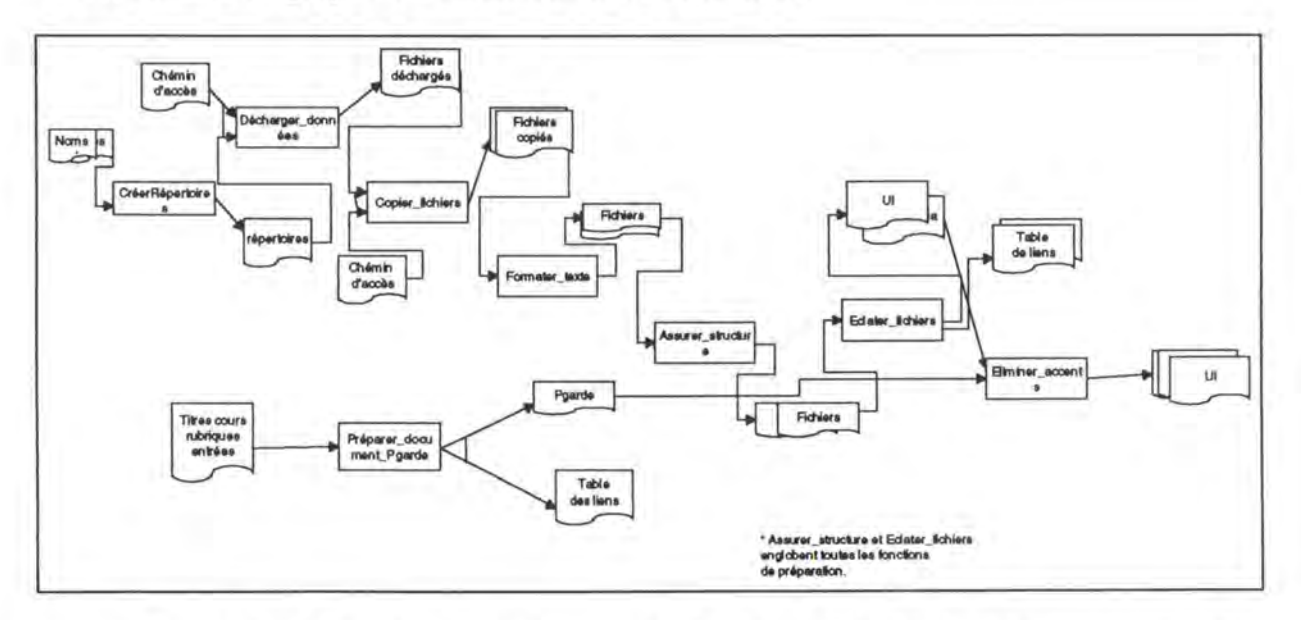

**Figure n° 8.2:** Graphe d'enchaînement des fonctionnalités relatives à la préparation des unités informationnelles.

# - **La description des fonctionnalités**

# • **Créer\_répertoires**

**But:** Création des répertoires de travail (un pour les fichiers Word, un pour les images, un pour les formulaires, un pour les fichiers HTML constituant l'hypermédia).

**Entrées:** Les noms des répertoires à créer.

**Sorties:** Les répertoires sont crées.

**Traitement:** A partir des noms saisis, la création des répertoires est assurée par la commande Word Mkdir.

• **Décharger\_ données** 

**But:** Procéder au déchargement des fichiers texte et multimédia dans les répertoires appropriés.

**Entrées:** 

- Le chemin d'accès aux fichiers de données (support + répertoires + noms des fichiers);

- Répertoire dans lequel on doit décharger les données (destination).

**Sorties:** Les fichiers de données sont déchargés dans le répertoire précisé pour le déchargement.

**Traitement:** A partir du chemin d'accès et le nom du répertoire destination, le déchargement des données est assuré par la commande Word CopierFichier.

• **Copier\_ fichiers** 

**But:** Réalisation d'une copie sauvegarde des fichiers de données (texte Word).

# **Entrées:**

- Les chemins d'accès aux fichiers de données (répertoires, noms des fichiers);

- Le répertoire dans lequel on doit copier ces fichiers.

**Sorties:** Les copies des fichiers de données.

**Traitement:** A partir du chemin d'accès aux fichiers de données, la duplication des fichiers est assurée par les commandes Word FichierOuvrir, FichierEnregistrerSous.

# • **Formater textes**

**But:** Insertion des marques qui délimitent les unités informationnelles dans les textes Word.

**Entrées:** Les fichiers Word à formater.

**Sorties:** Les mêmes fichiers formatés.

# **Traitement:**

- Si le fichier considéré est le glossaire du cours, parcourir le texte paragraphe par paragraphe et insérer chaque fois un saut de page Word.

- Si le fichier des notes du cours, parcourir le texte et considérer chaque titre de chapitre, sous-chapitre, etc. et son corps comme un document (insértion d'une marque de saut de section Word). Un raffinement sera effectué pour des sous-chapitres composés d'unités simples (sous sous-chapitres). Chaque unité simple est considérée comme un document. Ce traitement est aussi assuré par l'utilisation du mécanisme de document maître de Word (version 6 et 95).

# • **Préparer\_ document\_ degarde**

**But:** Produire la page de garde du cours

# **Entrées:**

-Titre du cours;

- Les titres des rubriques du cours
- Les entrées des rubriques
- Le nom attribué au document de la page de garde

# **Sorties:**

- Fichier/document de la page de garde
- Table de production des liens hypermédias

**Traitement:** Saisie des informations d'entrées dans une table de saisie. Puis, à l'aide des commandes de Word FichierNouveau, FichierEnrégistrerSous, des instruction de contrôle de WordBasic, et la table de saisie, produire le document de nom attribué. Une possibilité de retouche manuelle du document est prévue pour obtenir la structure désirée.

#### • **Préparer\_ index**

**But:** Produire l'index du cours.

# **Entrées:**

- Le texte du cours formaté.
- Le nom attribué au document index du cours.

**Sorties:** Un fichier/document index du cours.

**Traitement:** Parcourir le texte formaté et insérer des entrées d'index pour des mots ou groupes de mots que l'on souhaite la présence dans l'index du cours.

# • **Préparer\_ sommaire**

**But: Produire le sommaire du cours, c'est-à-dire les titres des chapitres du cours.** 

#### **Entrées:**

- Le texte du cours;

- Le nom attribué au document sommaire du cours.

### **Sorties:**

- Le fichier/ document sommaire du cours

- La table de production des liens hypermédias du document sommaire vers des documents contenant des tables des matières des différents chapitres du cours.

**Traitement:** Parcourir le texte, retenir dans une table les titres de chapitres (Titre de niveau 1 de W ord) et les noms attribués aux fichiers contenant les différentes tables des matières ( chaque entrée de la table contient ainsi deux informations). A partir de cette table, produire le document sommaire du cours en reprenant uniquement les titres des chapitres (voir production page de garde). On utilise aussi des commandes Word telles que EditionRechercher, EditionCopier, EditionColler.

# • **Préparer \_glossaire**

**But:** Produire le glossaire du cours

#### **Entrées:**

- Le texte du glossaire formaté
- Le nom du document glossaire du cours

### **Sorties:**

- Le fichier/document glossaire du cours.

- Un ensemble de fichiers de noms attribués contenant chacun une définition d'un mot ou groupes de mots du cours.

- Une table de production de liens hypermédias du document glossaire vers des document définition des hypermots.

**Traitement:** Parcourir le fichier formaté page par page. Pour chaque page, démarquer le titre de l'hypermot de sa définition . Rendre le titre de l'hypermot un titre de niveau 2 de Word (utilisation des styles de Word). Le reste constitue un texte normal. Retenir dans chaque entrée de la table un titre d'hypermot et le nom du fichier qui contient sa définition. Enfin, produire le document glossaire en reprenant tous les titres d'hypermots (voir production page de garde). On utilise aussi des commandes Word telles que EditionRechercher, EditionCopier, EditionColler).

# • **Préparer\_ table\_ chapitre**

**But:** Produire la table des matières d'un chapitre du cours

**Entrées:** Le texte du cours formaté

# **Sorties:**

- Le fichier/document table des matières du chapitre

- Un ensemble de documents contenant des différentes unités informationnelles du cours (sous chapitres simples et mini-tables des matières)

- La table de production des liens hypermédias vers les différentes unités informationnelles.

**Traitement:** Parcourir le texte section par section , créer des documents et y assigner des noms. Retenir dans la table les titres des sous-chapitres et sous sous-chapitres, etc. et des noms des fichiers correspondants. Si le sous-chapitre est composé, répéter la même démarche en générant la mini-table des matières de ses composantes simples. Comme dans le cas de la page de garde et du glossaire, produire le document table des matières du chapitre. On utilise aussi des commandes Word telles EditionRechercher, EditionCopier, EditionColler.

# • **Préparer\_table\_générale**

**But:** Produire la table des matières générale du cours

**Entrées:** Les différentes tables des matières des chapitres

**Sorties:** Le document de la table des matières du cours

**Traitement:** Faire la concaténation des différentes tables des matières.

# • **Eliminer accents**

**But:** Procéder à l'élimination de tous les accents des textes

# **Entrées:**

- Les fichiers de travail

- Une table de conversion ( chaque entrée contient la caractère accentué, la chaîne de caractère de substitution: exemple à et & acute;)

**Sortie:** Le même fichier sans caractères accentués

**Traitement:** A partir des entrées de la table, parcourir le texte et substituer tous les caractères accentués par des chaînes de caractères appropriées. Cette substitution est assurée par des commandes Word comme EditionRechercher, EditionCouper, EditionColler, etc.

# **Remarques:**

1) Les autres fonctionnalités sont traités comme des sous-sections simples. 2) Les fonctionnalités de préparation reprennent des étapes Assurer structure et Eclater fichier de l'algorithme.

**c) Les fonctionnalités relatives à la génération des liens hypermédias** 

- Noms des fonctionnalités

- Générer \_pgarde
- Générer index
- Générer frames
- Inserer images
- Générer\_ table\_ chapitre
- Générer sommaire
- Générer glossaire
- Inserer hypermot
- Générer\_ table \_générale

- Rédaction du graphe d'enchaînement des fonctions

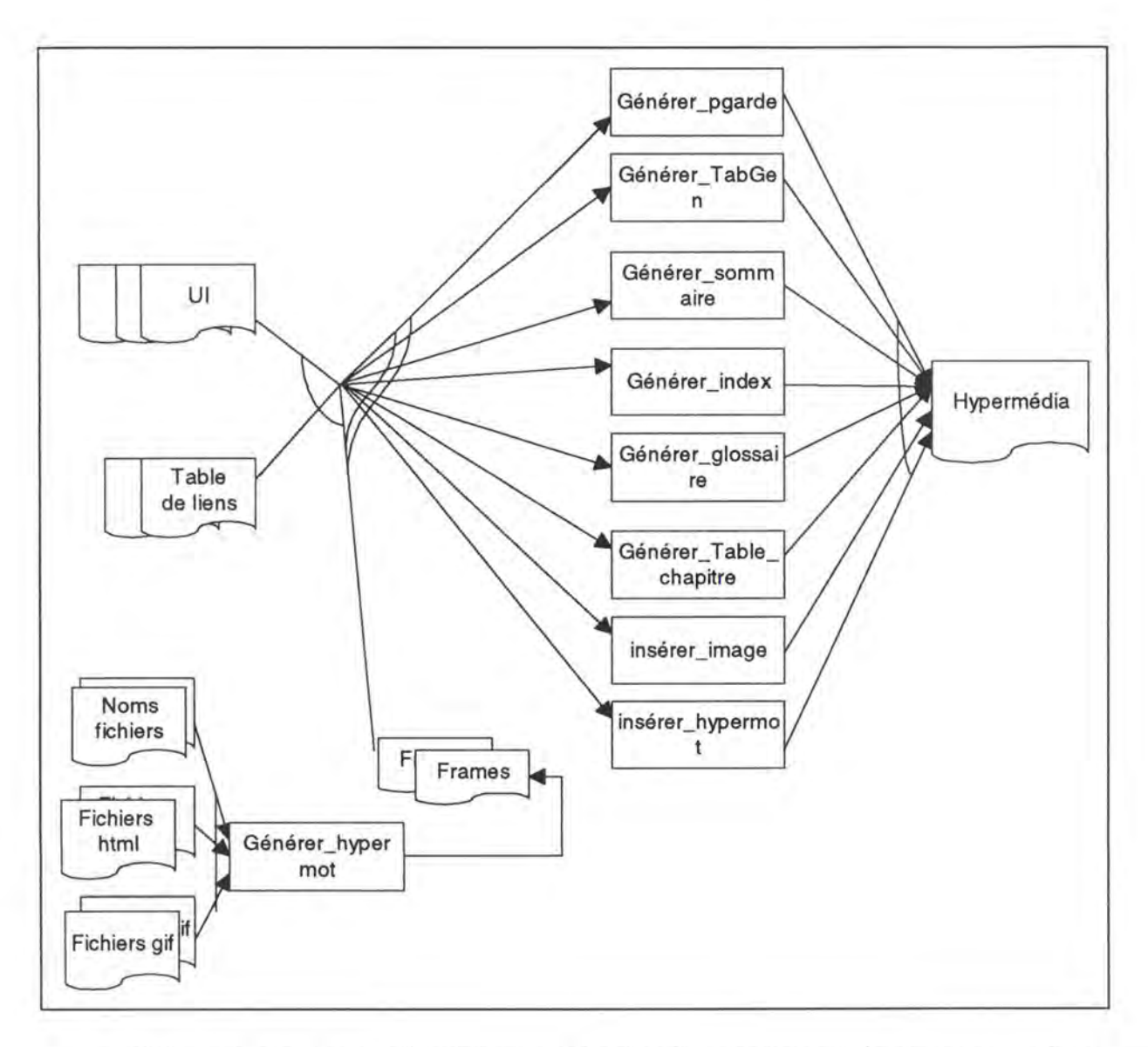

Figiure n° 8.3: Graphe d'enchaînement des fonctionnalités de génération des liens hypermédias.

#### - Description des fonctionnalités

# • **Générer \_pgarde**

But: Générer des liens vers des entrées des rubriques (ex: auteur, introduction, sommaire, etc.)

#### **Entrées:**

- Le document de la page de garde
- La table de production des liens hypennédias de la page de garde

Sortie: Document de la page de garde avec des liens hypermédias.

**Traitement:** A partir des entrées de la table de production, faire une recherche des entrées correspondant dans le document et insérer des liens. Ces opérations sont

assurer par des commandes Word EditionRechercher et par des marques HTML <A>  $et \leq A$  pour des liens hypermédias.

# • **Générer index**

**But:** Générer des liens vers des documents ou apparaît le mot ou groupes de mots.

#### **Entrées:**

- Le document index du cours

- La table de production des liens hypermédias d'un chapitre ( opération répétée pour tous les chapitres du cours)

**Sorties:** le document index du cours avec des liens hypermédias

**Traitement:** A partir des entrées de la table de production, faire une recherche des entrées correspondants dans le document et insérer des liens. Ces opérations sont assurer par la commande et fonction Word EditionRechercher, EditionRechercherTrouvé() et par des marques HTML < $A$ > et < $A$ > pour des liens hypermédias.

#### • **Générer sommaire**

**But:** Générer des liens vers les tables de matières et résumés des chapitres du cours

#### **Entrées:**

- Le document sommaire du cours
- La table de production des liens vers les chapitres du cours

**Sortie:** Le document sommaire du cours avec des liens hypermédias

**Traitement:** A partir des entrées de la table de production, faire une recherche des entrées correspondant dans le document et insérer des liens. Ces opérations sont assurer par des commandes Word EditionRechercher et par des marques HTML <A> et </A> pour des liens hypermédias.

#### • **Générer \_glossaire**

**But:** Générer des liens vers les documents des définitions des hypermots du cours

#### **Entrées:**

- Le document glossaire du cours
- La table de production des liens vers les hypermots du cours

**Sortie:** Le document glossaire du cours avec des liens hypermédias

**Traitement:** A partir des entrées de la table de production, faire une recherche des entrées correspondant dans le document et insérer des liens. Ces opérations sont assurer par des commandes Word EditionRechercher et par des marques HTML <A>  $et \leq A$  pour des liens hypermédias.

# • **Générer\_ table\_ chapitre**

**But:** Générer des liens vers les sous-chapitres du cours

# **Entrées:**

- Le document table des matières d'un chapitre du cours

- La table de production des liens vers les sous-chapitres du cours

**Sortie:** Le document table des matières d'un chapitre du cours avec des liens hypermédias

**Traitement:** A partir des entrées de la table de production, faire une recherche des entrées correspondant dans le document et insérer des liens. Ces opérations sont assurer par des commandes Word EditionRechercher et par des marques HTML <A>  $et \leq A$  pour des liens hypermédias.

# • **Générer\_ table \_générale**

**But:** Générer des liens vers les chapitres et sous-chapitres du cours

# **Entrées:**

- Le document table des matières générale du cours

- La table de production des liens vers les chapitres et sous-chapitres du cours

**Sortie:** Le document table des matières générale du cours avec des liens hypermédias

**Traitement:** A partir des entrées de la table de production, faire une recherche des entrées correspondant dans le document et insérer des liens. Ces opérations sont assurer par des commandes Word EditionRechercher et par des marques HTML <A>  $et \leq A$  pour des liens hypermédias.

# • **Inserer** \_ **images**

**But:** Insérer des images d'illustration des unités informationnelles

# **Entrées:**

- Le fichier contenant le texte où insérer l'image
- La table des images (marques + noms fichiers contenant des images)

Sorties: Le fichier d'entrée avec des liens hypermédia vers le fichier image correspondant.

**Traitement:** A partir des entrées de la table, rechercher la marque de l'image dans la texte. Insérer un lien vers le fichier contenant l'image. L'opération est assurer par la balise HTML  $\langle A \rangle \langle A \rangle$ .

# • **Inserer** \_ **hypermot**

**But:** Insérer les hypermots des unités informationnelles du texte

# **Entrées:**

- Le fichier contenant le texte où insérer l'hypermot

- La table de production de liens hypermédias (hypermot + noms fichiers contenant sa définition)

**Sorties:** Le fichier d'entrée avec des liens hypermédia vers des hypermots correspondants.

Traitement: A partir des entrées de la table, rechercher l'hypermot dans la texte. Insérer un lien vers le fichier de définition du mot. L'opération est assurer par la balise  $HTML < A >$ .

# • **Générer frames**

**But:** Produire les écrans ou interfaces de présentation des unités informationnelles l'utilisateur

# **Entrées:**

- Les fichiers portés par les Frames
- Le titre du Frames
- Les Frames suivant et précédent dans la structure du cours

**Sorties:** Le fichier HTML, Frames qui portera les documents texte et multimédia à présenter à l'utilisateur. Des liens pour la visite guidée sont aussi générer (précédent, suivant)

**Traitement:** A partir des fichiers reprenant la liste des fichiers appropriés, sélectionner des documents qui seront portés par les Frames et les document suivant et précédent dans l'ordre que l'on souhaite pour l'exploration. L'opération est assurer par la balise HTML <A> </A> englobant parfois des balise <IMG> et des menus déroulants de Word.

# **8.2.1.2. Les fonctionnalités relatives à l'exploration de l'hypermédia pédagogique**

- Noms des fonctionnalités

- Accéder hyoermédia Visualiser auteur
- Visualiser introduction Visualiser RecPré
- Visualiser sommaire Visualiser TabGen
- 
- Visualiser\_ biblographie Visualiser\_ chapitre
- Visualiser Sous chapitre Visualiser définition
- Tester connaissances Annoter UI
- 
- Sortir\_ hypermédia
- 
- 
- 
- Visualiser index Visualiser glossaire
	-
	-
	-
- Prendre note Imprimer UI

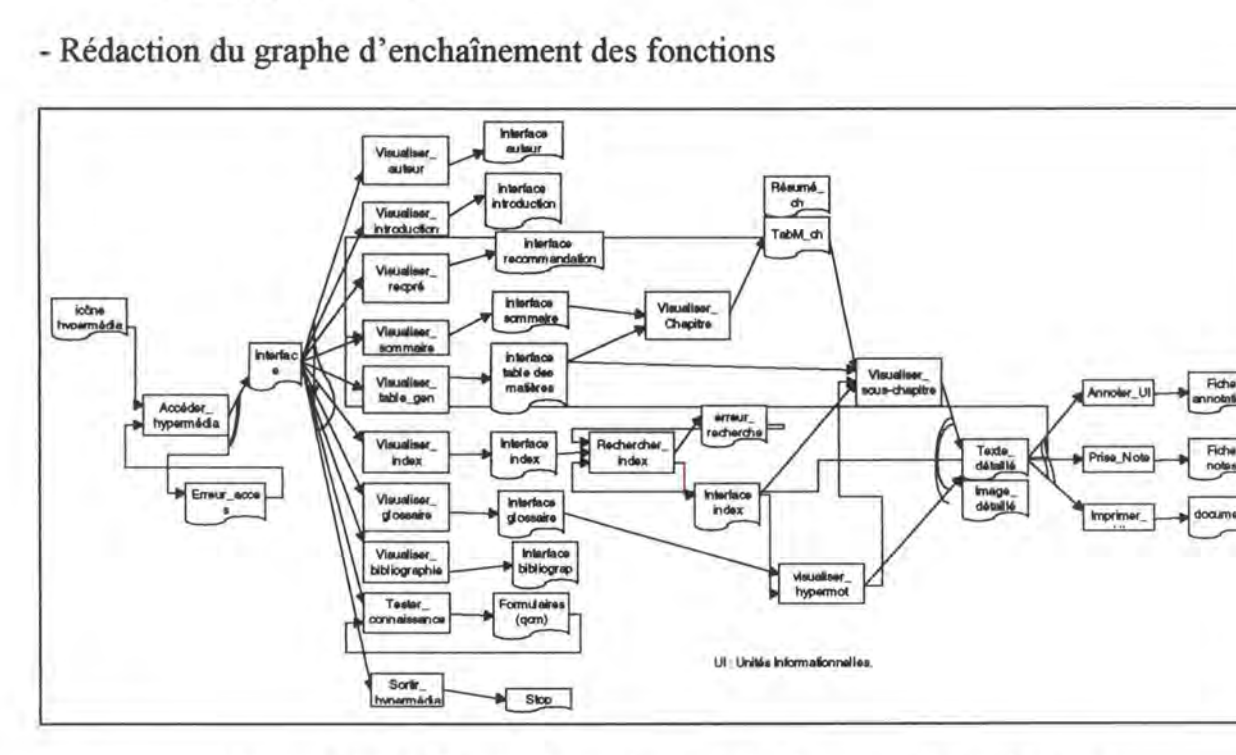

**Figure n° 8.4:** Graphe d'enchaînement des fonctionnalités relatives à l'exploration de l'hypermédia.

- Description des fonctionnalités
- **Accéder\_ hypermédia**

**But:** Entrer dans **l** 'hypermédia

**Entrées:** icône symbolique ou fichier/document de la page de garde

**Sortie:** Interface de la page de garde ou message d'erreur (cas chemin d'accès non valider)

**Action:** cliquer sur icône ou valider chemin d'accès.

• **Visualiser auteur** 

**But:** Consultation des informations relatives à l'initiateur de l'hypermédia (formateur) **Entrées:** Interface de la page de garde **Sortie:** Interface auteur du cours **Action:** cliquer sur l'entrée auteur de la page de garde. • **Visualiser introduction** 

**But:** Consultation l'introduction du cours **Entrées:** Interface de la page de garde **Sortie:** Interface introduction générale du cours **Action:** cliquer sur l'entrée introduction de la page de garde.

#### • **Visualiser RecPré**

**But:** Consultation des recommandations et pré-requis du cours.

**Entrées:** Interface de la page de garde

**Sortie:** Interface introduction du cours

**Action:** cliquer sur l'entrée recommandation et pré-requis.

• **Visualiser\_ Bibliographie** 

**But:** Consultation de la bibliographie du cours

**Entrées:** Interface de la page de garde

**Sortie:** Interface de la bibliographie du cours

**Action:** cliquer sur l'entrée bibliographie.

# • **Visualiser index**

**But:** Consultation l'index du cours

**Entrées:** Interface de la page de garde ou une unité informationnelle (sélection recherche index ).

**Sortie:** Interface index du cours

**Action:** cliquer sur l'entrée index de la page de garde ou cliquer sur Recherche-Index dans une unité informationnelle.

# • **Visualiser TabGen**

**But:** Consultation de la table des matières générale du cours

**Entrées:** Interface de la page de garde

**Sortie:** Interface table des matières du cours

**Action:** cliquer sur l'entrée table des matières.

# • **Visualiser sommaire**

**But:** Consultation le sommaire du cours

**Entrées:** Interface de la page de garde ou une unité informationnelle (bouton de commande permettant de remonter dans le sommaire: chapitre et sous-chapitre).

**Sortie:** Interface sommaire du cours

**Action:** cliquer sur l'entrée sommaire du cours ou cliquer sur un bouton à partir d'unité informationnelle et qui renvoit au sommaire.

# • **Visualiser \_glossaire**

**But:** Consultation le glossaire du cours

**Entrées:** Interface de la page de garde ou interface de définition de mots ou groupes de mots.

**Sortie:** Interface glossaire du cours

**Action:** cliquer sur l'entrée glossaire de la page de garde ou cliquer bouton dans l'interface de définition d'un hypermot qui renvoit au document glossaire.

#### • **Visualiser\_chapitre**

But: Consultation d'un chapitre du cours

**Entrées:** Interface sommaire du cours ou une unité informationnelle (sous-chapitre).

**Sortie:** Interface chapitre du cours

**Action:** cliquer sur le titre du chapitre souhaité ou cliquer sur un bouton qui renvoit au chapitre du cours

• **Visualiser définition** 

But: Consultation de la définition d'un hypermot du cours

**Entrées:** Interface d'une unité informationnelle ou Interface glossaire du cours.

**Sortie:** Interface de définition hypermot

**Action:** cliquer sur l'hypermot correspondant.

**Remarque:** Les images suivent la même philosophie.

• **Visualiser\_ sous\_ chapitre** 

**But:** Consultation un sous chapitre du cours

**Entrées:** Interface chapitre du cours ou Interface table des matières du cours ou Interface index du cours .

**Sortie:** Interface sous-chapitre du cours

**Action:** cliquer le sous-chapitre correspondant correspondant.

• **Annoter UI** 

**But:** Annotation d'un document du cours

**Entrées:** Interface d'une unité informationnelle.

**Sortie:** Interface d'annotation

**Action:** cliquer sur le bouton d'annotation.

# . • **Prendre notes**

**But:** Prise de notes relatives à un document du cours par l'utilisateur

**Entrées:** Interface d'une unité informationnelle.

**Sortie:** Interface prise de notes

Action: cliquer sur le bouton de prise de notes.

• **Imprimer\_ UI** 

**But:** Impression d'un document du cours

**Entrées:** Interface d'une unité informationnelle.

**Sortie:** le document imprimer

**Action:** cliquer sur le bouton d'impression.

• **Tester\_connaissances** 

**But:** Auto-évaluation des connaissances de l'utilisateur

**Entrées:** Formulaire.

**Sortie:** Formulaire

**Action:** cliquer sur le choix des réponses.

• **Sortir\_hypermédia** 

**But:** Mettre fin à l'exploration de l'hypermédia. **Entrées:** Interface de la page de garde **Action:** Cliquet sur le bouton correspondant

# **8.3. Description de l'environnement de programmation et de l'environnement d'utilisation pour le cas de la Biologie Moléculaire**

#### **8.3.1. Environnement de programmation**

Dans cette partie programmation, nous amorçons l'automatisation des procédures que nous avons effectué lors du stage pour "la mise sur ordinateur" d'un chapitre du cours de Biologie Moléculaire. Notre ambition est d'utiliser« *des programmes tout public»*  comme *Word sous Windows,* ses commandes, et son langage de programmation WordBasic (programmation Word version 6 et 95) pour parvenir à la structure de l'hypermédia pédagogique annoncée et attendue. Les utilitaires existent et propose des solutions de conversion. Mais la structure que nous escomptons n'est pas de mise.

L 'hypermédia d'auto-apprentissage des Eléments de Biologie Moléculaire est développé sur des ordinateurs PC\*. Le choix de cette machine relève de l'initiateur du travail et tient compte de trois exigences:

- les médecins et professionnels de santé utilisent les PC. Comme le produit final est destiné à cette catégorie d'utilisateurs en vue de leur remise à niveau en médecine moléculaire, l'exigence ne peut être ignorée;

- des facilités de manipulation par des étudiants avec la convivialité de l'interface utilisateur avec des possibilités de multifenêtrage, des souris, des menus déroulants, etc.

- l'utilisation des PC tend nettement à prendre le pas sur l'utilisation des Mac

Les **images** illustrants des différentes unités d'information sont numérisées par scanning. Ces images sont de nouveau retravaillées et accompagnées de légende à l'aide du logiciel *Photoshop* afin de tirer le meilleur parti des images initiales. Ces images seront accessibles aux documents WWW au travers d'un serveur d'images et seront stockées dans un répertoire précis. Cette disposition a l'avantage de favoriser l'évolution du logiciel et de permettre le partage des images par différents logiciels.

On utilise aussi le client Netscape et le langage HTML.

# **8.3.2. Environnement d'utilisation**

Comme annoncé dans les modes d'utilisation du multimédia, le logiciel sera utilisé par des étudiants de manière individuelle dans un local. Donc l'utilisateur sera seul, ou se trouvera dans un pool accompagné d'autres utilisateurs. Mais, dans un premier temps l'hypermédia ne sera pas disponible sur le réseau. A cet effet, on envisage de verrouiller des répertoires et fichiers pour une utilisation unique avec un code.

# **Conclusion générale et perspectives d'avenir**

Dans ce travail, nous avons traité la problématique de l'utilisation des médias pour l'éducation, la formation, et l'apprentissage. Plus spécifiquement, nous nous sommes intéressés aux hypermédias, systèmes informatiques qui sont devenus les auxiliaires indispensables du travail intellectuel.

L'objectif du travail était de *"mettre sur ordinateur"* le cours des "Eléments de Biologie Moléculaire" en concevant de documents hypermédias.

Bien qu'ayant jeté notre dévolu sur l'élaboration de l'hypermédia, notre étude a analysé le problème dans son ensemble et distingué l'aspect pédagogique de l'aspect technique pour l'utilisation des hypermédias dans l'enseignement et l'apprentissage.

**L'aspect pédagogique** s'est focalisé sur les caractéristiques qui le distinguent, et ses apports dans un cours en général et dans un cours de médecine en particulier. L'étude bibliographique fait apparaître que les hypermédias sont de plus en plus utilisés dans toutes les disciplines de l'enseignement pour compléter les modes d'apprentissage classiques. On note pêle-mêle que les hypermédias:

- permettent la consultation de bases de données et de connaissances stockées ou accessibles par réseaux, initient aux processus de recherche par analogie en termes ou par hiérarchisation des connaissances;

- favorisent le travail en autonomie et le développement du goût du savoir et l'esprit d'initiative:

- permettent d'acquérir une méthode de travail, de travailler en temps réel à des projets communs en groupes sur des réseaux;

- offrent la possibilité de formation à distance;

- permettent d'expliciter «l'implicite», c'est-à-dire que l'utilisateur peut découvrir à travers la lecture d'un hypermédia le réseau d'idées tissé par un formateur;

- encouragent l'accès non-linéaire à l'information;

- permettent de promouvoir une« manière non-linéaire de penser»;

- permettent l'exploration de problèmes, le saut des idées vers l'élaboration conceptuelle ou vers leur illustration concrète.

- permettent de manipuler de façon efficace les images en deux et trois dimensions;

- contribuent à la réorganisation des séances de travaux pratiques.

Par ailleurs, si on admet ces apports décisifs dans l'enseignement et l'apprentissage, nous pensons que :

- l' autonomie et l 'hypermédia se conjugueront fort bien à condition que l'apprenant soit bon lecteur et qu'il ait une base minimale des connaissances dans le domaine d'application;

- l'utilisation de ces systèmes hypermédias doit faire l'objet d'un apprentissage et d'une formation pour éviter que les lecteurs soient emportés par ce flux sans cesse renouvelé;

- la proposition de ces systèmes dans l'enseignement ne doit pas être un palliatif au manque de moyens. Des exposés magistraux préalables d'un enseignant semblent être indispensables.

**Pour l'aspect technique** de la mise en place des hypermédias éducatifs, nous nous sommes d'abord interrogés sur comment structurer et présenter de façon efficace les données du domaine d'application de **l** 'hypermédia. L'examen des diverses stratégies de développement des applications hypermédias nous a amené à utiliser conjointement la méthodologie *RMM* [ISAKOWITZ, STOHR, BALASUBRAMANIAN, 1995] basée sur le modèle entité relation et utile pour les domaines d'application où les informations sont hautement structurées et très volatiles ( structuration des données) et l'architecture du projet *FORUM* [SOULA, BARTOLI, FIESCHI, 1994] pour le développement des hypermédias en médecine (représentation et présentation ou interfaces d' échanges des données entre l'utilisateur et la machine). Leurs application au cours des « Eléments de Biologie Moléculaire » a conduit à:

- la production du schéma conceptuel des données ou organigramme (pour la RMM);

- l'architecture générale de l'hypermédia pédagogique et la conception des écrans de présentation des informations aux utilisateurs (pour le projet FORUM);

Ensuite, face aux limites observées dans les techniques utilisées par une catégorie d'auteurs pour transformer les textes en hypermédias, nous avons proposé un *algorithme* pour la transformation des textes structurés Word en un hypermédia.

Afin de compléter cette étude théorique, nous avons appliqué l'algorithme au cas des « Eléments de Biologie Moléculaire» en amorçant la réalisation d'un programme qui exploite davantage le logiciel « tout public », le traitement de texte Word sous Windows versions 6 et 95 largement utilisé. Nous utilisons donc le langage W ordBasic, des Macro-commandes Word, des balises HTML du système auteur World Wide Web, et le navigateur Netscape.

On peut ainsi envisager de coupler l'hypermédia à un logiciel de traitement de texte et permettre aux élèves, aux étudiants, et au grand public de créer facilement leurs propres hypermédias et de découvrir le concept. Bien plus, la science informatique avançant en« *hypervitesse* » dans les pays du Nord, certains pays du Sud dont la lame de fond informatique est le traitement de texte pourront rester dans la course et faire bénéficier à leurs élèves et étudiants le savoir que peuvent apporter les hypermédias au cours de leur scolarité sans nécessairement employer de l'informatique lourde de plus en plus chère à maintenir.

Tout au long de ce travail, nous avons tenté de faire une analyse générale s'appliquant à tous les textes structurés Word, et donc à tous les cours enseignés. Ensuite, l'application de résultats de cette analyse au cas des « Eléments de Biologie Moléculaire ».

**Comme perspectives d'avenir,** nous suggérons que:

- le programme amorcé soit rendu plus robuste;

- le projet intègre un module d'auto-évaluation des connaissances et que d'autres ressources multimédia suivent pour d'autres apports pédagogiques. Nous pensons particulièrement au son (à travers le son, on « lit » les images) sans évacuer les images animées, trois dimensions, la vidéo, etc.

- l'orientation vers une présentation graphique du réseau d'idées: le réseau conceptuel. En effet, même si certains semblent critiquer le fait que le réseau sémantique est, de cette manière, imposé à l'apprenant qui peut avoir une autre représentation des connaissances. Cependant il nous semble utile pour un cours donnant les notions de base que l'apprenant soit guidé et qu'il trouve l'essentiel de ce qu'il doit posséder comme savoir.

- le mise à disposition des images à l'apprenant sous forme d'une galerie organisée par chapitres. L'apprenant désirant consulter uniquement les images d'illustration n'est pas ainsi obligé de parcourir l'ensemble de l'hypermédia.

- les innovations technologiques de plus en plus croissantes annoncent JAVA, un coup d'oeil sur ce langage n'est pas à proscrire pour la conception des pages Web plus dynamiques.

# **BIBLIOGRAPHIE**

# **BIBLIOGRAPHIE**

#### [BARON,LA **PASSARDIERE,** 1991]

Brigitte de LA Passardière, Georges-Louis Baron, Hypermédias et Apprentissages, Actes des premières journées scientifiques 24-25 septembre 1991

[BELTRAN, 1993] Thieny Beltr~ « *Hypermédias Educatifs: de la théorie* à *la pratique ...* », Laboratoire A.P.I, Université Paul Sabatier/ IUTA, Toulouse France, repris dans 3rd European Congress Lille-France 22 to 25 march 1993.

### [BODEREIDER, LE BOULEIX, KOHLER, KOHLER, 1995]

Olivier. Bodenreider, François Le Bouleix , Chantal Kohler, François Kohler, « *Du Multimédia Intégré au Multimédia Réparti. Ou comment et pourquoi passer d'une philosophie Hypercard* à *une philosophie WWW?* », Faculté de Médecine de Nancy, France.

Troisième colloque Hypermédias et Apprentissages p 185-193.

#### [BODEREIDER, KOHLER, KOHLER, 1991]

Olivier Bodenreider, Chantal Kohler , François Kohler, « *Hypermédias et Médecine»,* Faculté de Médecine de Nancy, France.

Dans Hypermédias et Apprentissages, Actes des premières journées scientifiques 24-25 septembre 1991, B. de La Passardiere et G.-L. Baron, p 169-174.

#### [BRAUN, ELIE, 1991]

Braun et

Elie, Hypertextes,Hypermédias, ApplicationsPédagogiques, Ministère de l'Education Nationale (Bureau Direction Lycées et Collèges:DLC 15), France, 1991.

[BUSH, 1945] Vannevar Bush, repris par B. de LA Passardière et G.-L. Baron, dans « *Medias, Multi et Hypermédias Pour L'apprentissage: Points de repère sur !'Emergence d'une Communauté Scientifique* », Hypennédias et Apprentissages, 1991 p.6

#### [DELACHARLERIE, 1994]

A. Delacharlerie, Introduction au paradigme orienté objet, Formation, Recherche en Education n° 5.36, Département et Technologie, FUNDP, Publications CeFIS.

#### [D'HAEYERE,1995]

Vincent D'Haeyere, L'application des mécanismes d'information retrieval pour la construction automatique des systèmes hypertextes (mémoire), Institut d'Informatique Namur, 1995

[DORBOLO, 1995] Denis Dorbolo, Le Multimédia lntéractif d' Apprentissage. Analyse d'une formation de la Générale de Banque (Mémoire) Université Catholique de Louvain (UCL), Facultés des Sciences Economiques, Sociales et Politiques, Département de Communication, 1995

#### [DUFRESNE, 1991]

Aude Dufresne, « *Ergonomie cognitive, Hypermédias et Apprentissages* », Département des Sciences de la Communication, Université de Montréal,Canada. Dans Hypermédias etApprentissages, Actes des premières journées scientifiques 24-25 septembre 1991, B. de La Passardiere et G.-L. Baron, p 121-132.

# [DUFRESNE, 1995]

Aude Dufresne, *«Adapter les hypermédias aux contenus et aux tâches d'apprentissages* », Département des Sciences de la Communication, Université de Montréal,Canada. Troisième colloque Hypermédias et Apprentissages p 178-180.

#### [FREIHOF, KÜRTEN, 1996]

Michaël Freihof et Ingrid Kütrten, Programmation Word Versions 6 et 95, Collection Grand Livre Microsoft Micro Application, 1996.

#### [GARZOTTO, 1994]

Garzoto, repris par Marc Nanard, dans« *Les hypertextes: au-de/a des liens, la connaissance»,.*  Sciences et techniques éducatives Vol.2 - n0 1/1995, p.33.

[GOFFINET, 1995] Luc Goffinet, *«L'informatique et ses systèmes auteurs»,* repris dans: Multimédia, Acte de la journée d'information sur le multimédia. Sous la direction de Noirhomme Fraiture, & Luc Goffinet. Presses Universitaires de Namur, 1995, p.195-211

[GORA Y, 1995] Eddy Goray, « *Les technologie du multimédia»,* repris dans : Multimédia, Acte de la journée d'information sur le multimédia. Sous la direction de Noirhomme Fraiture, & Luc Goffinet. Presses Universitaires de Namur, 1995, p.21

#### [GRABINGER, JONASSEN, 1990]

Scott Grabinger et David H. Jonassen, Université de Colorado, « *Problems ~nd Issues in Designing Hypertext/Hypermedia for Learning* », dans Designing Hypermedia for Learnig. édité par David H. Jonassen, Heinz Mandl Springer-Verlag, 1990, pl.1-1.14

#### [HAMMWÔHNER, 1990]

Rainer Hammwohner, « *Macro-Operations for Hypertext Construction*», Fachgruppe Informationwissenschaft Universität Konstanz, FRG, repris de [JONASSEN, 1990]

#### [HOLSINGER, 1994]

Erik Holsinger, Le Multimédia ... Comment ça marche? Editions DUNOD, Paris, 1994 partie 1, p.3

#### [ISAKOWITZ, STOHR, BALASURAMANIAN, 1995]

Tomas Isakowitz, Edward A.. Stohr, et P. Balasubramanian, « *RMM: A Methodo/ogy for Structured Hypermedia Design* », ACM Communications Agust 1995- volume 38, n° 8 p 33-44. [JEMAA, 1995] Férid Jemaa, Multimédia 2500 Mots Pour Comprendre Editions Eyrolles 1995, p. 202

#### [JONASSEN, 1990]

David H. Jonassen, Heinz Mandl, Designing Hypermedia for Learnig, Springer-Verlag, 1990.

[LAMAY, 1995] Laure Lamay, Web Publishing With HTML, SAMS Publishing, 1994.

#### [LECLERCQ, 1991]

Dieudonné Leclercq, « *Hypermédias et Tuteurs lntélligents: Vers un compromis* », Université de Liège , Faculté de Psychologie et des Sciences de l'Education, repris dans Hypermédias et Apprentissages 1991, p19-36.

# [LUCARELLA, 1992]

Lucarella cité par Ian Ritchie Conférence ECHT'92, et repris par Marc Nanard dans,« *Les hypertextes: au-de/a des liens, la connaissance».*  Sciences et techniques éducatives Vol.2 - n0 1/1995, p.32.

- [MONET, 1996] Dominique Monet, Le Multimédia, collection DOMINOS Flammarion, 1996.
- [MORVAN, 1986] Pierre Morvan, Dictionnaire de l'informatique, 6e édition revue et mise à jour, Larousse 1986.
- [NANARD, 1995] Marc Nanard, « *Les hypertextes: au-de/a des liens, la connaissance».* Repris dans Sciences et techniques éducatives Vol.2 - n0 1/1995, p31-59.
- [NELSON, 1967] Ted Nelson, repris par B. de LA Passardière et G.-L. Baron, dans « *Médias, Multi et Hypermédias Pour L'apprentissage: Points de repère sur/ 'Emergence d'une Communauté Scientifique»,*  Hypermédias et Apprentissages, 1991 p.6

### [NOIRHOMME, GOFFINET, 1995]

Monique Noirhomme-Fraiture, Multimédia Actes de la journée d'information sur le multimédia. Sous la direction de Noirhomme Fraiture, & Luc Goffinet. Presses Universitaires de Namur, 1995.

[PEETERS, 1995] Robert Peeters, T. Reggers, « *La navigation dans les hypermédias, quelques pistes pour les concepteurs».* Service de Technologie de l'Education, Dir.: Professeur D. Leclercq (version provisoire), Université de Liège, Belgique, 1995.

[PERAY A, 1994] Daniel Peraya, repris par Denis Dorbolo, dans Le multimédia intéractif d'apprentissage, 1995, p. 23

#### [PERRIAUET, 1989]

Jacques Perriauet, repris par B. de LA PASSARDIERE et G.-L. BARON, dans Hypermédias et Apprentissages, Actes des premières journées scientifiques 24-25 septembre 1991, p. 7

[REMDE, 1987] Remde, repris par Marc Nanard, dans« *Les hypertextes: au-de/a des liens, la connaissance»,* Sciences et techniques éducatives Vol.2 - n0 1/1995, p36.

#### [SALMINEN, 1995]

Airi Salminen University of Jyvaskyla, and Jean Tague-Sutcliffe and Charles Mcclellan The University of Western Ontario, « From Text to Hypertext by Indexing ». ACM Transactions on Information Systems, Vol. 13, No, 1, January 1995, pages 69-99.

#### [SHNNEIDER, 1989]

B. Shneiderman, repris par Vincent D'Haeyere dans, L'application des mécanismes d'information retrieval pour la construction automatique des systèmes hypertextes (mémoire), Institut d'Informatique Namur, 1995, pll-12.

#### [SOULA, BARTOLI, FIESCHI, 1994]

Gérard Soula, Jean-Michel Bartoli, Mario Fieschi,« *Hypermédias et Apprentissage en médecine, le projet FORUM.* » Sciences et Techniques Educatives- volume 1- n° 4/1994, HERMES, p449-584.

#### [TCHOUNIKINE, 1994]

Pierre Tchounikine, « *Elaboration d'un modèle de raisonnement par prototypage* à *un niveau connaissance* », Institut de recherche en informatique de Nantes, Université de Nantes, repris dans Sciences et tecniques éducatives, volume 1- n°4/1994 p. 483-502

#### [TITTEL, STEVE, 1996]

Ed Tittel, James Steve, HTML pour les Nuls, Edition SYBEX, IDG BOOKS, 1996.

# [VANDERDONCCKT, 1994]

Jean Vanderdonckt, Le corpus ergonomique des interfaces homme/machine, Institut d'Informatique, FUNDP, Namur. Presses Universitaires de Namur, 1994.

# **ANNEXES**

• Glossaire et Acronymes

•Complément Chapitre S: Spécifications Techniques

• Une partie du programme d'application

# **ANNEXE 1**

# **Glossaire et Acronymes**

# I **Glossaire**

### **Algorithme:**

Description du schéma de la réalisation d'un problème ou d'un événement à l'aide d'un ensemble (répertoire) fini d'actions élémentaires nommées, réalisables à priori et à durée limitée dans le temps ( encore appété "marche à suivre" par Charles Duchâteau, Département Education et Technologie, FUNDP) [MORVAN, 1986].

#### **Ancrage:**

C'est le moyen d'associer librement la connaissance aux documents et constitue la mise en relation de deux informations portées par les documents.

### **Applet:**

Se sont des programmes crées par Java (courtes suites d'instructions), destinées à être interprétées localement par le browser (client). Leur avantage est de doter ce dernier d'un peu d'intelligence et de diminuer largement les échanges avec le serveur [TITTEL, STEVE, 1996].

#### **Arbre:**

Structure hiérarchisée entre différents éléments d'information, permet d'atteindre tous les autres éléments à la suite d'une énumération. Tout élément de l'arbre excepté la racine, est le fils d'un seul autre élément, ou bien admet lui-même un ou plusieurs sous-arbres comme fils, ou aucun fils (feuille) [MORVAN, 1986].

#### **Architecture:**

Ensemble de règles de composition d'un système informatique d'un réseau d'ordinateurs, d'une base de données, etc [MORVAN, 1986].

# **Architecture distribuée:**

Architecture dans laquelle des fonctions assurées par le système sont réparties au niveau des différents noeuds constituant le réseau ( chaque noeud est ainsi en mesure d'assurer une partie du traitement) [MORVAN, 1986].

# **Architecture client/serveur:**

Type d'architecture dans laquelle le travail est divisé en deux groupes: celui qui fournit et celui qui reçoit des informations.

# **Attribut:**

Caractéristique ou qualité d'une entité ou d'une association.

# **Base de données:**

Application permettant de travailler (tri, recherches, calculs, etc.) des données de formats similaires. La valeur économique des bases de données ne cesse d'augmenter, par exemple lorsqu'elles détiennent des informations sur les comportements d'un groupe de consommateurs.

### **Browser:**

Programme d'exploration du Web.

### **Classe d'entités:**

Regroupement de toutes les entités similaires ou de même type ( encore appelée Type d'entités).

# **Client:**

Ordinateur ou programme connecté à un correspondant baptisé serveur.

### **Clustering:**

Méthode ou technique de regroupement des informations ayant en général le même concept et présentant une similitude de cas.

#### **Compression d'images:**

Opération qui consiste à réduire le volume de la châme de bits d'une image afin d'améliorer l'occupation mémoire et/ou la vitesse de transmission. La restitution de l'image requiert une décompréssion (restitution de la chaîne de bits d'origine).

#### **Connaissance:**

Au sens informatique (insister sur l'aspect formel et calculable de la connaissance, ce qui est différent avec son sens commun), c'est un ensemble de relations spécifiquement destinées à la machine qui ont pour rôle de lui permettre de décider ce qui doit être proposé au lecteur comme suites possibles de sa lecture en fonction du contexte courant.

#### **Document:**

Ce sont des entités fondamentalement destinées à l'homme. Il constitue l'unique surface d'échange entre l'homme et l'hypermédia (toute interaction entre le lecteur et un hypermédia s'appuie sur les documents). Les documents sont aussi appelés hyperdocuments.

# **Entité:**

Une entité est une chose concrète ou abstraite appartenant au réel perçu à propos de laquelle on veut enregistrer des informations.

#### **Ergonomie de l'interface homme-machine:**

L'ergonomie est une science qui s'intéresse au problème de l'organisation de la pensée face à la tâche (voir définition de la tâche). Pour les interfaces homme-machine, elle vise à adapter la tâche à l'homme.

#### **Formulaire:**

Les formulaires sont crées pour permettre à l'utilisateur de s'exprimer, c'est-à-dire "parler" à un serveur. Ils permettent de créer une sorte de questionnaire dans lequel les boîtes de saisie, des boutons radio et les cases à cocher vont permettre à l'utilisateur d'indiquer ses choix, des préférences ou même d'entrer le texte sous forme libre. [TITTEL, STEVE, 1996]

#### **Frames (anglais):**

Les frames (cadres) sont des zones indépendantes de l'écran permettant l'affichage des informations différentes.

#### **Gateway:**

Dispositif (passerelle) qui permet d'interconnecter des réseaux ayant des protocoles de communication différents. [JEMAA, 1994]

# **Grammaire context-free:**

Grammaire où les règles de production sont telles que la substitution d'un non-terminal ne dépend que de lui-même et est indépendant des autres non-terminaux [MORVAN, 1986].

#### **Grammaire formelle:**

Ensemble de règles permettant de définir la syntaxe et la sémantique d'un langage de programmation. Formellement, elle est donnée par la donnée d'un vocabulaire (alphabet) terminal, d'un vocabulaire non terminal, d'un axiome de départ appartenant au vocabulaire non terminal et d'un ensemble de règles de production (ou règles d'écriture) qui permettent de construire des phrases appartenant aux langage [MORVAN, 1986].

#### **HyperCard:**

Système auteur utilisé pour le développement des hypermédias sur Mac.

#### **Hyperdocument:**

Document électronique, créé par une application hypermédia, composé par des unités d'information appelées noeuds, lesquelles sont interconnectées par le moyen des liens. Il représente tout contenu informatif dont l'utilisateur peut décider à tout moment de sa lecture, sa visualisation et son écoute, et agir sur elles en définissant ses parcours. La caractéristique principale d'un hyperdocument est qu'un utilisateur n'est pas tenu de suivre une lecture préalablement définie mais de lui permettre un ensemble plus ou moins complexe, divers et personnalisé de lectures et d'écritures.

# **Hypergraphe:**

Un hypergraphe H est un couple  $H = (X, E)$  où X est un ensemble d'éléments appelés noeuds, et E est une famille non vide de sous-ensembles de X tel que n'importe quel élément x de X est inclue dans un sous-ensemble Ej de la famille E. Un sous-ensemble Ej dans E est un arc. Un arc constitué de deux noeuds est appelé un lien.

# **Hypermédia/Hypertexte:**

C'est un produit informatique composé:

1. d'une base de données reliant entre eux une série de noeuds, d'unités d'informations;

2. d'une interface de navigation comprenant des boutons ou des icônes suggérant la possibilité d'une navigation non linéaire et la possibilité d'usage de plusieurs médias; 3. d'écrans de visualisation (multifenêtrage).

# **Hypermot:**

Ce sont des mots ou groupes de mots consécutifs d'un texte et qui représentent une connaissance que l'apprenant peut activer par simple clique.

# **Indexation de documents:**

Technique d'attribution des marques distinctes sur le contenu des documents afin d'établir des références destinées à leur identification et à leur localisation.

# **Information Retrieval:**

Technique de gestion documentaire qui a évolué vers des applications informatisées. Elle se base sur la classification statistique des documents.

# **Instance d'entité:**

Une entité d'une classe d'entités qui existe à un instant particulier.

# **Instances multiples d'entités:**

Des entités d'une classe qui existent à un instant particulier.

# **Interactivité:**

c'est une situation dans laquelle, la machine permet la simulation explicite ou implicite de la présence d'un partenaire humain dans le dispositif technologique (simulation d'échanges codés et des rôles).Elle consiste à donner à l'utilisateur d'un équipement et/ou d'un service le moyen d'intervenir d'une manière ou d'une autre sur le processus ou plus précisément sur le scénario multimédia.

# **Internet:**

Réseau à couverture mondiale, qui regroupe un ensemble de réseaux. Certains le considerent comme la préfiguration des futures auto-routes des données.

# **Lien:**

Fonction Hypertexte et Hypermédia destinée à interconnecter dans un hyperdocument des noeuds afin d'organiser un texte ou tout autre type de données: son, image, vidéo d'une manière non séquentielle pour une navigation interactive, rapide et facile à
travers un réseau de noeuds. Le lien est fondamentalement une relation sémantique entre deux informations (généralisation du concept de référence).

#### **Jeton:**

Concept des réseaux locaux, entité qui circule dans un bus d'un réseau local. Limite dans le temps l'utilisation du réseau par une application. On illustre ici le fait qu'une unité de texte passe du texte de départ vers un document particulier.

#### **Liens implicites:**

Les liens implicites sont des liens qui permettent la structuration des informations sous forme d'une hiérarchie de noeuds. Ces liens sont du type page suivante, page précédente, menu précédent, etc. et autorisent des actions du type « tourner-page» à l'instar d'un livre.

#### **Liens explicites:**

Les liens explicites sont des liens entièrement sous la responsabilité du formateur, l'initiateur. Ces liens représentent un réseau d'idées.

### **Logiciel:**

Contenu« intelligent» du micro-ordinateur. Il consiste en un ensemble d'instructions ou programmes qui en déterminent le fonctionnement de niveau le plus général (système d'exploitation) au niveau le plus particulier (application dédiée à une utilisation précise, spécialisée) [MONET, 1996]

#### **Logiciel auteur (système auteur)** :

Se sont des logiciels ou systèmes qui sont des aides à la conception des logiciels multimédias [NOIRHOMME, GOFFINET, 1995].

#### **Média:**

Un media représente toute forme ou moyen de transmission d'informations

#### **Mémoire de masse:**

Ensemble de mémoires de stockage de l'information permanente, sur un ordinateur [MONET, 1996].

#### **Micro-informatique:**

Application de la micro-électronique, des microprocesseurs en particulier, à l'informatique.

#### **Mosaïc:**

Browser dont il existe des versions pour Windows, Mac et Unix. A été longtemps considéré comme le meilleur avant que n'arrive Netscape [TITTEL, STEVE, 1996].

#### **Multi médias:**

Expression rattachée dans les années 60 et 70 à l'utilisation des médias ( disques parlés, films, diapositives, radiovision, émissions de télévision et radio) à la formation individualisée, à l'enseignement, et à l'éducation. Exemple l'opération « France face à l'avenir ».

### **Monomédia:**

comprendre un seul média (ex: télévision, radio, etc. voir média)

### **Multimédia:**

C'est la propriété d'un élément d'information d'une application, d'un équipement d'utilisateur, d'un réseau, d'un service, etc., de traiter divers types de données composites associant texte, image fixe numérique ou animée, vidéo, image de synthèse, son, musique, etc.Il résulte d'une rencontre pluridisciplinaire regroupant divers domaines tels que l'informatique, l'audiovisuel, les télécommunications et les réseaux.

### **Multimédia intégré:**

Multimédia dont les produits sont présentés sur un support unique. Il est symbolisé par leCD ROM

### **Multimédia réparti:**

Plus récent avec l' arrivées des réseaux.

### **Netscape:**

Browser crée par l'éditeur de même nom et dont la qualité est remarquable. Il a largement contribué à la popularité du Web. Les gens de Netscape ont introduit des suppléments au langage HTML destinés à améliorer la qualité des présentations. Toutes ces modifications ne sont pas homologuées par les autorités chargées de l'élaboration des standards [TITTEL, STEVE, 1996].

#### **Noeud:**

Unité d'information de base d'un hyperdocument qui intègre des données composites associant texte, son, image et vidéo.

#### **Objet:**  Entité du monde réel

### **Orienté Objet:**

Système informatique reposant sur la modélisation du système "réel" qu'il est appelé à gérer. Généralement plus "proche de la réalité" et plus souple car la modélisation n'est pas spécifiquement orientée vers l'exécution d'une ( et souvent d'une seule) tâche particulière. Les composants des systèmes à modéliser sont des objets [DELACHARLERIE].

#### **Plate-forme:**

Environnement dans lequel on construit une application (ex: PC, Macintosh, etc.).

### **Primitive:**

Instruction élémentaire d'un langage de programmation et/ou de modélisation de données (informations).

### **Protocole:**

Esemble de règles ou de procédures de transmission pour assurer des communications fiables.

### **Règles de production:**

Règles d'écriture qui permettent de construire des phrases appartenant aux langage.

#### **Réseau:**

combinaison de matériels et de logiciels dispersés geographiquement permettant de partager les ressources physiques (équipements) ou intellectuels (programmes). Il peut être informatique ou utilisé en audiovisuel [MONET, 1996]

#### **Serveur:**

Utilisé dans le cadre des réseaux sophistiqués, un serveur est un équipement de stockage des données ou des programmes auquel les équipement connectés peuvent accéder. Par extension, la fonction qui consiste à fournir des données ou des programmes sur réseau [MONET, 1996].

#### **Slices:**

Désignent des tranches d'informations ou le regroupement des attributs des entités dans la méthodologie RMM.

#### **Système hypermédia distribué:**

C'est un système hypermédia où les informations sont réparties sur des sites différents. Chaque site étant muni d'un serveur pour la gestion des requêtes d'informations.

### **Similarité entre document:**

Technique IR basée sur le calcul d'une mesure qui indique dans quelle proportion deux documents sont semblables.

### **Système d'information:**

Construction formée d'ensembles: informations (représentation des faits), traitements (procédés d'acquisition, mémorisation, transformation, recherche, présentation, et communication des informations), des règles qui régissent l'exécution des traitements informationnels, et des ressources humaines et techniques.

### **Tâche:**

Activité qui lorsqu'elle est entrepise résulte en un changement d'état d'un domaine donné. Ce changement d'état traduit un but principal réaliser par la tâche est associé un et un seul objectif général (but principal).

### **Tutorat:**

C'est un des courants de l'enseignement assisté par ordinateur. Sa théorie se base sur celle des sciences cognitives; mélange de la psychologie et de l'informatique. On analyse le raisonnement humain en termes de plans, de stratégies, de but. Le concept fondamental est celui de la repésentation.

### **Virtuel:**

Indépendant d'un support physique, le virtuel est un mode de fonctionnement qui se supperpose à la réalité et permet de se dégager de ses contraintes [MONET, 1996].

# II **ACRONYMES**

- **CD-1** Compact Dise Interactive: produit du groupe Philips (1986) et lancé sur le marché en 1991. Il se classe résolument sur le multimédia « brun » [MONET, 1996], c'est-à-dire fonctionnant autour des téléviseurs et actionnable à distance par une simple télécommande ( fonctionne suivant la norme Philips exclusivement).
- **CD-ROM** Compact Disc Read-Only Memory (ou disque optique compact): multimédia fonctionnant autour de l'ordinateur ( encore appelé « multimédia beige» [MONET, 19961).
- CGI Common Gateway Interface décrit une interface généralisée qui sert de passerelle dans les liaisons clients vers serveur.
- **EAO** Enseignement Assisté par Ordinateur. Premier courant et le plus ancien qui a scandé l'évolution de la formation et de l'enseignement sur ordinateur. Ce courant se base sur la théorie du comportement et le principe de stimuli-réponse. On ne se préoccupait pas de savoir ce qui se passait dans la tête de l'utilisateur.
- **EDI** Electronic Data Interchange (ou échange de données informatisées) Technique de communication destinées à faciliter les échanges commerciaux, par le moyen de transfert, d'ordinateur à ordinateur, de toutes les informations habituellement transmises sous forme de documents papiers. Cette technique de communication doit reposer sur la normalisation préalable, par tous les utilisateurs, de la nature, de la structure et du protocole de transmission des données échangées. [JEMAA, 1994]
- **DBMS** Data Base Managment Systems (systèmes de gestion des bases de données).
- **DSL Dynamic Semantic Language. Langage de description des données dont** les concepts sont: entités, type d'entités, associations, etc.
- **FAD** Formation à Distance

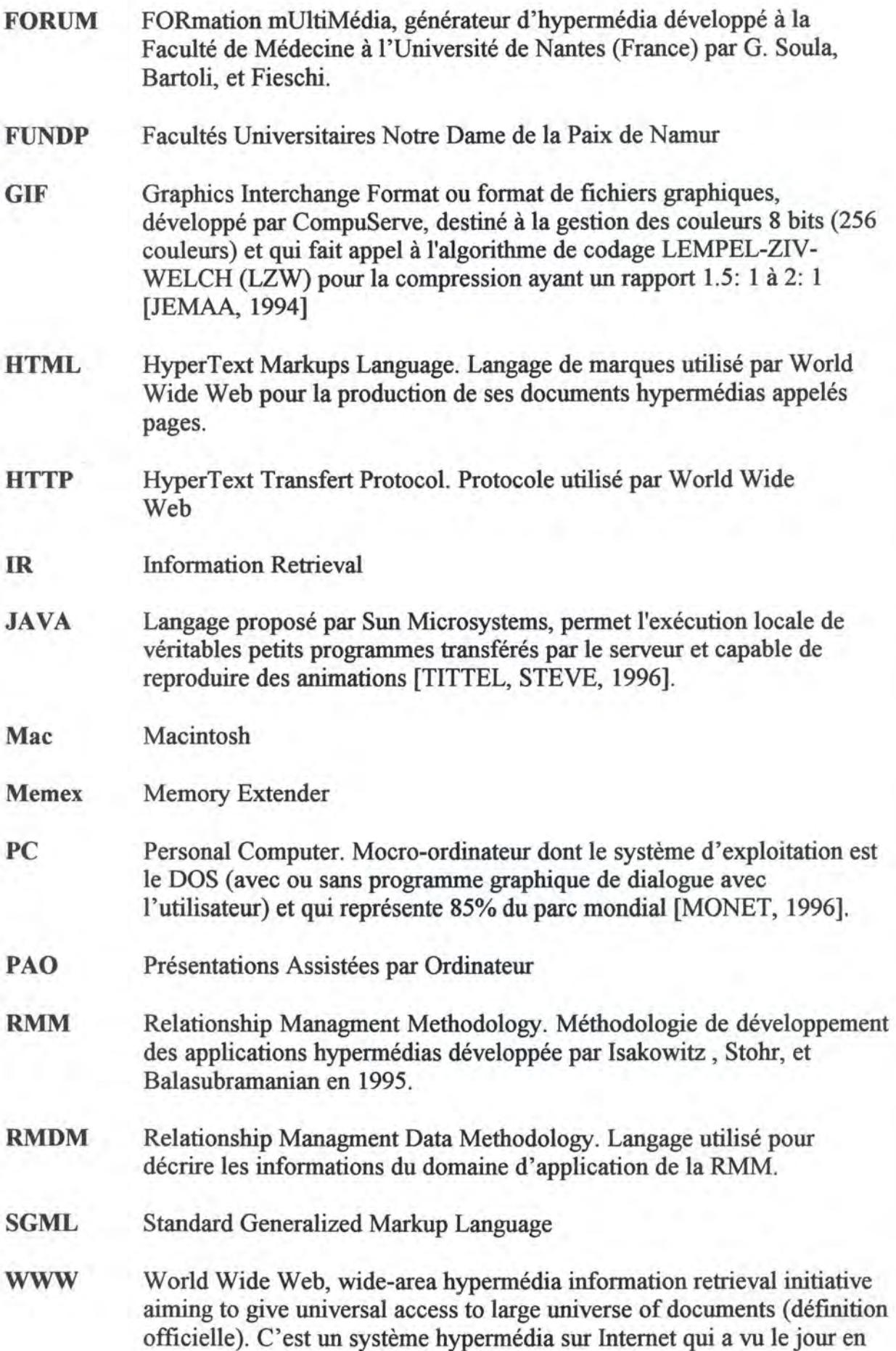

1989 à l'initiative de Tim Bemers-Lee au CERN. Il est fondé sur l'extension de la technique hypertexte aux réseaux.

Web World Wide Web

# **ANNEXE2**

# Chapitre 8: Complément

Spécifications des fonctionnalités retenus pour la préparation des unités informationnelles, la génération des liens hypermédias, et l'exploration de l'hypermédia

Spécification des fonctionnalités de l'hypermédia pour le cas des « Eléments de Biologie Moléculaire» [Formalisme utilisé dans le cours MDL, Institut d'informatique]

**1. Fonctionnalités relatives à la construction de l'hypermédia** 

A) Création des répertoires, déchargement des fichiers de données, et formatage du texte de données

**1. Créer-répertoires** 

*objectif:* 

Cette fonctionnalité a pour but de créer quatre répertoires de travail:

- un répertoire qui contient les notes de cours: Repword;

- un répertoire qui contient l'ensemble des fichiers images du cours: Repimage;

- un répertoire qui contient les documents hypennédia ou fichiers html: Rephyper;

- un répertoire qui contient l'ensemble des fichiers des connaissances d'évaluation du cours: Repeval;

**OU:** 

Rephyper: STRING Repword: STRING Repimage: STRING Repeval: STRING;

*Précondition:* /

*Postcondition:* 

\* des différents répertoires existent.

:3 Rephyper, Repword, Repimage, Repeval

#### **2. Décharger-données**

*objectif:* 

Cette fonctionnalité a pour but de copier les fichiers de données dans les répertoires appropriés.

**OU:** 

Repword: STRING Repimage: STRING Cours: SET[Titre: STRING, SEQ[Chapitre]] Img.gif: fichier image Glos : SET[Titre: STRING, SEQ[Mots] ] Mots: STRING

*Précondition:* 3 Repword, Repimage

 $\lceil$  Empty?(Cours)  $\lceil$  Empty?(Glos)  $\lceil$  Empty?(Img.gif<sup>\*</sup>)

*Postcondition:* 

\* les fichiers Cours et Glos sont placés dans Repword lnsert(Repword, Cours), lnsert(Repeval, Los) \* les fichiers images sont copier dans Repimage lnsert(Repimage, 1mg. Gif"')

# **3. Formater-données**

*objectif* 

Cette fonctionnalité a pour but d'insérer dans le fichier de données des marques délimitant des jetons, et des objets.

**OU:** 

Cours: SET[Titre: STRING, SEO[Chapitre]] Cours': SET[Titre: STRING, SEQ[Chapitre]] Los, Los': SET[ Titre/ STRING, SEQ[Mots] ]

*Précondition:* l Empty?(Cours)

*Postcondition :* 

\* Cours' et Los' sont respectivement le Cours et le Los de départ où l'on a

\* inséré des marques.

Cours', Los'

**B) Préparation de la page de garde** 

**BO) Préparation du document de la page de garde** 

# **Preparer-Document-DeGarde**

# *Objectif*

Cette fonctionnalité a pour but de produire le document de la page de garde, entrée de toute exploration.

**OU:** 

Entrées: STRING Rubriques: SET[ Intitulé: STRING, SEQ[Entrées] ] Pgarde: SET[Titre: STRING, SEQ[Rubriques]] Gmot: STRING Cours: SET[Titre: STRING, SEQ[Chapitre]] *Précondition:* /

*Postcondition:* 

\* le document de la page de garde est produit

3 Pgarde

\* toute entrée de la page de garde est reprise dans le cours

 $P<sub>g</sub>arde. Titre = Titre(Cours)$ 

 $\forall$  Gmot: Gmot  $\in$  Pgarde AND Gmot = Entrée(Rubrique(Pgarde))

 $\Rightarrow$  Gmot  $\in$  Cours

\* toute chaîne de caractères de la page de garde est soit le titre d'une rubrique, \*soit une entrée

 $\forall$  Gmot: Gmot  $\in$  Pgarde AND Gmot = Entrée(Rubrique(Pgarde)) OR Gmot = Intitulé(Rubrique)

### **B.1) Les informations générales**

#### **4. Préparer\_ Auteur**

#### *Objectif*

Cette fonctionnalité a pour but de produire des informations sur l'auteur du cours (Aut) composées d'un titre (Auteur du cours) et d'un texte détaillé. Le titre est de niveau 2 et le texte détaillé est normal. Cette fonctionnalité garnit aussi la table de production des liens hypermédias de la page de garde (TabPgarde).

*OU:* 

Aut: CP[Titre: STRING, Info: STRING] Cours: SET[Titre: STRING, SEQ[Chapitre]] TabPgarde: SET[CP[Nom: STRING, Titre: STRING]] Gmot: STRING

*Précondition:* l Empty?(Cours)

*Postcondition :* 

\* *Aut contient les informations sur l'auteur du cours*  Aut = Auteur  $co(Cours)$ 

\* *le contenu de Auteur est soit un texte de niveau 2, soit un texte détaillé \*normal.* 

 $\forall$  Gmot  $\in$  Aut :

(Gmot = Aut.Titre AND FormatStyles.Gmot = 'titre 2') OR

(Gmot = Aut.Info AND FormatStyles.Gmot = 'normal' \* *garnir la table de production de la page de garde* 

Insert(Aut, 'Auteur', TabPgarde) AND Aut.Titre = 'Auteur'

### **5. Préparer\_ Recommandation**

#### *Objectif:*

Cette fonctionnalité a pour but de produire un ensemble de recommandations (Recom) sur le cours, composées d'un Titre (Recommandations et pré-requis) et d'un texte détaillé. Le titre est de niveau 2 et le texte détaillé est normal. Cette fonctionnalité garnit aussi la table de production des liens hypermédias de la page de garde (TabPgarde).

#### *OU:*

Recom: CP[Titre: STRING, Info: STRING] Cours: SET[Titre: STRING, SEQ[Chapitre]]

TabPgarde: SET[CP[Nom: STRING, Titre: STRING]] Gmot: STRING *Précondition:* l Empty?(Cours)

#### *Postcondition:*

\* *Recom contient la partie recommandations et pré-requis du cours*   $Recom = RecPre$  co(Cours)

\* *le contenu de Auteur est soit un texte de niveau 2, soit un texte détaillé \*normal.* 

 $\forall$  Gmot  $\in$  Recom :

(Gmot = Recom.Titre AND FormatStyles.Gmot = 'titre 2') OR

(Gmot = Recom.Info AND FormatStyles.Gmot = 'normal' \* *garnir la table de production des liens hypermédias de la page de garde*  Insert(Recom, 'Recommandations et pré-requis du cours', TabPgarde) AND Recom. Titre  $=$  « Recommandations et pré-requis »

### **6. Préparer\_ Introduction**

### *Objectif.*

Cette fonctionnalité a pour but de produire l'introduction générale du cours (InfGen) composée d'un titre (Introduction générale du cours) et d'un texte détaillé. Le titre est de niveau 2 et le texte détaillé est normal. Cette fonctionnalité garnit aussi la table de production des liens hypermédias de la page de garde (TabPgarde ). **OU:** 

InfGen: CP[Titre: STRING, Info: STRING] Cours: SET[Titre: STRING, SEQ[Chapitre]] TabPgarde: SET[CP[Nom: STRING, Titre: STRING]] Gmot: STRING

*Précondition:* l Empty?(Cours)

*Postcondition:* 

\* *lnjGen contient l'introduction générale du cours* 

 $InfGen = IntGen co(Cours)$ 

\* *le contenu de lnjGen est soit un texte de niveau 2, soit un texte détaillé \*normal.* 

 $\forall$  Gmot  $\in$  InfGen :

(Gmot = InfGen.Titre AND FormatStyles.Gmot = 'titre 2') OR

(Gmot = InfGen.Info AND FormatStyles.Gmot = 'normal' \* *garnir la table de production des liens hypermédias de la page de garde*  Insert(InfGen, 'Introduction générale du cours', TabPgarde) AND InfGen. Titre = 'Introduction générale'

### **B.2) Le contenu du cours**

### 7. **Préparer\_sommaire**

#### *Objectif:*

Cette fonctionnalité a pour but de préparer la génération du sommaire du cours (Som), c'est-à-dire une liste triée des titres chapitres. La liste produite ne reprend que les titres des chapitres et rien qu'eux. Ces titres sont des titres de niveau 1.

Aussi, cette fonctionnalité retient dans une table de production des liens hypermédias du sommaire du cours (Tabsom) les noms des documents contenant la table des matières de ces chapitres ainsi que leurs titres.

Enfin, cette fonctionnalité garnit la table de production des liens hypermédias de la page de garde (TabPgarde).

*OU:* 

Cours: SET[Titre: STRING, SEQ[Chapitre]] Som: CP[Titre: STRING, SEQ[CP[Numéro: INT, Titre: STRING]]] Gmot: STRING  $i, j: INT$ Tabsom: SEQ[CP[Nom: STRING, Titre: STRING]] TabPgarde: SET[CP[Nom: STRING, Titre: STRING]]

*Précondition:* l Empty?(Cours)

*Postcondition:* 

\* *Som est le sommaire du cours* 

 $Som = Sommair$   $co(Cours)$ 

\* *la liste finale est triée suivant le numéro attribué au chapitre* 

 $\forall$  i,j : ( $1 \le i < j \le L$ ength(Som))

⇒ (Somi.Numéro < Somj.Numéro)

\* *tous les intitulés de chapitres du cours se retrouvent dans la liste* 

 $\forall$  Gmot: (Gmot  $\in$  Cours AND Gmot = Titre(Chapitre(Cours)))

 $\Leftrightarrow \exists j : (1 \le j \le \text{Length}(Som))$  AND (Gmot = Som<sub>i</sub>. Titre)

\* *tous les intitulés de la liste sont des titres de niveau 1* 

 $\forall$  i : (1 $\leq$  i  $\leq$  Length(Som))

 $\Rightarrow$  FormatStyles.(Som<sub>i</sub>.Titre) = 'Titre1'

*\*garnir la table de production de la page de garde du cours*  Insert(Som, 'Sommaire du cours', TabPgarde)

AND Som. Titre = ' Sommaire '

\* *retient le titre du chapitre et le nom du fichier correspondant ('nom')*   $\forall$  i: (1 $\leq$  i  $\leq$  Length(Som)) Insert('nom', Som;. *Titre, Tabsom)* 

### **8. Préparer-Glossaire**

*Objectif:* 

Cette fonctionnalité a pour but de préparer une liste triée par ordre alphabétique ( Gloss) reprenant les entrées du glossaire du cours et une table de production du glossaire (TabGloss) reprenant, les noms des documents contenant l'ensemble de définitions de mots ou groupes de mots et les intitulés de ces mots ou groupes de mots. Chaque définition d'un mot ou groupes de mots contient un titre de niveau 2 et un texte détaillé.

La fonctionnalité garnit la table de production de la page de garde (TabPgarde). *OU:* 

Ens: SET[Mot: STRING] Glos: Cp[Titre: STRING, SEQ[Mot: STRING]] i, j: INT Message, Gmot: STRING TabGloss: SEQ[CP[Nom: STRING, Titre: STRING]] Defmot:CP[Intitule: STRING, Info: STRING] Gmot, Mot: STRING TabPgarde: SET[CP[Nom: STRING, Titre: STRING]]

*Précondition:* Empty?(Ens) AND Empty?(Cours)

*Postcondition:* 

\* *Glos est le glosaire du cours Glos= Glossair \_co(Cours)*  \* *la liste est triée par ordre alphabétique*   $\forall$  i,j: ( $1 \le i < j \le L$ ength(Glos))

 $\Rightarrow$  (Glos<sub>i</sub> < Glos<sub>i</sub>)

\* *tous les mots de Ens se retrouvent dans la liste* 

 $\forall$  Gmot: (Gmot  $\in$  Ens)

 $\Leftrightarrow$   $\exists$  i: (1 $\le$  i  $\le$  Length(Glos)) AND (Gmot = Glos<sub>i</sub>)

\* toutes les définitions des mots sont mises dans les fichiers de nom choisi 'Defmot' , sont soit de niveau 2 ou soit normal. Ces noms donnés sont repris dans la table de génération des liens hypermédias du glossaire ainsi que les intitulés des mots ou groupe de mots.

Forall Defmot\*

 $\forall$  Gmot  $\in$  Defmot:

(Gmot = Defmot.Titre AND FormatStyles.Gmot = 'titre 2') OR

(Gmot = Defmot.Info AND FormatStyles.Gmot = 'normal' Insert(Defmot, Defmot. Titre, TabGloss)

\* tout mot du glossaire est un mot ou groupes de mots du cours

 $\forall$  Gmot : Gmot  $\in$  Ens

⇒ Gmot Gmot E Cours

\* *garnir la table de production de la page de garde* 

Insert( Los, 'Glossaire', TabPgarde)

AND Glos. Titre = ' Glossaire du cours '

Exception: Message si Card(Ens) = 1

### **9. Preparer-Index**

#### *Objectif:*

Cette fonctionnalité a pour but de générer l'index du cours (Ind) à partir du Cours. Cet index est une liste de mots ou groupe de mots triée par ordre alphabétique et chaque mot de la liste est suivi d'une liste de numéros marquant l'endroit où ce mot apparaît dans le fichier. Enfin, la fonctionnalité garnit la table de production des liens hypermédias de la page de garde (TabPgarde)

*OU:* 

Cours: SET[Titre: STRING, SEQ[Chapitre] ] Ind: CP[Titre: STRING, SEQ[Mot: STRING, Ref: SEQ[Numéro: INT] ] i, j, k, Num: INT Gmot: STRING TabPgarde: SET[CP[Nom: STRING, Titre: STRING]] Sous-Chapitre : CP[ID: INT, Titre: STring, Info: STRING]

*Précondition:* l Empty?(Cours)

*Postcondition:* 

\* *Jnd est l'index du cours* 

 $Ind = Index co(Cours)$ 

\* *la liste est triée par ordre alphabétique* 

 $\forall$  i,j : ( $1 \le i < j \le L$ ength(Ind))

 $\Rightarrow$  (Ind<sub>i</sub>. Mot < Ind<sub>i</sub>. Mot)

\* *tous les mots repris dans la liste sont les mots du Cours. Tous les numéros repris dans la liste Ref sont des numéros attribués aux sous-Chapitres du cours* 

 $\forall i, j, Num, Gmot:$ 

 $(1 \le i \le Length(Ind))$  AND (Gmot = Ind<sub>i</sub>.Mot)

 $(1 \le j \le Length(Ind_i, Ref))$  AND Num = Ind<sub>i</sub>.Ref<sub>i</sub>

 $\Rightarrow$  (Gmot  $\in$  Cours) AND ( $\exists$  k: k = Id(Sous-Chapitre(Cours)) AND  $(Num = k)$ 

\* garnir la table de production de la page de garde Insert(Ind, 'Index ', TabPagarde) AND Ind. Titre = 'Index '

#### **1 O. Preparer** \_ **table \_générale**

#### *Objectif.*

Cette fonctionnalité a pour but de produire un fichier qui contient la table des matières généralisée du cours (TGen). Cette table des matières est la concaténation des tables des matières des différents chapitres du cours.

Aussi la fonctionnalité garnit la table de production des liens hypermédias de la page de garde du cours.

*OU:* 

#### TGen: CP[Titre: STRING, SEQ[Numéro: STRING, Titre: **STRING]]**

```
Cours: SET[Titre: STRING, SEQ[Chapitre]]
```

```
Gmot: STRING
```
i,j: INT

*Précondition:* 

*Postcondition:* 

\* la table des matières généralisée du cours, concaténation des différentes tables des matières.

 $TGen = TabGen$   $co(Cours)$ 

TGen = Concat[TabMat\_ch(Chapitre(Cours))]

\* on a soit un titre de chapitre, soit un titre de sous-chapitre, soit un titre de sous-sous chapitre et ainsi de suite.

 $\forall$  Gmot  $\in$  TGen :

(Gmot = Titre(Chapitre(Cours)) AND FormatStyles.Gmot = 'titre l') OR

(Gmot = Titre(Sous-Chapitres(Cours)) AND FormatStyles.Gmot = 'titre 2') OR

FormatStyle.Gmot = 'titre;' ( $1 \le i \le 5$  \* autres titres plus de niveau plus bas)

OR

 $( Gmot = ID \, ch( chapitre) \, or \, Gmot = ID \, sc(Sous-Chapter)$ \* est triée suivant les numéros des chapitres et sous-chapitres  $\forall$  i,j : (1  $\leq$  i  $\leq$  Length(TGen)) ⇒ (TGeni.Numéro < TGenj.Numéro)

\* garnir table de production de la page de garde

Insert(TGen, 'Table des matières générale', TabPgarde)

AND TGen.Titre = 'Table des matières générale'.

# **11. Préparer\_bibliographie**

# *Objectif*

Cette fonctionnalité a pour but de produire la bibliographie du cours (Biblio) et de garnir aussi la table de production des liens hypermédias de la page de garde. **OU:** 

Biblio: CP[Titre: STRING, SET[ Info: STRING]] Cours: SET[Titre: String, SEQ[Chapitre]] TabPgarde: SET[CP[Nom: STRING, Titre: STRING]]

```
Gmot: STRING 
Précondition: l Empty?(Cours) 
Postcondition: 
      * Bib/io contient la bibliographie du cours 
      Biblio = Bibliograph co(Cours)
       * le contenu de Biblio est soit un texte de niveau 2, soit un texte 
détaillé *normal.
```
 $\forall$  Gmot  $\in$  Biblio :

(Gmot = Biblio.Titre AND FormatStyles.Gmot = 'titre 2') OR

(Gmot = Biblio.Info AND FormatStyles.Gmot = 'normal' \* *garnir la table de production de la page de garde*  Insert(Biblio, 'Bibliographie ', TabPgarde) AND Biblio. Titre = 'Bibliographie'

### **12. Préparer\_Evaluation**

#### *Objectif:*

Cette fonctionnalité a pour but de produire l'ensemble des connaissances pour l'évaluation pédagogique du cours (Eva). On suppose que le tout est contenu dans le répertoire Repeval contenant le fichier de connaissance Eva. La fonctionnalité garnit aussi la table de production des liens hypermédias de la page de garde.

*OU:* 

Eva: CP[Titre:STRING, SET[Info:STRING]] Repeval: STRING Cours: SET[Titre: STRING, SEQ[Chapitre]] TabPgarde: SET[CP[Nom: STRING, Titre: STRING]]

*Précondition:* /

*Postcondition:* 

 $Ev =$  Eval\_co(Cours) Insert(Repeval/Eva, 'Evaluation', TabPgarde) AND Eva.Titre= 'Evaluation'.

### **B.2) Préparation de la table des matières d'un chapitre.**

#### **13. Préparer\_ Table\_ chapitre**

### *Objectif:*

Cette fonctionnalité a pour but de découper le chapitre en modules (Mod). Chaque module contient un sous chapitre ou sous sous-chapitre quand il est simple ( comprend texte et image uniquement), ou une mini-table de matières de sous sous-chapitres quand il comporte de sous sous-chapitres. Elle produit un document contenant la table de matières du chapitre (TabM) et garnit la table de production des liens hypermédias vers des sous-chapitres (TabChapitre).

**OU:** 

Sous\_Chapitres: CP[ID: STRING, Titre: STRING, Info: STRING] Chapitres: SET[Titre: STRING, SEQ[Sous-Chapitre]] Cours: SET[Titre: STRING, SEQ[Chapitre]] TabChapitre: SET[CP[ IDSC: STRING, Nom: STRING, Titre, STRING]] Gmot: STRING TabM: SEQ[CP[Num: STRING, Titre: STRING]] *Précondition:* l Empty?(Cours) *Postcondition:* 

\* plusieurs *Mod contient un sous-chapitre du cours et TabM la table de matières* 

 $Mod* = Sous-Chapitres(Cours)$ TabM = TabMat\_ch(Chapitre(Cours)) {elle est triée} \* *le contenu de Mod est soit un texte de niveau 2, soit un texte détaillé normal.*  { cas modules simple}  $\forall$  Gmot  $\in$  Mod:  $(Gmot = Mod$ . Titre AND FormatStyles.  $Gmot = 'titre 2')$ OR (Gmot = Mod.Info AND FormatStyles. Gmot = 'normal' { cas module contient sous-modules, voir préparer\_ sommaire} \* *garnir la table de production de la table de matières du chapitre Foral/Mod\** 

Insert(IDSC(Mod), Mod, Titre(Mod), TabChapitre)

### **B4) Préparation des images, élimination des accents, et éclatement des documents**

#### **14. Preparer\_Images**

#### *Objectif.*

Cette fonctionnalité a pour but de générer l'ensemble des fichiers contenant des images illustrant différentes unités informationnelles. La fonctionnalité insère enfin ces fichiers dans le répertoire Repimage.

*OU:* 

1mg: STRING Cours: SEQ[Chapitres]

*Précondition:* / *Postcondition:* 

> $\exists$  Img\* AND ( $\forall$  Img: Img = Image(Cours)) Insert(Img\*, Repimage ).

#### **15. Eliminer Accents**

*Objectif.* 

Cette fonctionnalité a pour but d'éliminer tous les accents et caractères spéciaux non conforme au système auteur WWW (comme le Web est de connotation anglaise).

#### **16. Eclater Documents**

*Objectif:*  Cette fonctionnalité a pour but d'éclater des documents formatés *OU:*  Cours' : SET[Titre: STRING, SEQ[Chapitre]] Los': SET[Titre:STRING, SEQ[Mots]] Fich\* : fichier texte

*Précondition:* l Empty?(Cours')

# l Empty?(Los')

# *Postcondition:*

\* des unités informationnelles sont produites dans des fichiers Fich Fich\*

Le tableau ci-après fait la synthèse de la description des différentes fonctionnalités:

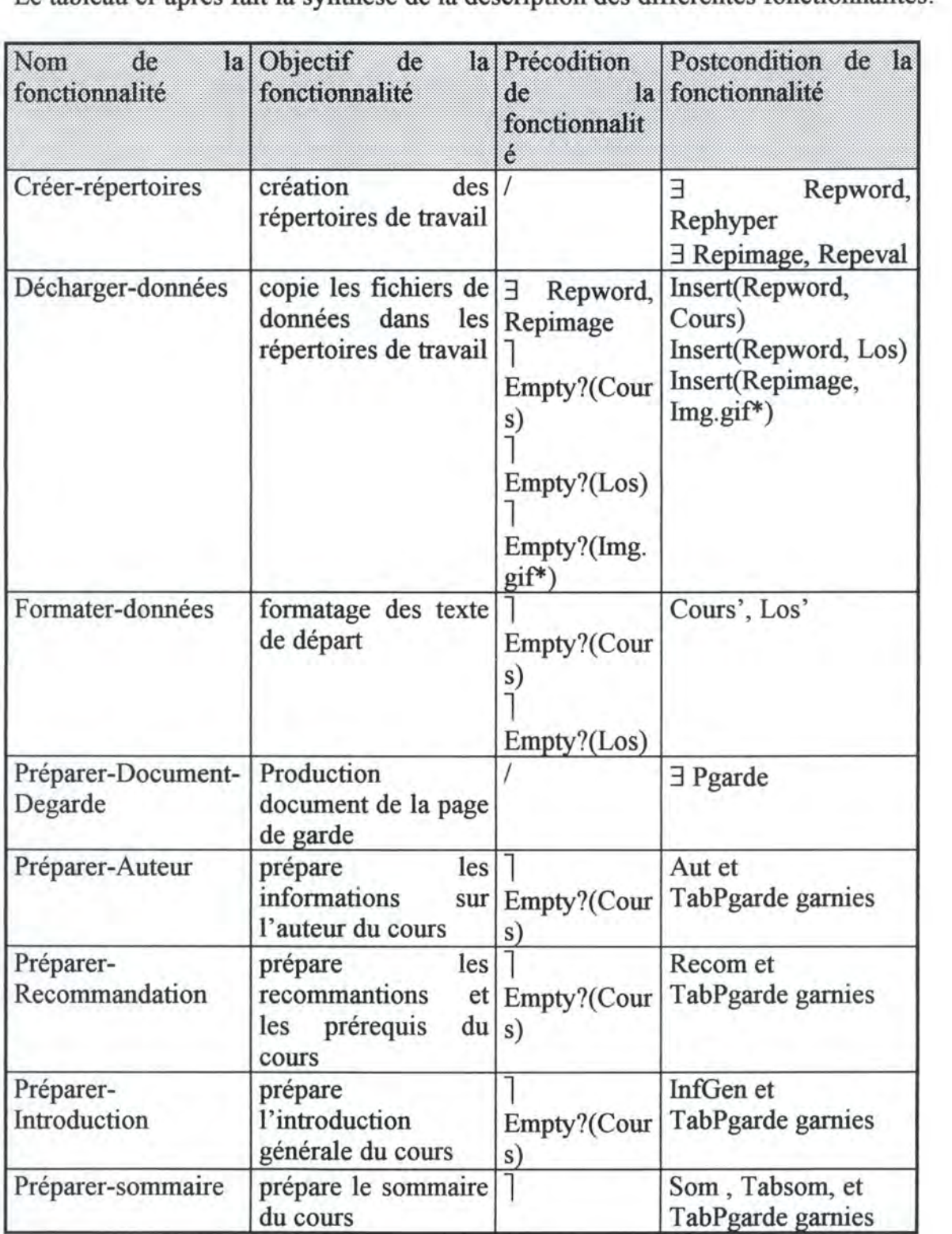

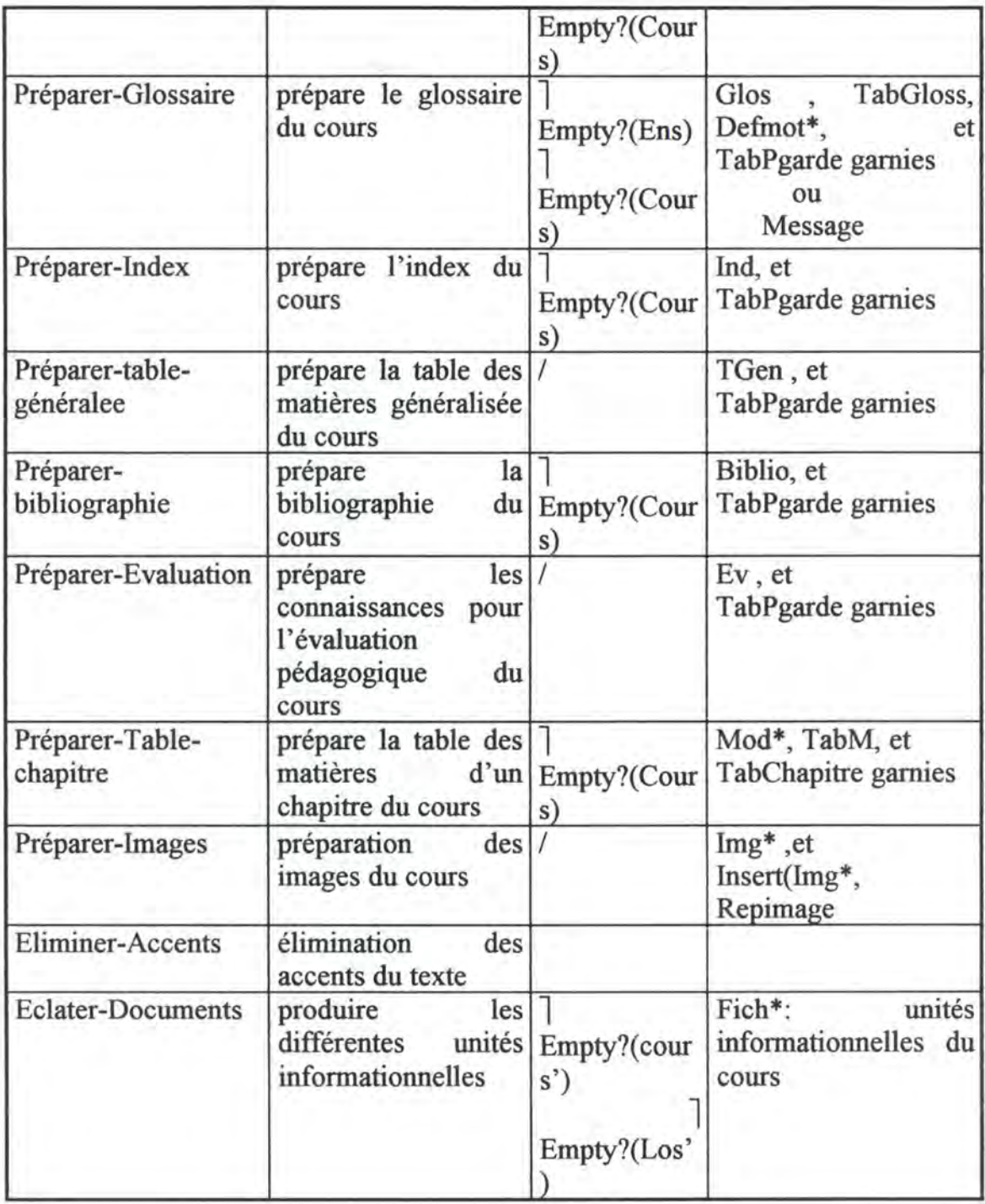

**Tableau A2.1** : Synthèse des fonctionnalités préparation de l'hypermédia.

# **2. Fonctionnalités relatives à la générations des liens hypermédias**

# *17.* **Genérer** \_ **Pagede \_garde**

# *Objectif.*

Cette fonctionnalité a pour but de produire la page de garde du cours. Celle-ci contient tous les liens HTML vers les autres documents, y compris des fichiers contenant des

images, à partir du document Pgarde (format Word) et de la table de production de cette page de garde TabPgarde. Enfin, elle insère le fichier résultat dans le répertoire Rephyper.

*Précondition:*  $\text{Empty?}$ (Pgarde) AND  $\text{Empty?}$ (TabPgarde)

*Postcondition:* 

Pgarde { fichier HTML contenant tous les liens vers les documents appropriés} Insert(Ind, Rephyper)

# *18.* **Genérer Index**

# *Objectif*

Cette fonctionnalité a pour but de produire l'index du cours contenant tous les liens HTML vers les autres documents où le mot ou groupe de mots apparaît, à partir du document lnd (format Word) et des tables de production des chapitres TabChapitre. Enfin, elle insère le fichier résultat dans le répertoire Hypermédia.

*Précondition:*  $\text{Empty?}$ (Ind) AND Empty?(TabChapitre\*)

# *Postcondition:*

lnd { fichier HTML contenant tous les liens vers les documents appropriés} Insert(Ind, Rephyper)

# 19. Genérer Sommaire

# *Objectif*

Cette fonctionnalité a pour but de produire le sommaire du cours contenant tous les liens HTML vers les autres documents contenant les tables des matières des chapitres du\_ cours à partir de Som (format Word) et des tables de production du sommaire TabSom. Enfin, elle insère le fichier résultat dans le répertoire Rephyper.

*Précondition:* Empty?(Som) AND Empty?(TabSom)

# *Postcondition:*

Som { fichier HTML contenant tous les liens vers les documents appropriés} Insert(Som, Rephyper)

# *20.* **Genérer Glossaire**

# *Objectif*

Cette fonctionnalité a pour but de produire le glossaire du cours contenant tous les liens HTML vers les autres documents contenant les définitions des mots ou groupe de mots, à partir du document Los (format Word) et des tables de production du glossaire TabGloss. Enfin, elle insère le fichier résultat dans le répertoire Rephyper.

*Précondition:*  $\text{Empty}$ ?(Los) AND  $\text{Empty}$ ?(TabGloss)

# *Postcondition:*

Gios { fichier HTML contenant tous les liens vers les documents appropriés} Insert( Glos, Rephyper)

# 21. **Genérer\_Tab\_Mat\_Chapitre**

### *Objectif.*

Cette fonctionnalité a pour but de produire la table des matières d'un chapitre du cours contenant tous les liens HTML vers les autres documents contenant des sous-chapitres, à partir du document TabM (format Word) et des tables de production des chapitres TabChapitre. Enfin, elle insère le fichier résultat dans le répertoire Rephyper.

*Précondition:*  $\text{Empty?}$ (TabM) AND  $\text{Empty?}$ (TabChapitre)

### *Postcondition:*

TabM {fichier HTML contenant tous les liens vers les documents appropriés} Insert(TabM, Rephyper)

### 22. **Genérer UI**

### *Objectif.*

Cette fonctionnalité a pour but de produire les documents des différentes unités informationnelles d'un chapitre du cours avec tous les liens HTML vers les autres documents liés et vers les documents contenant les définitions des hypermots à partir du document Mod (format Word) et des tables de production du glossaire TabGloss. Enfin, elle insère le fichier résultat dans le répertoire Rephyper. Les liens vers des fichiers images y figurent aussi.

*Précondition:* Empty?(Mod\*) AND Empty?(TabGloss) *Postcondition:* 

Mod<sup>\*</sup> {fichier HTML contenant tous les liens vers les documents appropriés} Insert(Mod\*, Rephyper)

La synthèse de la description de ces fonctionnalités est reprise dans le tableau ci-après:

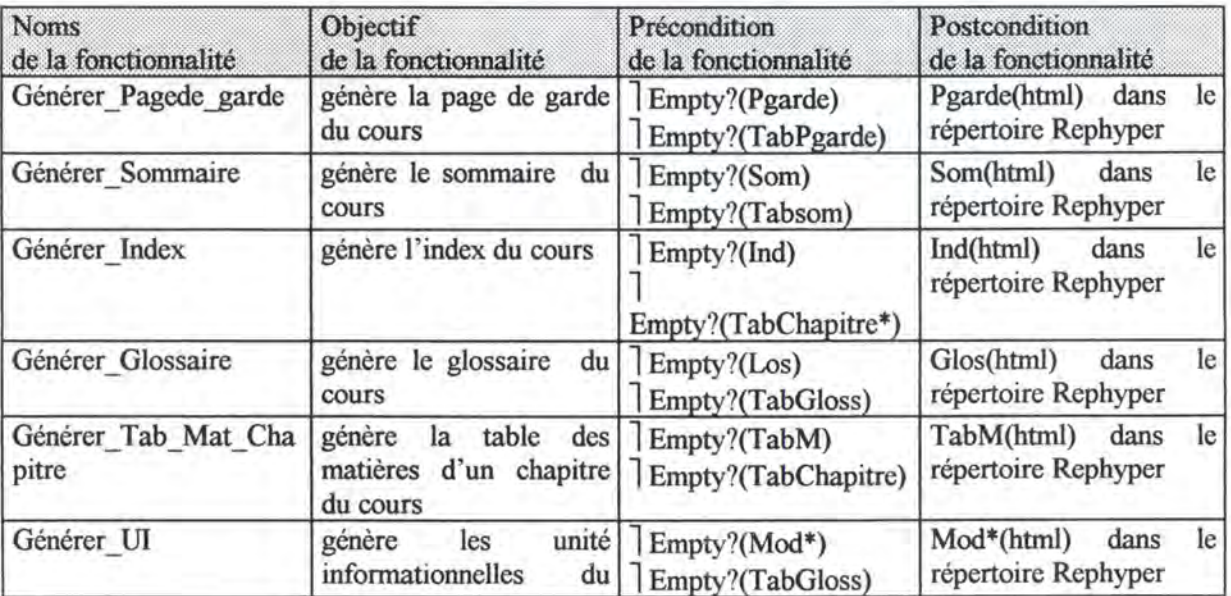

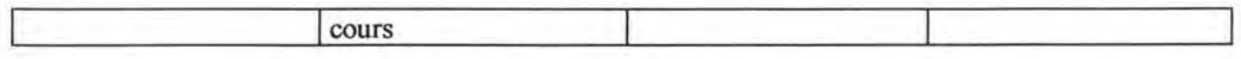

**Tableau A2.2** : Synthèse de fonctionnalités de génération de l'hypermédia

# **3. Les fonctionnalités relatives à l'exploration de l'Hypermédia**

Nous reprenons les fonctionnalités se rapportant à l'eploration de l'hypermédia. Ces fonctionnalités sont détaillées en termes de: objectif, entrées, sortie, et actions. Tous nécessitent le déclenchement de la part de l'utilisateur soit en cliquant sur un hypermot, soit en cliquant sur un bouton de commandes ou sur une icône. Le lecteur se référera à la *figure 4.10* (chapitre 4, partie II) et surtout au diagramme de flux (chapitre 8, partie III). Nous rappelons aussi que la recherche d'une information spécifique se fait sur l'index et que les annotations possibles portent sur les divers documents présentés au lecteur.

### **1. Accéder\_hypermédia**

### *objectif*

Si le logiciel est bien configuré, cette fonctionnalité permet à l'utilisateur d'avoir accès aux documents constitutifs de l'hypermédia via la page de garde considérée comme point de départ pour tout accès aux différentes unités informationnelles ou différents modules.

Deux cas sont possibles:

### *1.1. L'exploitation locale del' hypermédia*

*Entrée:*  Requête d'entrée( cliquer sur l'icône) *Sortie:*  La page de garde *Actions:*  Double Clique sur l'icône(symbolisant l' hypermédia) Si OK(requête) alors Afficher Page de Garde Sinon Débuter par le chemin d'accès.

1.2. *L'exploitation en réseau de l' hypermédia* (pas disponible dans la phase actuelle du travail)

*Entrée:*  Valider chemin d'accès *Sortie:*  La page de garde ou un message d'erreur. *Actions:*  Double Clique sur l'icône(symbolisant l' hypermédia) Si OK(chemin d'accès) alors Envoyer requête

Si OK(requête) alors Afficher Page de Garde Sinon Afficher Message d'erreur(\* requête non acceptée \*) Sinon Afficher d'un message d'erreur(\*chemin d'accès incorrect\*)

### **2. Naviguer ou consulter les documents**

### *Objectif*

Cette fonctionnalité a pour but de permettre aux utilisateurs de consulter ou visualiser l'ensemble des documents constituant l' hypermédia. Cette consultation pouvant se faire suivant plusieurs voies:

- sélection d'un lien *Entrée:*  Sélection d'un lien. *Sortie:*  Un document à consulter ou visualiser(texte, image) ou un message d'erreur. *Actions:*  Choix d'un lien Si OK(lien) alors Affichage document Sinon Affichage message d'erreur.

### **2.1. Visualiser Sommaire**

# *Objectif*

Cette fonctionnalité a pour but de permettre aux utilisateurs de consulter ou visualiser l'ensemble des documents constituant un chapitre del' hypermédia.

*Entrée:* 

Choix d'un lien ( ex: entrée indiquant le sommaire du cours).

*Sortie:* 

Interface de choix reprenant les titres des chapitres du cours.

*Actions:* 

Choix d'un lien

Si OK(lien)

Alors Affichage Interface de choix.

# **2.2 Visualiser Table Generale**

# *Objectif*

Cette fonctionnalité a pour but de permettre aux utilisateurs de consulter ou visualiser la table des matières généralisée du contenu informationnel de l'hypermédia.

*Entrée:* 

Choix d'un lien (ex:entrée table de matières généralisée).

*Sortie:* 

Interface de choix reprenant la table de matière généralisée.

*Actions:* 

Choix d'un lien

Si OK(lien)

Alors Affichage de la table de matières généralisée.

# **2.3. Visualiser Index**

### *Objectif*

Cette fonctionnalité a pour but de permettre aux utilisateurs de consulter ou visualiser l'index de l'hypermédia.

*Entrée:*  Choix d'un lien (ex:entrée index). *Sortie:*  Interface de choix reprenant l'index. *Actions:* - Choix d'un lien Si OK(lien) Alors Affichage Interface index.

# **2.4 Visualiser\_ Biographie**

*Objectif* 

Cette fonctionnalité a pour but de permettre aux utilisateurs de consulter ou visualiser l'ensemble de la bibliographie de l' hypermédia.

*Entrée:*  Choix d'un lien. *Sortie:*  Document reprenant la bibliographie de l' hypermédia. *Actions:*  Choix d'un lien Si OK(lien) Alors Affichage document à consulter.

# **2.5. Visualiser Information Generale**

# *Objectif*

Cette fonctionnalité a pour but de permettre aux utilisateurs de consulter ou visualiser les informations générales du cours ( auteur, introduction générale, recommandations et pré-requis).

*Entrée:*  Choix d'un lien (ex: entréee auteur, entrée introduction, etc.). *Sortie:*  Document reprenant une information générale de l'hypermédia. *Actions:*  Choix d'un lien Si OK(lien) Alors Affichage document à consulter.

# **2.6. Sortir\_ Hypermédia**

*Objectif* 

Cette fonctionnalité a pour but de permettre aux utilisateurs d'arrêter l'exploitation de l'hypermédia.

*Entrée:*  Sélection bouton de commande. *Sortie: Actions:*  Sélection bouton de commande Si OK(commande) Alors FIN.

# **2.7. Visualiser\_Chapitre**

*Objectif* 

Cette fonctionnalité a pour but de permettre aux utilisateurs de consulter ou visualiser le résumé et la table de matières de chaque chapitre du cours.

*Entrée:* 

Choix d'un lien (ex: entrée intitulé du chapitre).

*Sortie:* 

Interface présentant la table de matières et le résumé du chapitre.

*Actions:* 

Choix d'un lien

Si OK(lien)

Alors Affichage interface à consulter.

# **2.8. Visualiser\_sous\_chapitre**

*Objectif* 

Cette fonctionnalité a pour but de permettre aux utilisateurs de consulter ou visualiser une unité informationnelle (UI) à partir d'un choix effectué sur la table de matières du chapitre ou de la table des matières générale de l' hypermédia.

*Entrée:* 

Choix d'un lien Sortie:

*Sortie:* 

Interface présentant le texte détaillé de l'UI et des images d'illustration.

*Actions:* 

Choix d'un lien

Si OK(lien)

Alors Affichage interface reprenant des documents à consulter.

# 2.9. Visualiser Definition

### *Objectif.*

Cette fonctionnalité a pour but de permettre aux utilisateurs de consulter ou visualiser certains mots ou groupe de mots de l'hypermédia.

*Entrée:*  Choix d'un lien *Sortie:*  Document reprenant la définition du mot. *Actions:*  Choix d'un lien Si OK(lien) Alors Affichage document de définition.

### **3. Recherche index**

### *Objectif.*

Cette fonctionnalité a pour but de permettre à l'utilisateur de retrouver l'endroit ou les endroits où le mot clé se trouve dans les unités informationnelles constituant l'hypermédia.

*Entrée:* 

Le mot clé ou groupe de mots clés

*Sortie:* 

document ou série de documents où apparaît le mot clé ou groupe de mots clés ou un message d'erreur si le mot ou groupe de mots clés n'apparaît dans aucune unité informationnelle.

*Actions:* 

Entrée mot clé ou groupe de mots clés

Si OK(recherche)

alors Renvoi document détaillant le mot ou groupe de mots (plusieurs documents où le mot clé ou groupe de mot clé apparaît)

Sinon Renvoi message d'erreur.

### **4. Annoter documents**

### *Objectif.*

Permettre à l'utilisateur après consultation des documents de pouvoir enrichir ces derniers en apportant des commentaires et notes personnels et faire bénéficier aux autres utilisateurs d'informations sur ce cas.

*Entrée:* 

Sélection d'un bouton de commande

*Sortie:* 

Une fiche qui permet à l'utilisateur de rentrer ses commentaires et informations sur le thème abordé dans l'unité informationnelle où un message d'erreur.

*Actions:*  Sélection bouton de commande Si OK(sélection) alors Afficher fiche de saisie des commentaires Sinon Renvoyer message d'erreur

# **5. Imprimer\_document**

# *Objectif*

Cette fonctionnalité a pour but de permettre à l'utilisateur de l'hypermédia d'avoir une copie papier du document consulté et désiré.

*Entrée:* 

Sélection d'un bouton de commande. *Sortie:*  Le texte papier du document consulté ou un message d'erreur. *Actions:*  Sélection bouton de commande Si OK(sélection) alors Sélection imprimante Si OK(requête) alors Imprimer document Sinon Afficher message d'erreur Sinon Afficher message d'erreur

# **6. Tester connaissances**

# **Objectif:**

Cette fonctionnalité permet à l'utilisateur de faire l'évaluation de son dégré *d'apprentissage* de l'hypermédia

*Entrée:* 

Choix d'un lien(entrée évaluation connaissances)

*Sortie:* 

Interface de choix de réponses à une question

*Actions:* 

Choix d'un lien

si OK(lien)

alors Afficher interface de choix ou formulaire sinon Afficher message d'erreur

# 7. **Prendre notes**

**Objectif:** 

Cette fonctionnalité permet à l'utilisateur de prendre des notes

# *Entrée:*

Choix d'un lien( ex: bouton NOTES)

*Sortie:* 

Interface de prise de notes

*Actions:* 

Choix d'un lien si OK(lien) alors Afficher interface formulaire

# **ANNEXE3**

# **Une partie du programme d'application**

Sub MAIN

MsgBox("Bienvenue à la construction du cours: Eléments de Biologie Moléculaire", "Information",  $0 + 64$ )

'Oui ou non souhaitez-vous créer des répertoires de travail.

Choixl = MsgBox("Souhaitez-vous créer des répertoires de travail", "Demande Information", 4)

If  $Choix1 = -1$  Then

Cali CréationRépertoires

End If

'Oui ou non souhaitez-vous faire un transfert des fichiers de données dans vos répertoires de travail.

Choix2 = MsgBox("Souhaitez-vous décharger les fichiers de données dans des répertoires de travail", "Demande Information", 4)

If  $Choix2 = -1$  Then

Cali DéchargementFichiers

End If

'Oui ou non souhaitez-vous faire des copies des fichiers de données(word) Choix3 = MsgBox("Souhaitez-vous faire une des fichiers de données word dans le répertoire de travail", "Demande Information", 4) If  $Choix3 = -1$  Then Cali CopierFichiersDeTravail End If

'préparation de la page de garde du cours ou du texte MsgBox("Production du document de la page de garde", "Information",  $0 + 64$ ) Cali ProductionPageDeGarde

```
'MsgBox("Création des répertoires", "Information", 0 + 64) 
'Call PageDeGarde 
'Cali Essai3 
'MsgBox("C'est tout pour le moment", "informatio", 0 + 64) 
End Sub
```
Sub CréationRépertoires REM cette macro créee des repertoires de travail à partir du répertoire REM courant MsgBox("Création des répertoires", "Information", 0 + 64) 'création de quatres répertoires For  $I = 1$  To 4 Nom\$ = InputBox\$("Précisez le nom du répertoire  $n^{\circ}$ :" + " " + Str\$(I)) MkDir Nom\$

Next End Sub

Sub DéchargementFichiers

REM cette macro décharge les fichiers de données dans des repertoires de Rem travail à partir du chemin d'acces aux données saisie.

MsgBox("Déchargement des fichiers de données", "Information", 0 + 64)

'saisie chemin d'accès et déchargement

CheminComplet\$ = InputBox\$("Précisez le chémin d'accès aux fichiers de données ou entrez stop pour terminer:")

While CheminComplet $\mathcal{S} \diamond$  "stop"

```
Doc1$ = Cefichier$(CheminComplex$)Doc2$ = NomRep$(CheminComplet$) 
       Doc3$ = NomLect$(CheminComplet$) 
       MsgBox "Nom : " + Doc1$ + Chr$(13) + "Chemin : " + Doc2$ + Chr$(13) +
       "Lecteur: " + Doc3\ + Chr\ (13), "Votre saisie: " + CheminComplet .
       'déchargement proprement dit 
       If Right\$(Doc1\$, 3) = "doc" ThenCopierFichier .NomFichier = CheminComplet$, .Répertoire= 
       "c:\Repword" 
       End If 
       If Right (Doc1\, 3) = "gif" Then
              CopierFichier .NomFichier = CheminComplet$, .Répertoire = 
       "c:\Repimage" 
       End If 
       CheminComplet\ = InputBox\("Précisez le chémin d'accès aux fichiers de " + Chr\(9)
+ Chr$(9) + Chr$(9) + Chr$(9) + Chr$(9) + Chr$(9) + "données ou " + Chr$(9) + "entrez
Stop pour terminer:") 
Wend 
End Sub 
Function CeFichier$(Chemin$) 
'Renvoie le nom de fichier
Chemin 1 $ = Chemin $
While InStr(Chemin1$, "\") 
       Chemin1\ = Mid\$(Chemin1\$, InStr(Chemin1\$, "\") + 1)
```

```
Wend 
Cefichier\ = Chemin1\End Function
```

```
Function NomRep$(Chemin$) 
'Renvoie le nom de répertoire 
Fichier$ = Chemin$ 
While InStr(Fichier$, "\") 
       Fichier\ = Mid\(Fichier\$, InStr(Fichier\$, "\") + 1)
Wend 
Rep$ = Left$(Chemin$,(Len(Chemin$) - Len(Fichier$)) - 1) 
NomRep$ = Rep$ 
End Function
```

```
Function NomLect$(Chemin$)
```
'Renvoie le nom de lecteur Lect $\mathcal{S} = \text{Left}\mathcal{S}(\text{Chemins}, \text{InStr}(\text{Chemins}, \text{``\texttt{''}) - 1)$ NomLect\$ = Lect\$ End Function

```
Sub CopierFichiersDeTravail 
REM cette macro fait une copie de travail du texte de départ 
OUINon = MsgBox("Souhaitez-vous faire une copie du texte, en cas de " + Chr\S(9) + Chr\S(9)+ Chr$(9) + "problème", "Mesures de sauvegarde", 0) 
If OuiNon = -1 Then
       DirS = DefaultDirS(0)ChDefaultDir "C:\Repword", 0 
       FichierOuvrir .Nom= "tpalbert.doc" 
       FichierEnregistrerSous .Nom= "biol.doc" 
       FichierFermer
       ChDefaultDir Dir$, 0 
End If 
End Sub 
Sub ProductionPageDeGarde 
REM cette macro crée le document de la page de garde du cours du cours ou Rem texte de 
départ. Ce document reprend le titre du cours, les intitulés Rem des rubriques du cours ainsi 
leurs entrées respectives. 
'initialisation du nombre d'entrées des rubriques 
N=0'création table de production de la page de garde 
Dim tabpgarde $(8, 1)
'création d'une table de saisie des information 
Dim table $(4, 4)
'saisie du titre du cours ou texte de départ 
table$(0, 0) = InputBox$("Précisez le Titre du cours:", "Saisie du titre") 
'remplissage des autres valeurs du titre 
For J = 1 To 4
       table$(0, J) = " "Next 
'saisie du nombre de rubriques du cours ou texte de départ 
Nombre= Val(InputBox$("Précisez LE NOMBRE de rubriques:"+""+ table$(0, 
              0), "Paramétrisation")) 
'saisie des intitulés des rubrique du cours ou texte de départ 
For I = 1 To Nombre
       table\S(I, 0) = InputBox\S("Précisez le nom de la rubrique n°" + " " +
                      Str\$(I) + " " + " :". "Saisie" + Chr$(9) + " " +""Rubrique") 
       'saisie du nombre d'entrées d'une rubrique 
       k = Val(InputBox$)"Précisez LE NOMBRE des entrées de la rubrique:" +
       table$(1, 0), "Paramétrisation")) 
       'saisie des intitulés d'entrées de la rubrique 
       For J = 1 To k
```

```
Nom$= InputBox$("Précisez le nom de l'entrée n°" +" "+ 
                                     Str\$(J) + " " + "de;" + table$(I, 0), "Saisie" + Chr$(9) + Chr$(9)+ Chr$(9) + Chr$(9) + Chr$(9) + Chr$(9) + Chr$(9) + "entrée") 
                  If Len(Nom$) > 7 Then
                           table$(I, J) = Nom$Nom1\ = Left\(Nom$, 7)
                           tabpgarde$(N, 0) = Nom$tabygarde$(N, 1) = Nom1$Else 
                           table$(I, J) = Nom$tabygarde$(N, 0) = Nom$tabya<sub>r</sub>de<sub>s</sub>(N, 1) = Nom<sub>s</sub>Next 
Next 
                  End If 
                  N = N + 1'création par défaut d'un document et insertion des informations de la 'table de saisie 
c1\ = Chr\(11)c2\ = Chr\(9)FichierNouveauDéfaut 
'insertion du titre du cours ou du texte 
Titre$ = UCase$ (table$ (0, 0))Gras 1 
Insertion Titre$ 
InsertionPara 
Insertion c1$
'insertion des différentes rubriques et leur entrées 
For I = 1 To Nombre
         Gras 1 
         Insertion table$(!, 0) 
         InsertionPara 
         For J = 1 To 4
         Insertion c2$ 
         Insertion table$(!, J) 
         InsertionPara 
   Next 
Insertion cl$ 
Next 
'enregistrement du fichier final (possibilité de modifications manuelles) 
Enregistrer = MsgBox("Voulez-vous enregistrer le fichier?", "Gestion de " + Chr$(9) +
\text{Chr}(9) + \text{Chr}(9) + \text{Chr}(9) + \text{Chr}(9) + \text{Chr}(9) + \text{Chr}(9) + \text{Trichier", } 3 + 32 + 512If Enregistrer = -1 Then
                  Fichier\$ = InputBox\$("Entrez le nom du fichier par défaut au format " +
Chr\$(9) + Chr\$(9) + Chr\$(9) + Chr\$(9) + Chr\$(9) + Chr\$(9) + Chr\$(9) + Chr\$(9) + Chr\$(9) + Chr\$(9) + Chr\$(9) + Chr\$(9) + Chr\$(9) + Chr\$(9) + Chr\$(9) + chr\$(9) + chr\$(9) + chr\$(9) + chr\$(9) + chr\$(9) + chr\$(9) + chr\$(9) + chr\$(9) + chr\$(9) + chr\$(9) + chr\$(9) + chr\$(9) + chr\$(9) + chr\$(9) + chr\$(9) + chr\$(9) + chr\$(9) + chr\$(9) + chr\$(9) + chr\$(9) + chr\$(9) + chr\$(9Chr$(9) + "Exemple.DOC") 
                  DirS = DefaultDirS(0)ChDefaultDir "C:\Repword", 0 
                  FichierEnregistrerSous .Nom= Fichier$ 
                  ChDefaultDir Dir$, 0 
ElseIf Enregistrer = 1 Then
         Goto FinEnregistrer
```
Else Suivant = MsgBox("Le fichier est nouvellement crée. Voulez-vous " + Chr $\$(9) + Chr\$(9) +$  $Chr$(9) + Chr$(9) + Chr$(9) + Chr$(9) + Chr$(9) + Vhr$(9) + "l'Enregister maintenance?", 4 + 16)$ If Suivant  $= -1$  Then Fichier\$ = InputBox\$("Entrez le nom du fichier par défaut au format " +  $Chr$(9)$  +  $Chr\$(9) + Chr\$(9) + Chr\$(9) + Chr\$(9) + Chr\$(9) + Chr\$(9) + Chr\$(9) + Chr\$(9) +$  "Exemple.DOC")  $DirS = DefaultDirS(0)$ ChDefaultDir "C:\Repword", 0 FichierEnregistrerSous .Nom= Fichier\$ ChDefaultDir Dir\$, 0 End If If Suivant  $= 0$  Then MsgBox("Vous n'avez pas enregistré le fichier") End If End If 'garder les éléments de production de la page de garde dans un fichier 'texte, le titre de l'entrée et le nom du fichier qui le contient. Open "garde.TXT" For Output As #1  $M=N-1$ For  $I = 0$  To M Write #1, tabpgarde\$(1, 0), tabpgarde\$(1, 1) Next FinEnregistrer: End Sub

# Table des matières

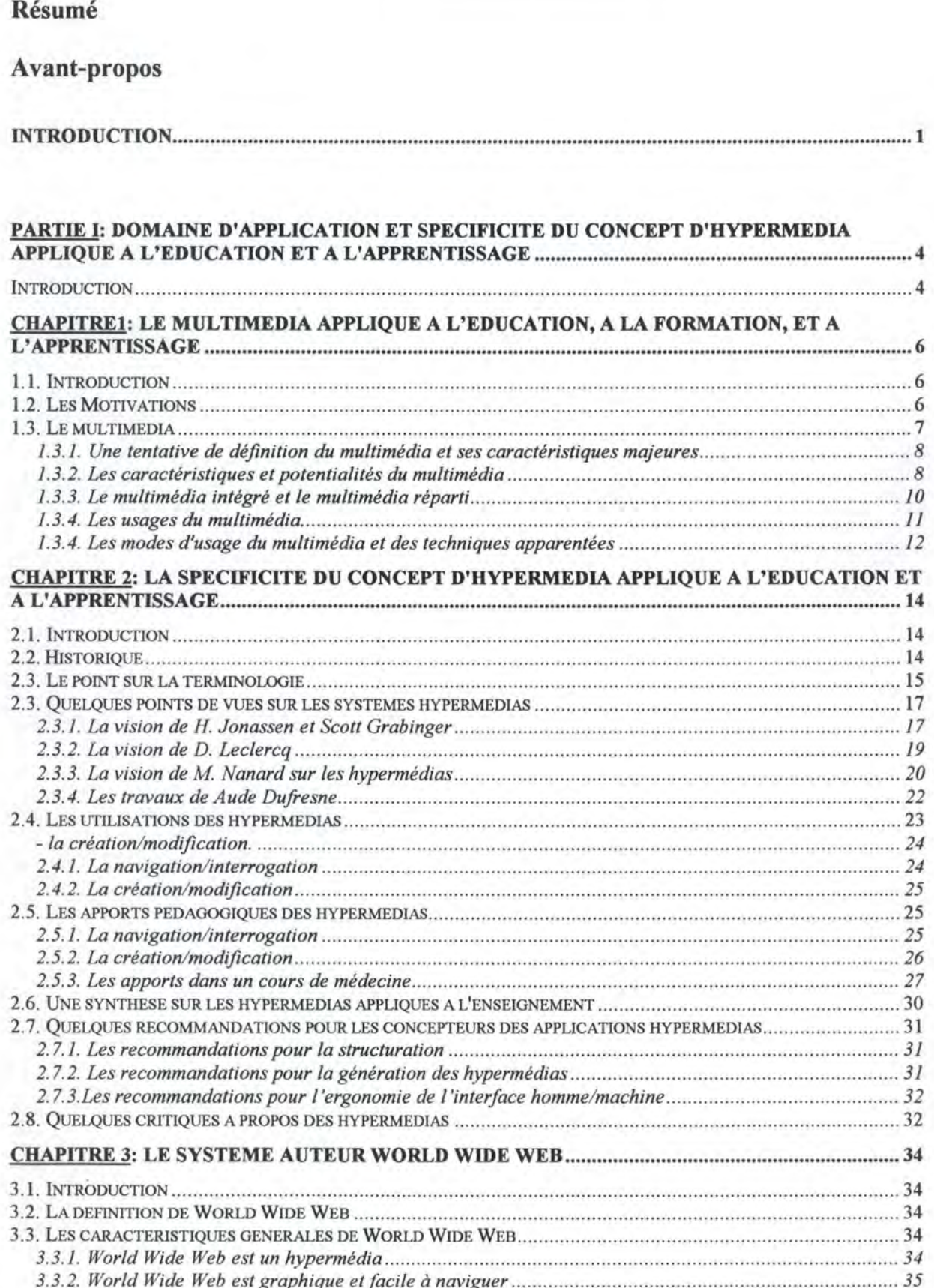